## Static Program Analysis

Seidl/Wilhelm/Hack: Compiler Design – Analysis and Transformation, Springer Verlag, 2012

### A Short History of Static Program Analysis

- Early high-level programming languages were implemented on very small and very slow machines.
- Compilers needed to generate executables that were extremely efficient in space and time.
- Compiler writers invented efficiency-increasing program transformations, wrongly called optimizing transformations.
- Transformations must not change the semantics of programs.
- Enabling conditions guaranteed semantics preservation.
- Enabling conditions were checked by static analysis of programs.

### Theoretical Foundations of Static Program Analysis

- Theoretical foundations for the solution of recursive equations: Kleene (1930s), Tarski (1955)
- Gary Kildall (1972) clarified the lattice-theoretic foundation of data-flow analysis.
- Patrick Cousot (1974) established the relation to the programming-language semantics.

## Static Program Analysis as a Verification Method

- Automatic method to derive invariants about program behavior, answers questions about program behavior:
	- will index always be within bounds at program point  $p$ ?
	- will memory access at  $p$  always hit the cache?
- answers of sound static analysis are correct, but approximate: don't know is a valid answer!
- analyses proved correct wrt. language semantics,

#### Proposed Lectures Content:

- 1. Introductory example: rules-of-sign analysis
- 2. theoretical foundations: lattices
- 3. an operational semantics of the language
- 4. another example: constant propagation
- 5. relating the semantics to the analysis—correctness proofs
- 6. some further static analyses in compilers: Elimination of superfluous computations
	- $\rightarrow$  available expressions
	- $\rightarrow$  live variables
	- $\rightarrow$  array-bounds checks

## 1 Introduction

... in this course and in the Seidl/Wilhelm/Hack book: a simple imperative programming language with:

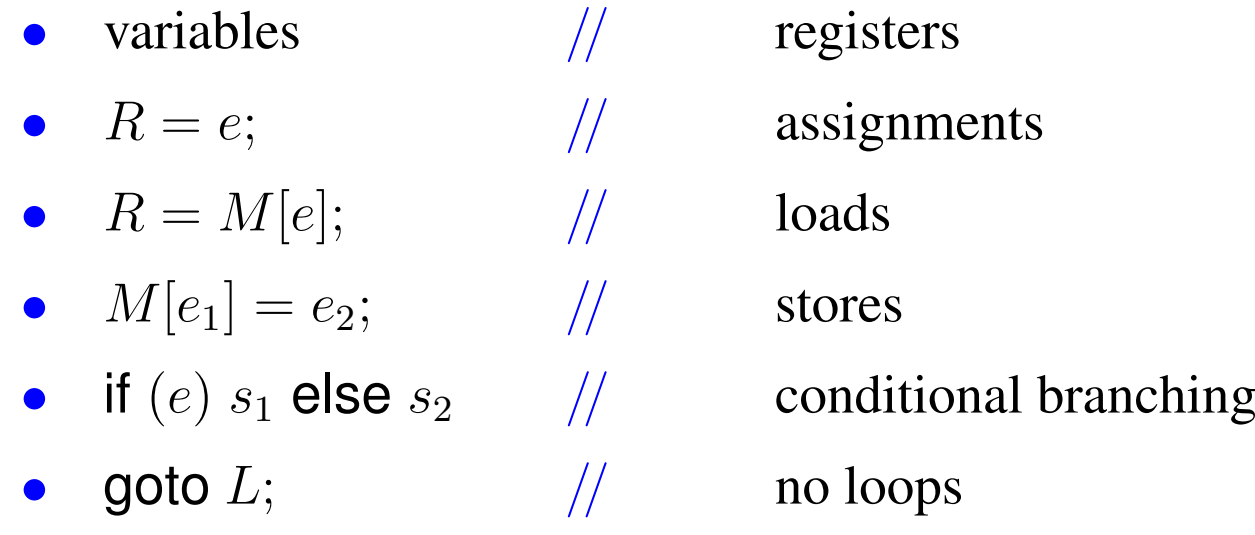

Intermediate language into which (almost) everything can be compiled. However, no procedures. So, only intra-procedural analyses!

# 2 Example: Rules-of-Sign Analysis

Starting Point: Questions about a program, mostly at a particular program point:

- May variable x have value 0 when program execution reaches this program point?  $\longrightarrow$  Attempt to exclude division by 0.
- May x have a negative value?  $\longrightarrow$  Attempt to exclude sqrt of a negative number.

Solution: Determine at each program point the sign of the values of all variables of numeric type.

Determines a sound, but maybe approximate answer.

Example program represented as *control-flow graph*

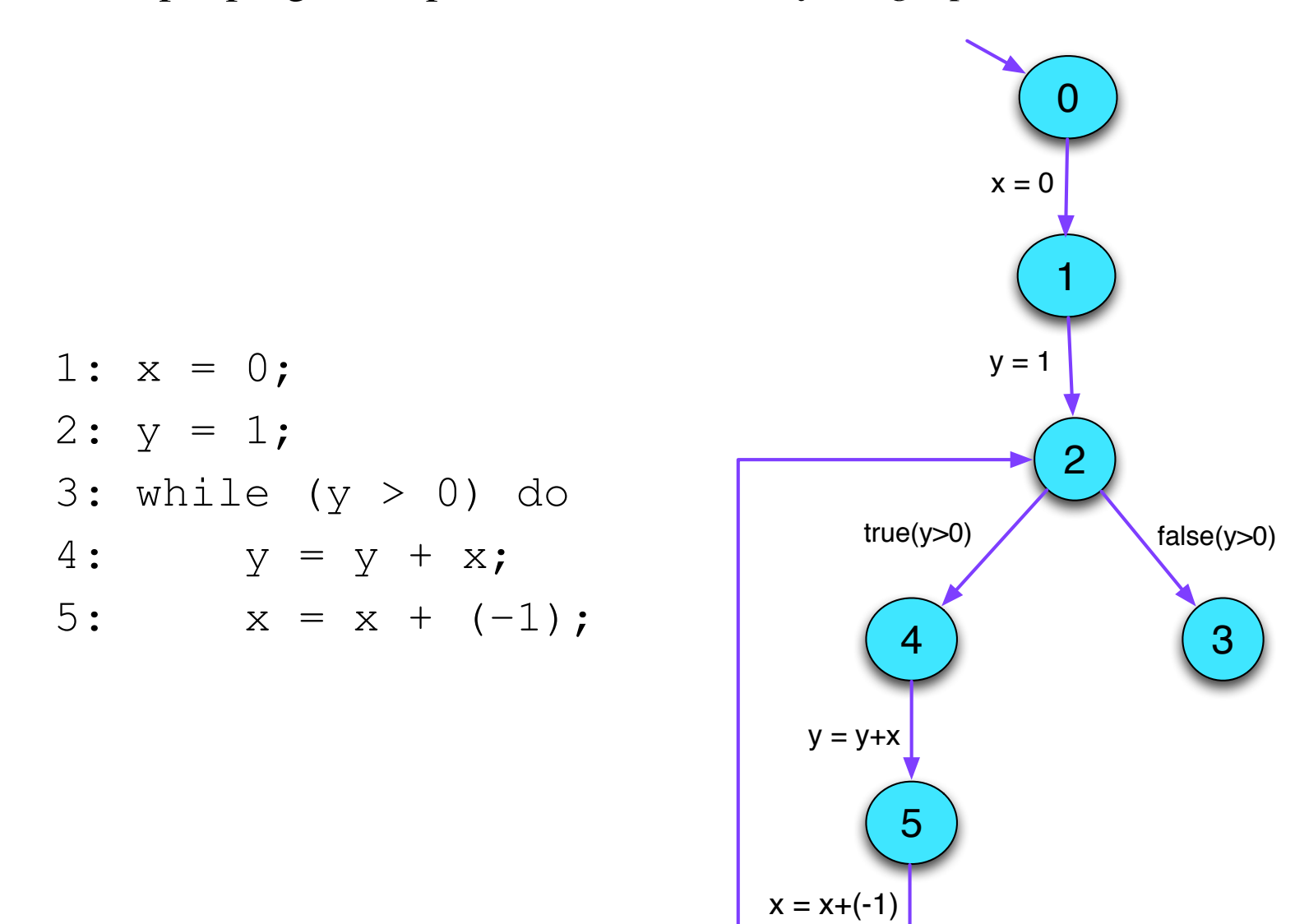

All the ingredients:

- a set of information elements, each a set of possible signs,
- a partial order, "⊑", on these elements, specifying the "relative strength" of two information elements,
- these together form the abstract domain, a lattice,
- functions describing how signs of variables change by the execution of a statement, abstract edge effects,
- these need an abstract arithmetic, an arithmetic on signs.

We construct the abstract domain for single variables starting with the lattice  $Signs = 2^{-0,+}$  with the relation " $\sqsubseteq$ " = " $\subseteq$ ".

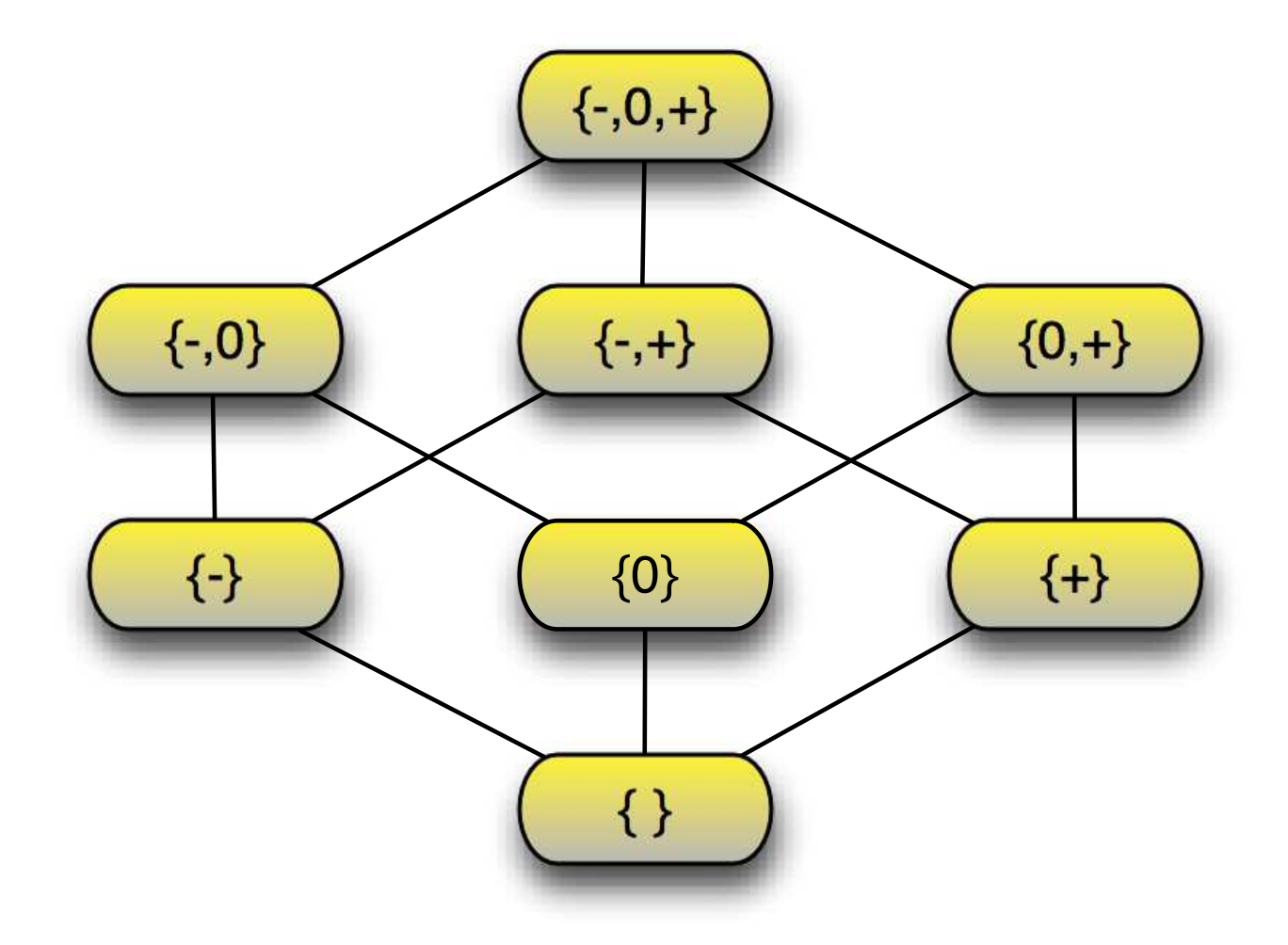

The analysis should "bind" program variables to elements in *Signs*. So, the abstract domain is  $D = (Vars \rightarrow Signs)_\perp$ , a Sign-environment.  $\perp \in \mathbb{D}$  is the function mapping all arguments to  $\{\}.$ The partial order on  $D$  is  $D_1 \sqsubseteq D_2$  iff  $D_1 = \perp$  or

 $D_1 x \supseteq D_2 x \quad (x \in Vars)$ 

Intuition?

The analysis should "bind" program variables to elements in *Signs*.

So, the abstract domain is  $D = (Vars \rightarrow Signs)_\perp$ . a Sign-environment.

 $\perp \in \mathbb{D}$  is the function mapping all arguments to  $\{\}.$ 

The partial order on  $D$  is  $D_1 \sqsubseteq D_2$  iff

 $D_1 = \perp$  or  $D_1 x \supseteq D_2 x \quad (x \in Vars)$ 

Intuition?

 $D_1$  is at least as precise as  $D_2$  since  $D_2$  admits at least as many signs as  $D_1$ 

How did we analyze the program?

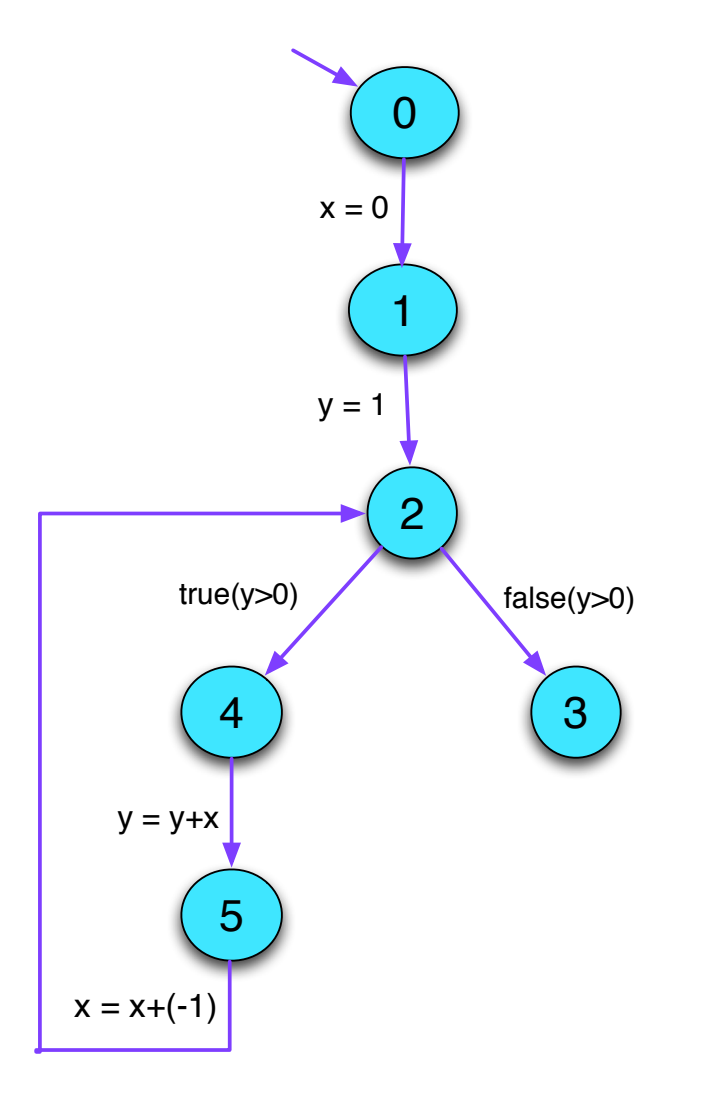

In particular, how did we walk the lattice for  $y$  at program point 5?

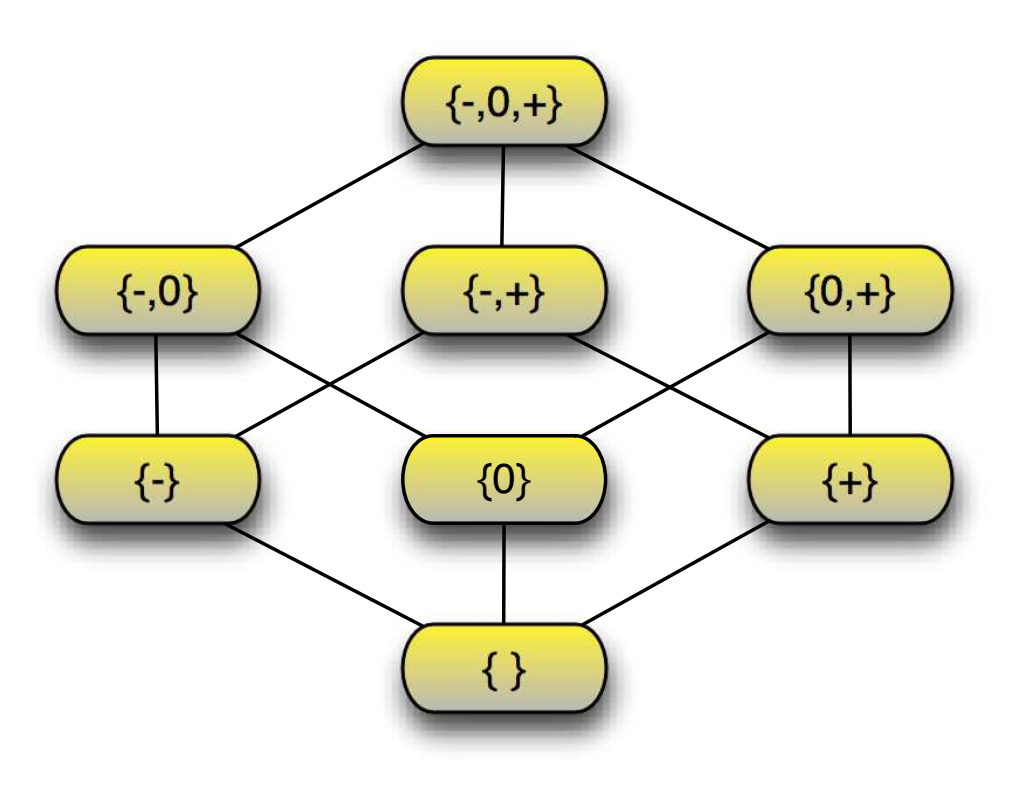

#### How is a solution found?

Iterating until a fixed-point is reached

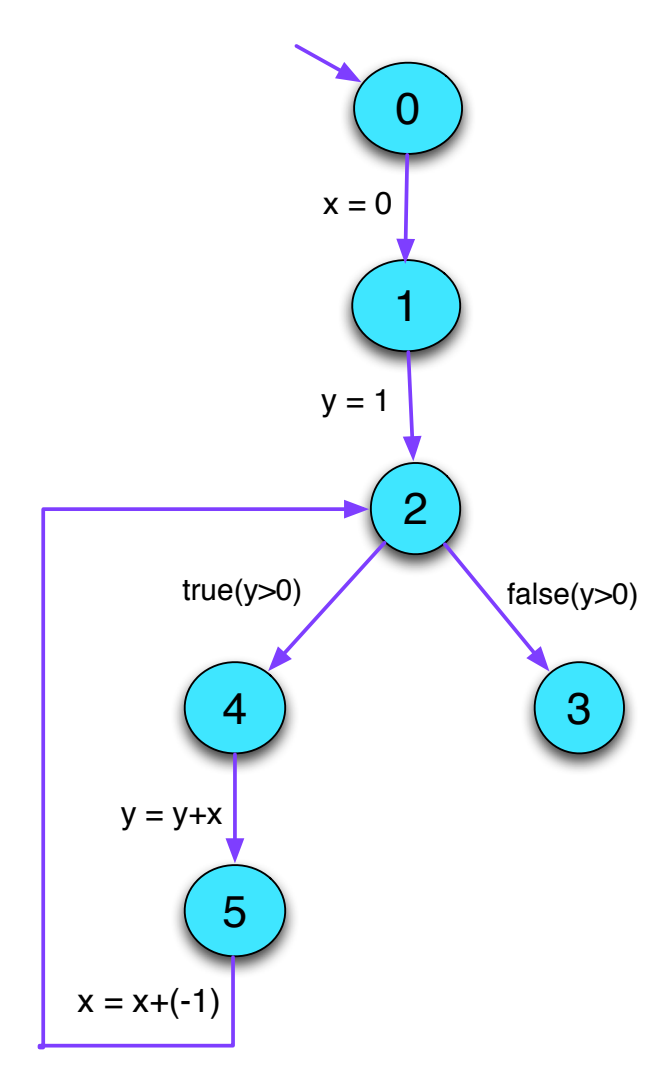

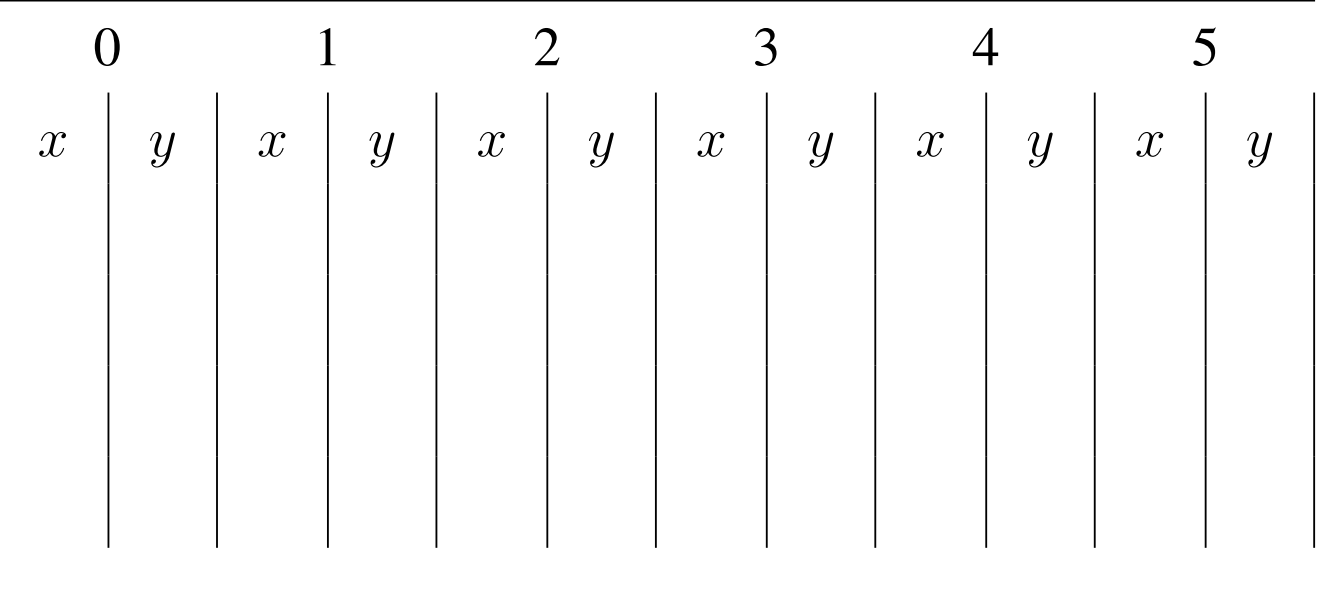

• We want to determine the sign of the values of expressions.

- We want to determine the sign of the values of expressions.
- For some sub-expressions, the analysis may yield  ${+, -, 0},$ which means, it couldn't find out.

- We want to determine the signs of the values of expressions.
- For some sub-expressions, the analysis may yield  ${+, -, 0},$ which means, it couldn't find out.
- We replace the concrete operators  $\Box$  working on values by abstract operators  $\Box^{\sharp}$  working on signs:

- We want to determine the signs of the values of expressions.
- For some sub-expressions, the analysis may yield  $\{+, -, 0\}$ , which means, it couldn't find out.
- We replace the concrete operators  $\Box$  working on values by abstract operators  $\Box^{\sharp}$  working on signs:
- The abstract operators allow to define an abstract evaluation of expressions:

$$
[\![e]\!]^{\sharp} : (Vars \to Signs) \to Signs
$$

Determining the sign of expressions in a Sign-environment is defined by the function  $[\![\ ]\!] : Exp \times SignEnv \rightarrow Val$ 

$$
\begin{aligned}\n\llbracket c \rrbracket^{\sharp} D &= \begin{cases}\n\{ + \} & \text{if } c > 0 \\
\{- \} & \text{if } c < 0 \\
\{ 0 \} & \text{if } c = 0\n\end{cases} \\
\llbracket v \rrbracket^{\sharp} &= D(v) \\
\llbracket e_1 \Box e_2 \rrbracket^{\sharp} D &= \llbracket e_1 \rrbracket^{\sharp} D \Box^{\sharp} \llbracket e_2 \rrbracket^{\sharp} D \\
\llbracket \Box e \rrbracket^{\sharp} D &= \Box^{\sharp} \llbracket e \rrbracket^{\sharp} D\n\end{aligned}
$$

A remark about the notation:

[[ ]] is given in a "distributed" form; its first argument appears between the brackets, the second follows the brackets.

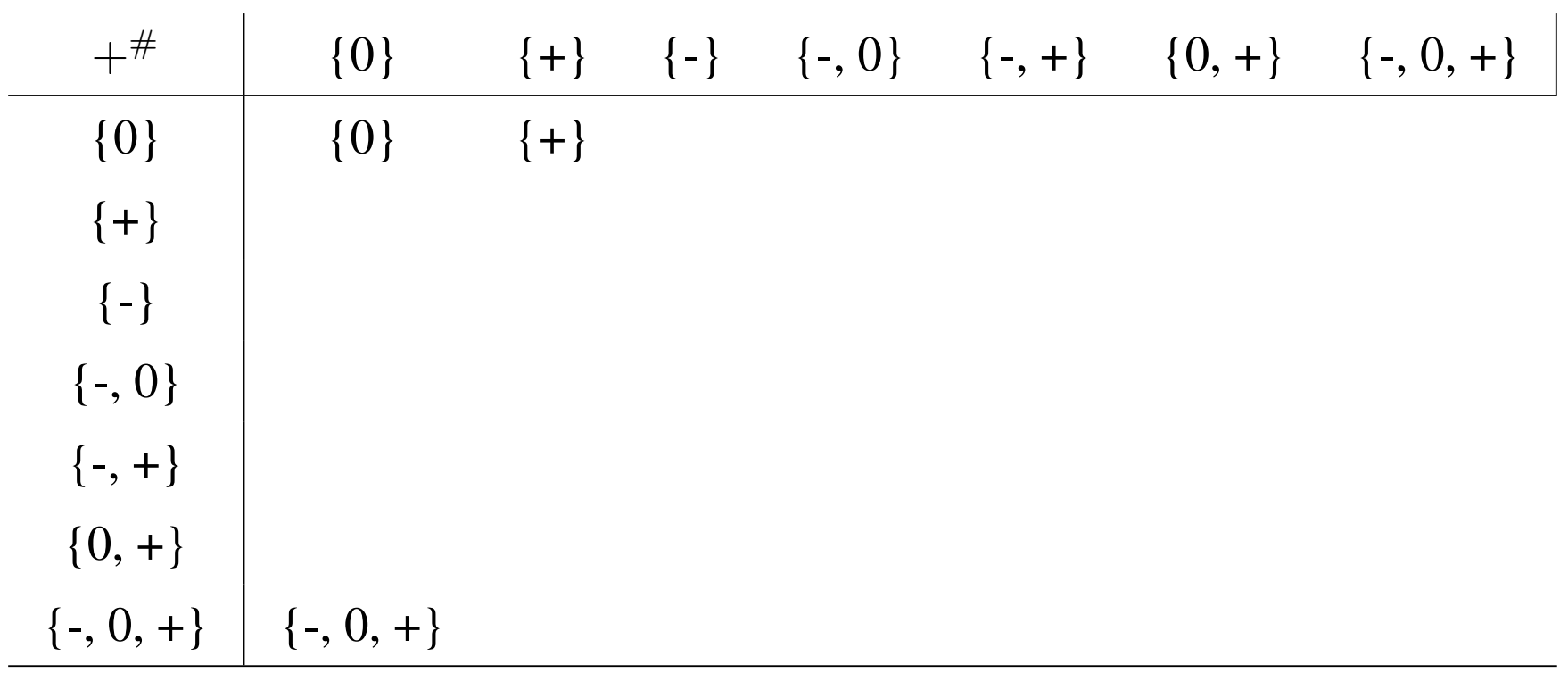

Abstract operators working on signs (Addition)

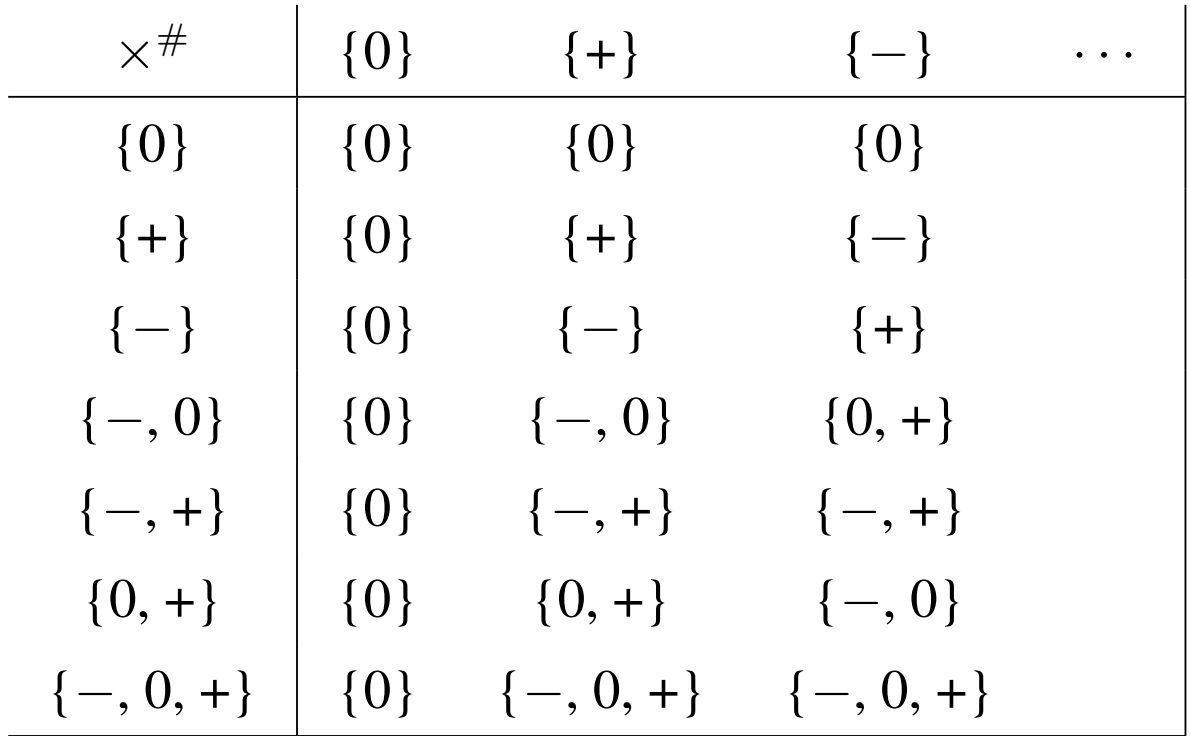

Abstract operators working on signs (Multiplication)

Abstract operators working on signs (unary minus)

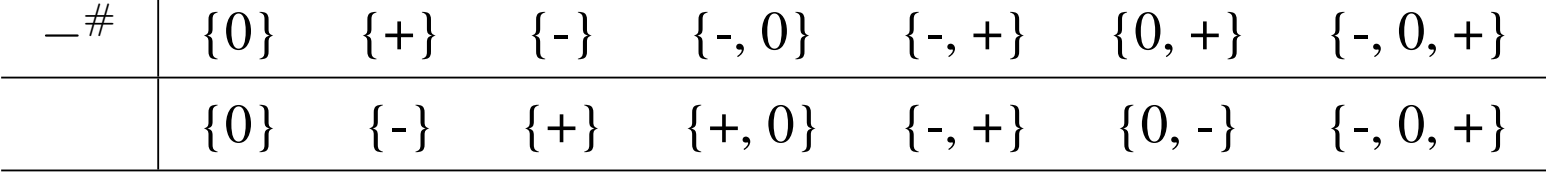

## Working an example:  $D = \{x \mapsto \{+\}, y \mapsto \{+\}\}\$

$$
\begin{aligned}\n\llbracket x + 7 \rrbracket^{\sharp} D &= \llbracket x \rrbracket^{\sharp} D + ^{\sharp} \llbracket 7 \rrbracket^{\sharp} D \\
&= \{ + \} + ^{\sharp} \{ + \} \\
\llbracket x + (-y) \rrbracket^{\sharp} D &= \{ + \} + ^{\sharp} \left( - ^{\sharp} \llbracket y \rrbracket^{\sharp} D \right) \\
&= \{ + \} + ^{\sharp} \left( - ^{\sharp} \llbracket y \rrbracket^{\sharp} D \right) \\
&= \{ + \} + ^{\sharp} \left( - ^{\sharp} \{ + \} \right) \\
&= \{ + \} + ^{\sharp} \{ - \} \\
&= \{ +, -, 0 \}\n\end{aligned}
$$

 $[lab]^{\sharp}$  is the abstract edge effects associated with edge k. It depends only on the label *lab*:

$$
\[\![\mathbf{x}]\!]^{\sharp} D = D
$$
\n
$$
\[\text{true}(e)\!]^{\sharp} D = D
$$
\n
$$
\[\text{false}(e)\!]^{\sharp} D = D
$$
\n
$$
\[\![x = e,]\!]^{\sharp} D = D \oplus \{x \mapsto [e]\!]^{\sharp} D\}
$$
\n
$$
\[\![x = M[e],]\!]^{\sharp} D = D \oplus \{x \mapsto \{+, -, 0\}\}
$$
\n
$$
\[\![M[e_1] = e_2,]\!]^{\sharp} D = D
$$

... whenever  $D \neq \perp$ 

These edge effects can be composed to the effect of a path  $\pi = k_1 \dots k_r$ :

$$
\llbracket \pi \rrbracket^{\sharp} = \llbracket k_r \rrbracket^{\sharp} \circ \ldots \circ \llbracket k_1 \rrbracket^{\sharp}
$$

Consider a program node  $v$ :

- $\rightarrow$  For every path  $\pi$  from program entry *start* to v the analysis should determine for each program variable  $x$  the set of all signs that the values of x may have at v as a result of executing  $\pi$ .
- $\rightarrow$  Initially at program start, no information about signs is available.
- $\rightarrow$  The analysis computes a superset of the set of signs as safe information.
- $\implies$  For each node v, we need the set:

$$
\mathcal{S}[v] = \bigcup \{ \llbracket \pi \rrbracket^{\sharp} \top \mid \pi : start \rightarrow^* v \}
$$

where  $\top$  is the function bindig all variables to  $\{-, 0, +\}.$ 

This function describes that we don't know the sign of any variable at program entry.

## Question:

How do we compute  $S[u]$  for every program point u?

### Question:

How can we compute  $S[u]$  for every program point u?

Collect all constraints on the values of  $S[u]$  into a system of constraints:

$$
S[start] \supseteq \top
$$
  

$$
S[v] \supseteq [k]^{*}(S[u]) \qquad k = (u, \_, v) \text{ edge}
$$

Why  $\supseteq$ ?

## Wanted:

- a least solution (why least?)
- an algorithm that computes this solution

## Example:

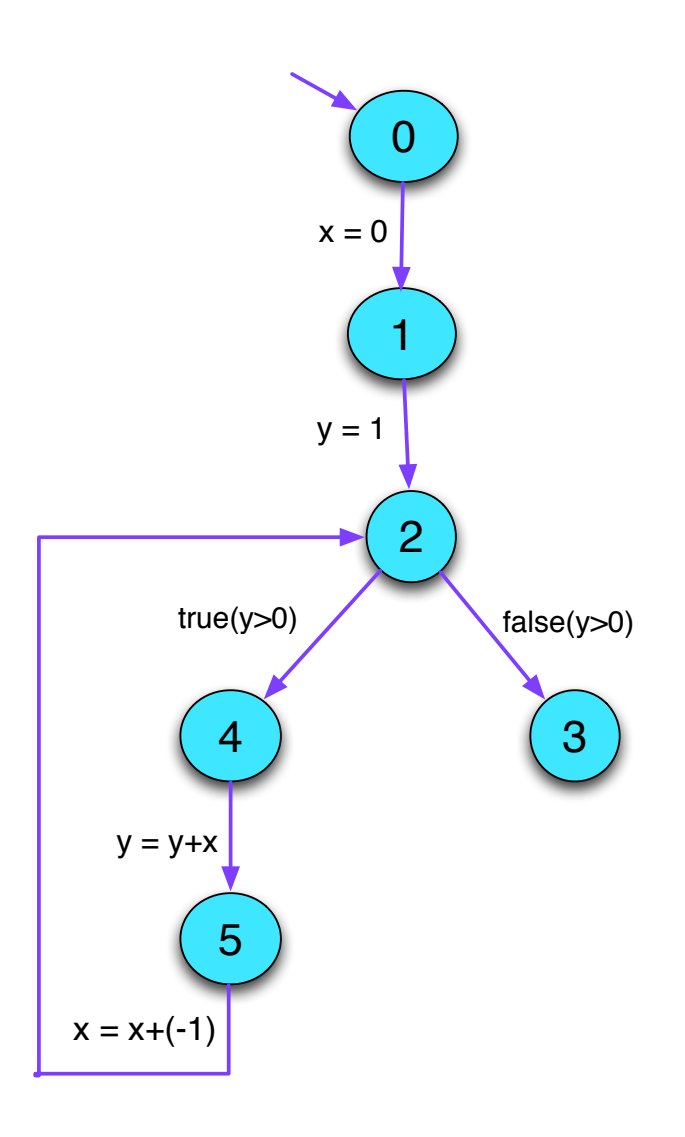

 $S[0]$   $\supseteq$   $\top$  $\mathcal{S}[1] \supseteq \mathcal{S}[0] \oplus \{x \mapsto \{0\}\}\$  $\mathcal{S}[2] \supseteq \mathcal{S}[1] \oplus \{y \mapsto \{+\}\}\$  $\mathcal{S}[2] \supseteq \mathcal{S}[5] \oplus \{x \mapsto [x + (-1)]^{\sharp} \mathcal{S}[5]\}$  $\mathcal{S}[3] \supseteq \mathcal{S}[2]$  $\mathcal{S}[4] \supseteq \mathcal{S}[2]$  $\mathcal{S}[5] \supseteq \mathcal{S}[4] \oplus \{y \mapsto [y+x]^\sharp \mathcal{S}[4]\}$ 

# 3 An Operational Semantics

Programs are represented as control-flow graphs.

Example:

```
\nvoid swap (int i, int j) {\n    int t;\n    if (a[i] > a[j]) {\n        t = a[j];\n        a[i] = t;\n    }\n}\n
```
\n\n
$$
A_1 = A_0 + 1 * i;
$$
\n $A_1 = M[A_1];$ \n $A_2 = A_0 + 1 * j;$ \n $A_2 = A_0 + 1 * j;$ \n $A_3 = A_0 + 1 * j;$ \n

\n\n $A_4 = M[A_1];$ \n $A_2 = M[A_2];$ \n $A_3 = A_0 + 1 * j;$ \n

Thereby, represent:

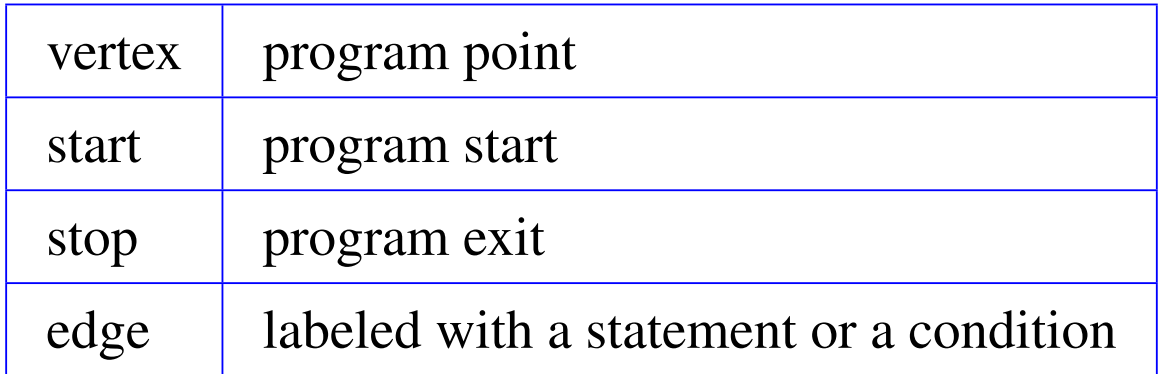

Thereby, represent:

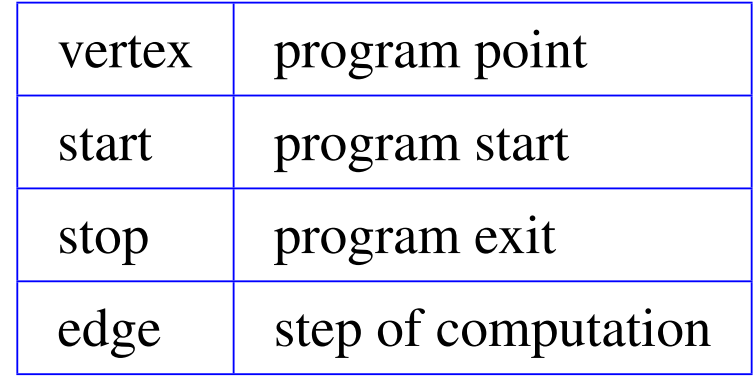

## Edge Labelings:

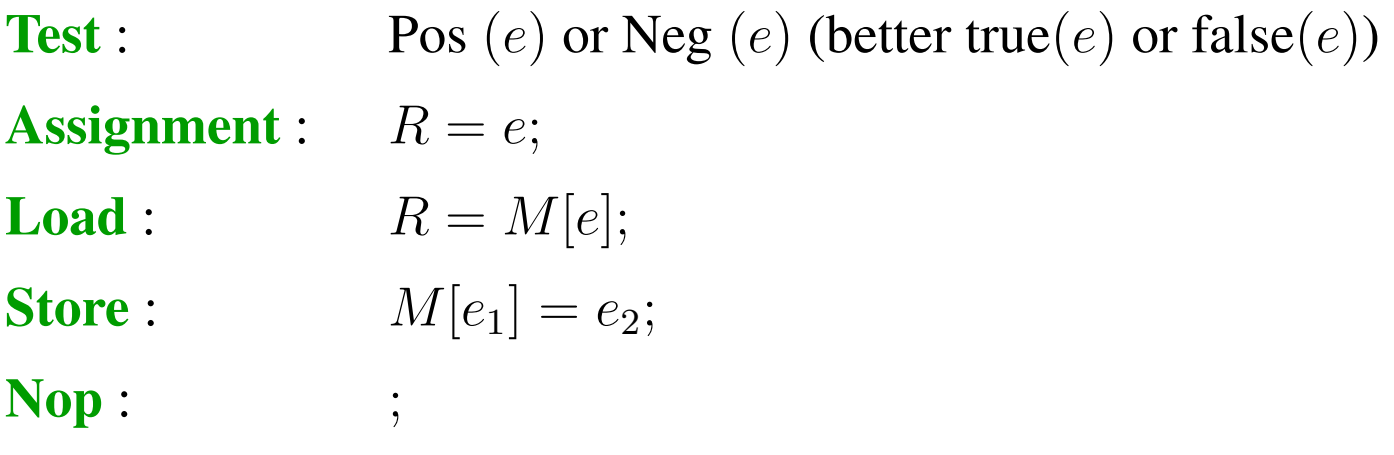

Execution of a path is a computation.

A computation transforms a state  $s = (\rho, \mu)$  where:

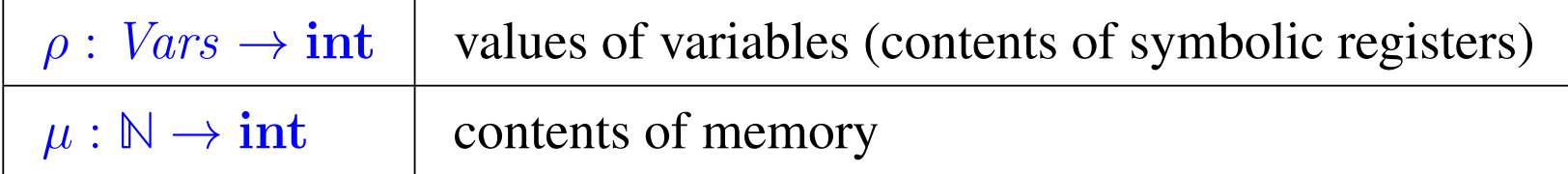

Every edge  $k = (u, lab, v)$  defines a partial transformation

 $\llbracket k \rrbracket = \llbracket lab \rrbracket$ 

of the state:

$$
\llbracket; \rrbracket(\rho, \mu) \qquad \qquad = \quad (\rho, \mu)
$$

$$
\begin{array}{rcl}\n[\text{true}(e)]\,(\rho,\mu) & = & (\rho,\mu) & \text{if } [e] \rho \neq 0 \\
[\text{false}(e)]\,(\rho,\mu) & = & (\rho,\mu) & \text{if } [e] \rho = 0\n\end{array}
$$

$$
\llbracket; \rrbracket(\rho, \mu) \qquad \qquad = \quad (\rho, \mu)
$$

$$
\begin{array}{rcl}\n[\text{true}(e)]\,(\rho,\mu) & = & (\rho,\mu) & \text{if } [e] \rho \neq 0 \\
[\text{false}(e)]\,(\rho,\mu) & = & (\rho,\mu) & \text{if } [e] \rho = 0\n\end{array}
$$

// [e] : evaluation of the expression e, e.g.  
\n// [x + y] {
$$
x \mapsto 7, y \mapsto -1
$$
} = 6  
\n// [!(x == 4)] { $x \mapsto 5$ } = 1

$$
\llbracket; \rrbracket(\rho, \mu) \qquad \qquad = \quad (\rho, \mu)
$$

$$
\begin{array}{rcl}\n[\text{true}(e)]\,(\rho,\mu) & = & (\rho,\mu) & \text{if } [e] \rho \neq 0 \\
[\text{false}(e)]\,(\rho,\mu) & = & (\rho,\mu) & \text{if } [e] \rho = 0\n\end{array}
$$

$$
// \t[e] : evaluation of the expression e, e.g.
$$

$$
|| \quad [x + y] \{x \mapsto 7, y \mapsto -1\} = 6
$$

$$
|| \quad [[(x == 4)] \{x \mapsto 5\} = 1
$$

$$
\llbracket R = e; \rrbracket (\rho, \mu) = (\rho \oplus \{ R \mapsto [e] \rho \}, \mu)
$$

// where "⊕" modifies a mapping at a given argument
$$
[\![R = M[e]; \!] (\rho, \mu) = (\rho \oplus \{R \mapsto \mu([\![e]\!])\})], \mu)
$$
  

$$
[\![M[e_1] = e_2; \!] (\rho, \mu) = (\rho, [\mu \oplus {\{\llbracket e_1 \rrbracket \rho \mapsto [\![e_2 \rrbracket \rho$}\})]
$$

Example:

 $[x = x + 1; [(x \mapsto 5], \mu) = (\rho, \mu)$  where

$$
\rho = \{x \mapsto 5\} \oplus \{x \mapsto [x+1] \{x \mapsto 5\}\}
$$

$$
= \{x \mapsto 5\} \oplus \{x \mapsto 6\}
$$

$$
= \{x \mapsto 6\}
$$

A path  $\pi = k_1 k_2 \dots k_m$  defines a computation in the state s if  $s \in def([\![k_m]\!]\circ \ldots \circ [\![k_1]\!])$ 

The result of the computation is  $[\![\pi]\!] s = ([k_m]\!] \circ \dots \circ [k_1]\!) s$ 

# The approach:

A static analysis needs to collect correct and hopefully precise information about a program in a terminating computation.

Concepts:

- partial orders relate information for their contents/quality/precision,
- least upper bounds combine information in the best possible way,
- monotonic functions preserve the order, prevent loss of collected information, prevent oscillation.

# 4 Complete Lattices

A set  $\mathbb{D}$  together with a relation  $\mathbb{E} \subseteq \mathbb{D} \times \mathbb{D}$  is a partial order if for all  $a, b, c \in \mathbb{D}$ ,

> $a \sqsubseteq a$  reflexivity  $a \sqsubseteq b \wedge b \sqsubseteq a \implies a = b$  anti-symmetry  $a \sqsubseteq b \wedge b \sqsubseteq c \implies a \sqsubseteq c$  transitivity

Intuition:  $\sqsubseteq$  represents precision.

By convention:  $a \sqsubseteq b$  means a is at least as precise as b.

# Examples:

1. 
$$
\mathbb{D} = 2^{\{a,b,c\}}
$$
 with the relation " $\subseteq$ ":

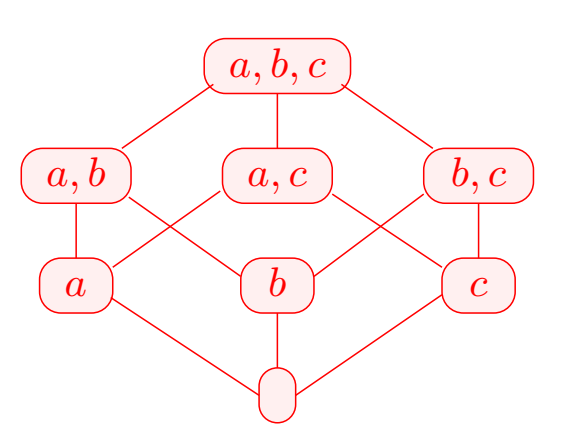

## Examples:

1. The rules-of-sign analysis uses the following lattice  $D = 2^{-0,+}$ with the relation " $\subseteq$ ":

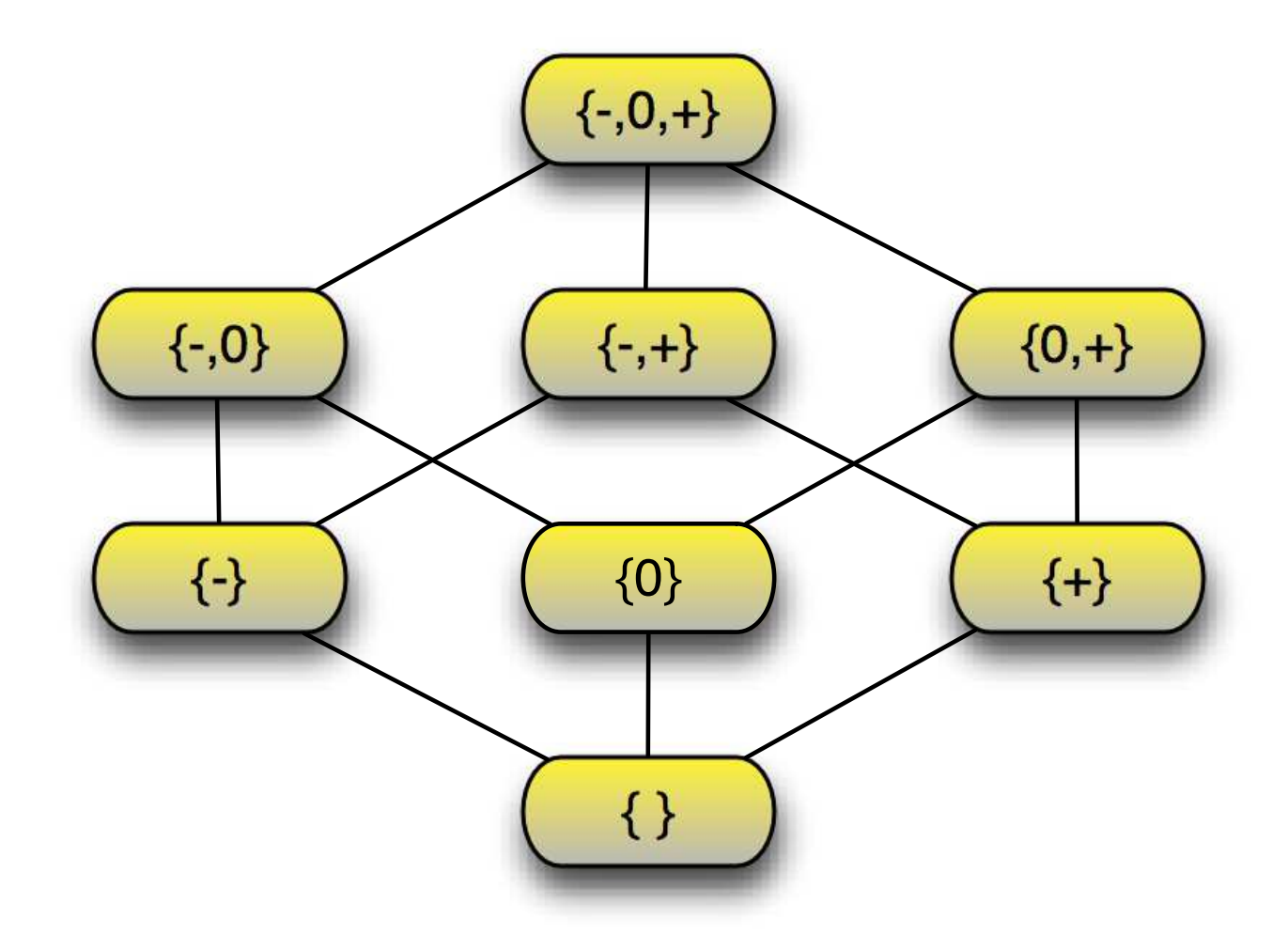

- 2.  $\mathbb{Z}$  with the relation "=":
	- $\cdots$   $\begin{matrix} -2 & -1 & 0 & 1 \end{matrix}$   $\begin{matrix} 0 & 1 & 2 \end{matrix}$   $\cdots$
- 2.  $\mathbb{Z}$  with the relation " $\leq$ ":

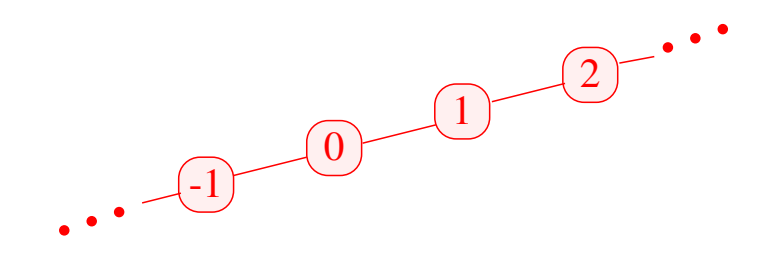

3.  $\mathbb{Z}_{\perp} = \mathbb{Z} \cup \{\perp\}$  with the ordering:

 $\cdots$  (2)  $-1$  0 1 2  $\cdots$ ⊥

### $d \in \mathbb{D}$  is called upper bound for  $X \subseteq \mathbb{D}$  if

 $x \sqsubseteq d$  for all  $x \in X$ 

#### $d \in \mathbb{D}$  is called upper bound for  $X \subseteq \mathbb{D}$  if

 $x \sqsubseteq d$  for all  $x \in X$ 

 $d$  is called least upper bound (lub) if

- 1. d is an upper bound and
- 2.  $d \sqsubseteq y$  for every upper bound y of X.

#### $d \in \mathbb{D}$  is called upper bound for  $X \subseteq \mathbb{D}$  if

 $x \sqsubseteq d$  for all  $x \in X$ 

 $d$  is called least upper bound (lub) if

1. d is an upper bound and

2.  $d \sqsubseteq y$  for every upper bound y of X.

The least upper bound is the youngest common ancestor in the pictorial representation of lattices.

Intuition: It is the best combined information for X.

Caveat:

- $\{0, 2, 4, \ldots\} \subseteq \mathbb{Z}$  has no upper bound!
- $\{0, 2, 4\} \subseteq \mathbb{Z}$  has the upper bounds  $4, 5, 6, \ldots$

A partially ordered set  $\Box$  is a complete lattice (cl) if every subset  $X \subseteq D$  has a least upper bound  $\Box X \in D$ .

#### Note:

Every complete lattice has

- $\rightarrow$  a least element  $\bot = \Box \emptyset \in \mathbb{D};$
- → a greatest element  $\top = \bigsqcup \mathbb{D} \in \mathbb{D}$ .

#### Examples:

- 1.  $D = 2^{-(-0,+)}$  with  $\sqsubseteq$  is a complete lattice
- 2.  $\mathbb{D} = \mathbb{Z}$  with " $\leq$ " is not a complete lattice.
- 3.  $D = \mathbb{Z}_\perp$  is also not a complete lattice
- 4. With an extra element  $\top$ , we obtain the flat lattice **Z** ⊤ <sup>⊥</sup> = **Z** ∪ {⊥, ⊤} :

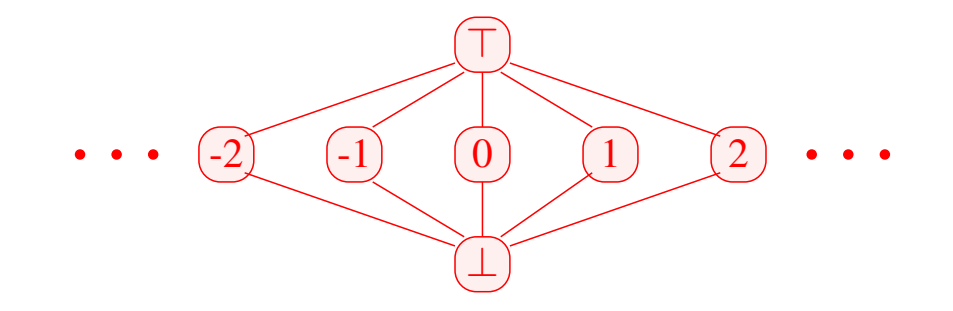

# Theorem:

If  $\mathbb{D}$  is a complete lattice, then every subset  $X \subseteq \mathbb{D}$  has a greatest lower bound  $\bigcap X$ .

Back to the system of constraints for Rules-of-Signs Analysis!

$$
S[start] \equiv \top
$$
  

$$
S[v] \equiv [k]^{\sharp} (S[u]) \qquad k = (u, \_, v) \text{ edge}
$$

Combine all constraints for a variable  $v$  by least-upper-bound operator  $\Box$ :

$$
\mathcal{S}[v] \quad \sqsupseteq \quad \bigsqcup \{ \llbracket k \rrbracket^{\sharp} \left( \mathcal{S}[u] \right) \mid k = (u, \_, v) \ \text{edge} \}
$$

Our generic form of the systems of constraints:

$$
x_i \quad \sqsupseteq \quad f_i(x_1, \ldots, x_n) \tag{*}
$$

Relation to the running example:

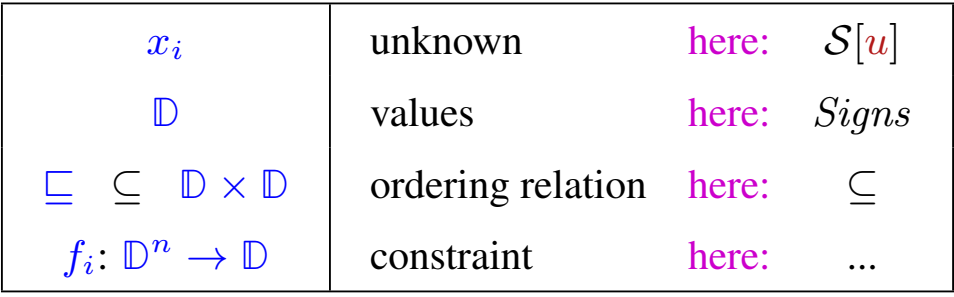

#### Examples:

(1)  $\mathbb{D}_1 = \mathbb{D}_2 = 2^U$  for a set U and  $f x = (x \cap a) \cup b$ . Obviously, every such  $f$  is monotonic

#### Examples:

(1)  $\mathbb{D}_1 = \mathbb{D}_2 = 2^U$  for a set U and  $f x = (x \cap a) \cup b$ . Obviously, every such  $f$  is monotonic

(2) 
$$
\mathbb{D}_1 = \mathbb{D}_2 = \mathbb{Z}
$$
 (with the ordering " $\leq$ "). Then:

• 
$$
\text{inc } x = x + 1
$$
 is monotonic.

• 
$$
\text{dec } x = x - 1
$$
 is monotonic.

#### Examples:

(1)  $\mathbb{D}_1 = \mathbb{D}_2 = 2^U$  for a set U and  $f x = (x \cap a) \cup b$ . Obviously, every such  $f$  is monotonic

(2)  $\mathbb{D}_1 = \mathbb{D}_2 = \mathbb{Z}$  (with the ordering " $\leq$ "). Then:

- inc  $x = x + 1$  is monotonic.
- dec  $x = x 1$  is monotonic.
- inv  $x = -x$  is not monotonic

#### Theorem:

If  $f_1 : \mathbb{D}_1 \to \mathbb{D}_2$  and  $f_2 : \mathbb{D}_2 \to \mathbb{D}_3$  are monotonic, then also  $f_2 \circ f_1 : \mathbb{D}_1 \to \mathbb{D}_3$ 

#### Theorem:

If  $\mathbb{D}$  is a complete lattice, then the set  $[S \to \mathbb{D}]$  of functions  $f : S \to \mathbb{D}$  is also a complete lattice where

$$
f \sqsubseteq g \quad \text{iff} \quad f \, x \sqsubseteq g \, x \quad \text{for all } x \in \mathbb{D}_1
$$

#### Theorem:

If  $f_1 : \mathbb{D}_1 \to \mathbb{D}_2$  and  $f_2 : \mathbb{D}_2 \to \mathbb{D}_3$  are monotonic, then also  $f_2 \circ f_1 : \mathbb{D}_1 \to \mathbb{D}_3$ 

#### Theorem:

If  $\mathbb{D}$  is a complete lattice, then the set  $[S \to \mathbb{D}]$  of functions  $f : S \to \mathbb{D}$  is also a complete lattice where

$$
f \sqsubseteq g \quad \text{iff} \quad f \, x \sqsubseteq g \, x \quad \text{for all } x \in \mathbb{D}_1
$$

In particular for  $F \subseteq [S \to \mathbb{D}_2],$ 

$$
\bigsqcup F = f \quad \text{with} \quad f \, x = \bigsqcup \{ g \, x \mid g \in F \}
$$

# Wanted: least solution for:

$$
x_i \sqsupseteq f_i(x_1, \ldots, x_n), \quad i = 1, \ldots, n \tag{*}
$$

where all  $f_i : \mathbb{D}^n \to \mathbb{D}$  are monotonic.

#### Wanted: least solution for:

$$
x_i \sqsupseteq f_i(x_1, \ldots, x_n), \quad i = 1, \ldots, n \tag{*}
$$

where all  $f_i : \mathbb{D}^n \to \mathbb{D}$  are monotonic.

#### Idea:

• Consider  $F: \mathbb{D}^n \to \mathbb{D}^n$  where  $F(x_1, ..., x_n) = (y_1, ..., y_n)$  with  $y_i = f_i(x_1, ..., x_n)$ .

#### Wanted: least solution for:

$$
x_i \sqsupseteq f_i(x_1, \ldots, x_n), \quad i = 1, \ldots, n \tag{*}
$$

where all  $f_i : \mathbb{D}^n \to \mathbb{D}$  are monotonic.

#### Idea:

• Consider  $F: \mathbb{D}^n \to \mathbb{D}^n$  where  $F(x_1, ..., x_n) = (y_1, ..., y_n)$  with  $y_i = f_i(x_1, ..., x_n)$ . • If all  $f_i$  are monotonic, then also  $F$ 

#### Wanted: least solution for

$$
x_i \sqsupseteq f_i(x_1, \ldots, x_n), \quad i = 1, \ldots, n \tag{*}
$$

where all  $f_i : \mathbb{D}^n \to \mathbb{D}$  are monotonic.

#### Idea:

• Consider  $F: \mathbb{D}^n \to \mathbb{D}^n$  where

 $F(x_1, ..., x_n) = (y_1, ..., y_n)$  with  $y_i = f_i(x_1, ..., x_n)$ .

- If all  $f_i$  are monotonic, then also  $F$
- We successively approximate a solution from below. We construct:

$$
\perp, \quad F \perp, \quad F^2 \perp, \quad F^3 \perp, \quad \dots
$$

Intuition: This iteration eliminates unjustified assumptions.

#### Hope: We eventually reach a solution!

#### Theorem

- $\perp$ ,  $F \perp$ ,  $F^2 \perp$ , ... form an ascending chain :  ${\perp}$   $\sqsubseteq$   $F {\perp}$   $\sqsubseteq$   $F^2 {\perp}$   $\sqsubseteq$  ...
- If  $F^k \perp F^{k+1} \perp$ ,  $F^k$  is the least solution.
- If all ascending chains are finite, such a  $k$  always exists.

#### Proof

The first claim follows by induction:

Foundation:  $F^0 \!\perp = \bot \sqsubseteq F^1 \!\perp$  ${\bf Step:}$  Assume  $\ \ \, F^{i-1} \underline{\perp} \ \, \sqsubseteq \,\, F^i \underline{\perp} \, . \quad {\rm Then}$  $F^i \perp = F(F^{i-1} \perp) \sqsubseteq F(F^i \perp) = F^{i+1} \perp$ since  $F$  monotonic

# **Step:** Assume  $F^{i-1} \perp \sqsubseteq F^i \perp$  . Then  $F^i \perp = F(F^{i-1} \perp) \sqsubseteq F(F^i \perp) = F^{i+1} \perp$

since  $F$  monotonic

### Conclusion:

If  $\Box$  is finite, a solution can be found that is definitely the least solution.

Question: What, if  $\mathbb D$  is not finite?

### Theorem Knaster – Tarski

Assume  $\Box$  is a complete lattice. Then every monotonic function  $f : \mathbb{D} \to \mathbb{D}$  has a least fixed point  $d_0 \in \mathbb{D}$ . Remark:

The least fixed point  $d_0$  is in P and a lower bound  $\implies d_0$  is the least value x

# Application:

Assume  $x_i \sqsupset f_i(x_1, \ldots, x_n), \quad i = 1, \ldots, n$  (\*) is a system of constraints where all  $f_i : \mathbb{D}^n \to \mathbb{D}$  are monotonic.  $\implies$  least solution of  $(*)$  = least fixed point of F

# Conclusion:

Systems of inequalities can be solved through fixed-point iteration, i.e., by repeated evaluation of right-hand sides

### Caveat: Naive fixed-point iteration is rather inefficient

# Example:

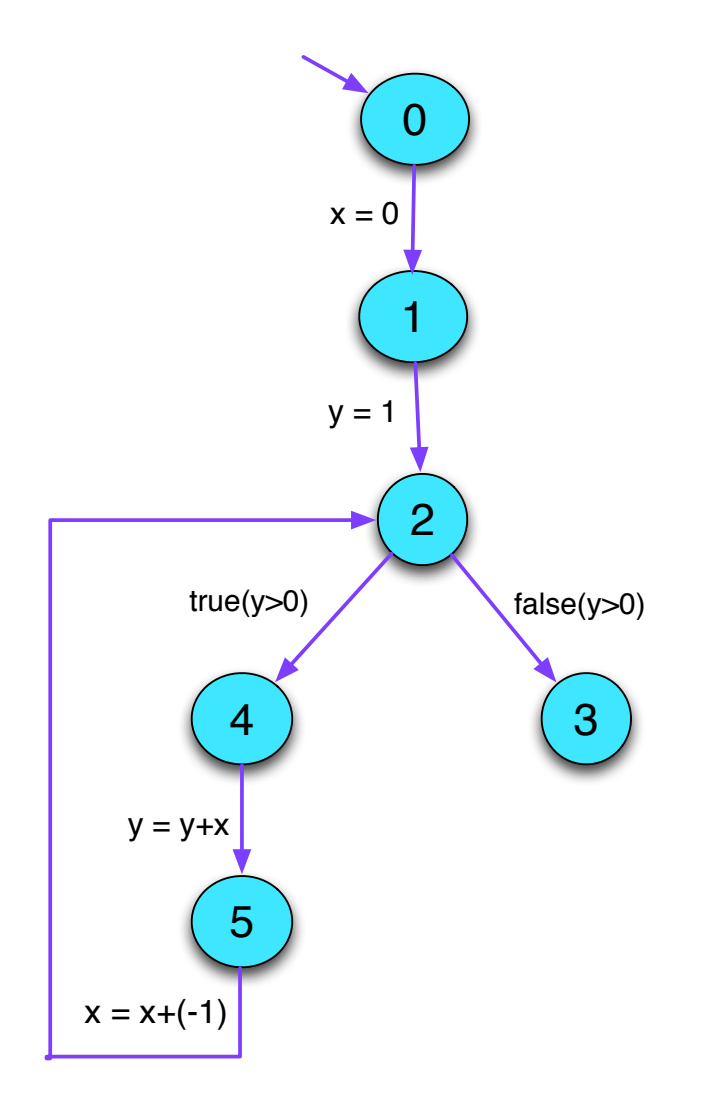

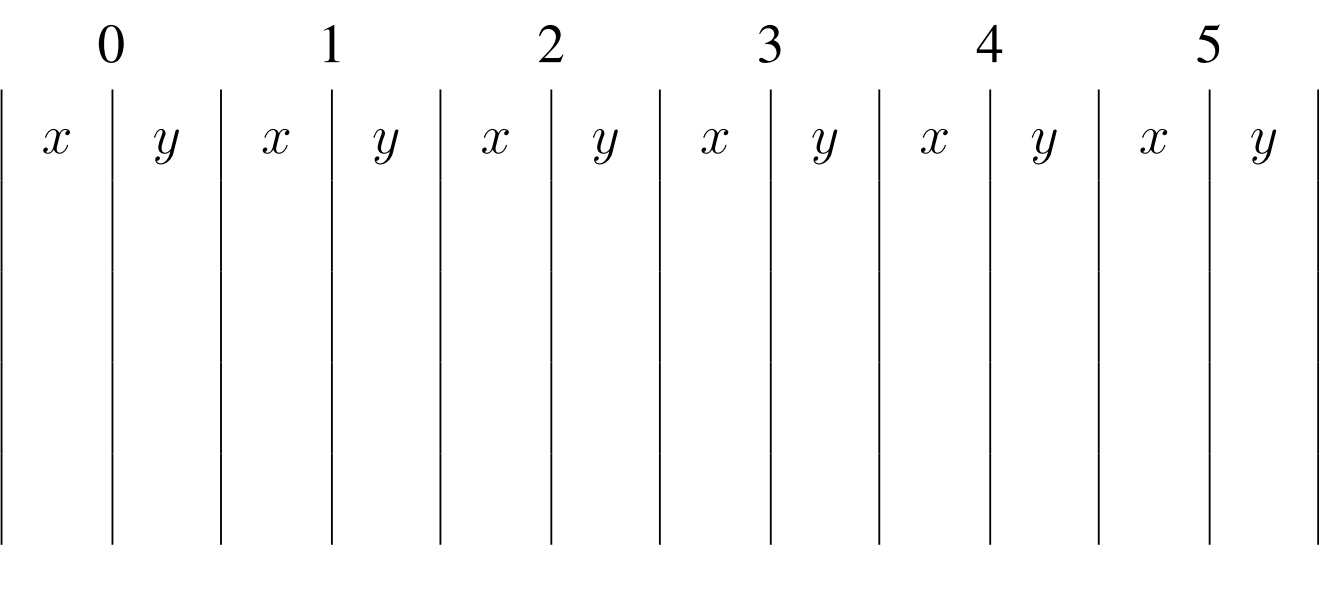

# Idea: Round Robin Iteration

Instead of accessing the values of the last iteration, always use the current values of unknowns

Example:

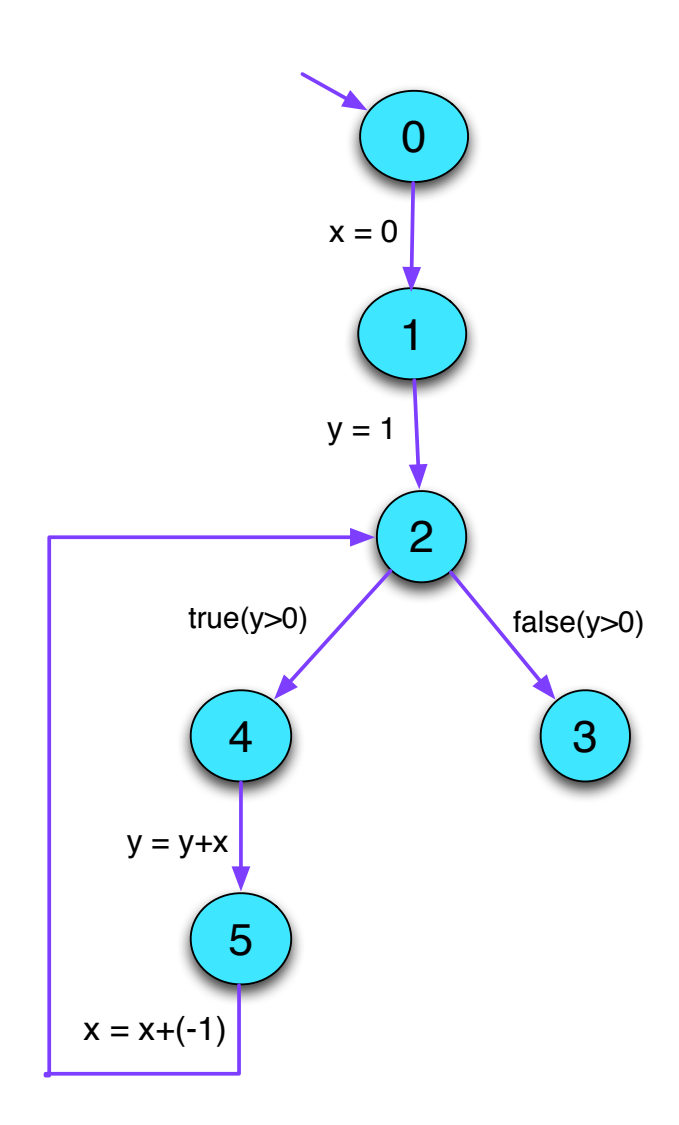

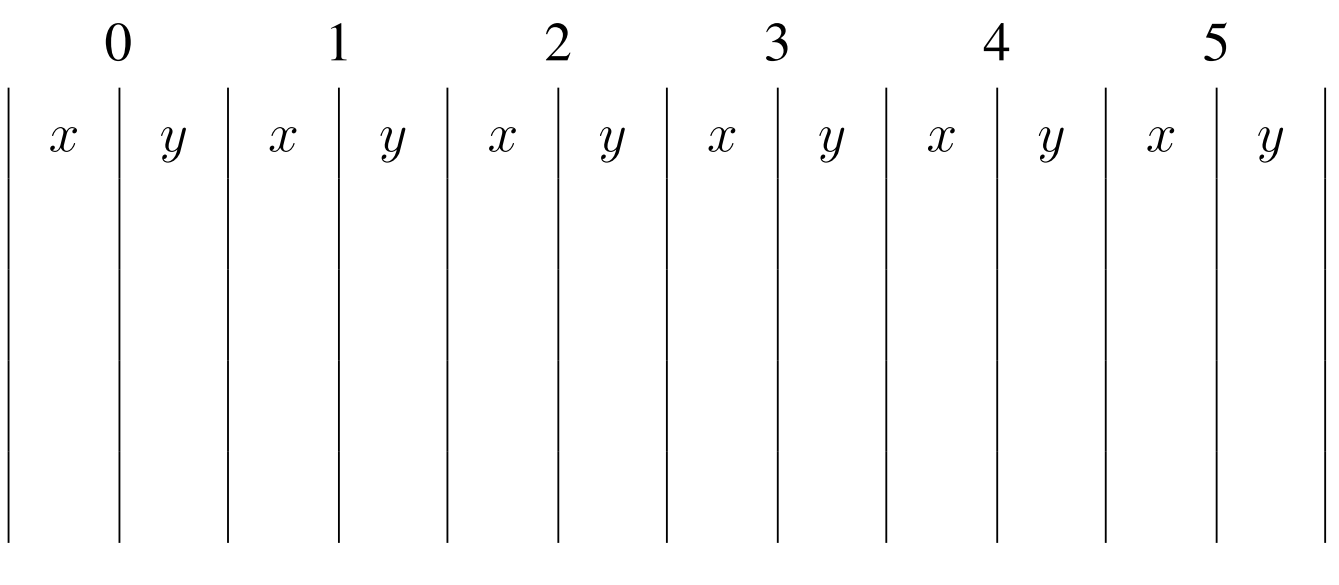

The code for Round Robin Iteration in Java looks as follows:

```
for (i = 1; i \leq n; i++) x_i = \perp;do {
        finished = true;for (i = 1; i \leq n; i++) {
                new = f_i(x_1, \ldots, x_n);if \left( \begin{array}{c} l(x_i \supseteq new) \end{array} \right)finished = false;x_i = x_i \sqcup new;}
        }
} while (!finished);
```
# What we have learned:

- The information derived by static program analysis is partially ordered in a complete lattice.
- the partial order represents information content/precision of the lattice elements.
- least upper-bound combines information in the best possible way.
- Monotone functions prevent loss of information.

For a complete lattice  $\Box$ , consider systems:

$$
\mathcal{I}[start] \supseteq d_0
$$
  

$$
\mathcal{I}[v] \supseteq [\![k]\!]^{\sharp} (\mathcal{I}[u]) \qquad k = (u, \_, v) \quad \text{edge}
$$
  
where  $d_0 \in \mathbb{D}$  and all  $[\![k]\!]^{\sharp} : \mathbb{D} \to \mathbb{D}$  are monotonic ...  
Wanted: **MOP** (Merge Over all Paths)

$$
\mathcal{I}^*[v] = \bigsqcup \{ \llbracket \pi \rrbracket^{\sharp} d_0 \mid \pi : start \to^* v \}
$$

Theorem Kam, Ullman 1975

Assume  $\mathcal I$  is a solution of the constraint system. Then:

 $\mathcal{I}[v] \; \sqsupseteq \; \mathcal{I}^*[v] \qquad \qquad \text{for every} \quad v$ 

In particular:  $\mathcal{I}[v] \ \sqsupseteq \ \llbracket \pi \rrbracket^{\sharp} \, d_0$  for every  $\pi : start \to^* v$ 

Disappointment: Are solutions of the constraint system just upper bounds?

Answer: In general: yes

Notable exception, if all functions  $[[k]]^{\sharp}$  are distributive. The function  $f : \mathbb{D}_1 \to \mathbb{D}_2$  is called distributive, if  $f(\bigsqcup X) = \bigsqcup \{ f x \mid x \in X \}$  for all  $\emptyset \neq X \subseteq \mathbb{D}$ ;

Remark: If  $f : D_1 \to D_2$  is distributive, then it is also monotonic

Theorem Kildall 1972

Assume all v are reachable from *start*.

Then: If all effects of edges  $\llbracket k \rrbracket^{\sharp}$  are distributive,  $\mathcal{I}^{*}[v] = \mathcal{I}[v]$  holds for all  $v$ .

Question: Are the edge effects of the Rules-of-Sign analysis distributive?

# 5 Constant Propagation

Goal: Execute as much of the code at compile-time as possible! Example:

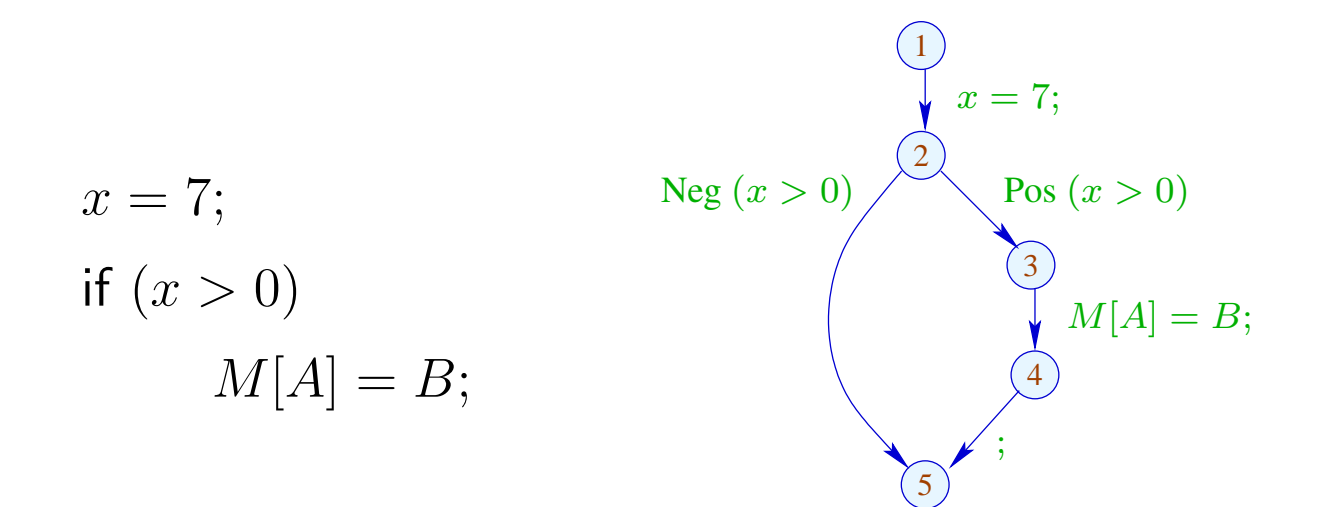
Obviously,  $x$  has always the value 7 Thus, the memory access is always executed

Goal:

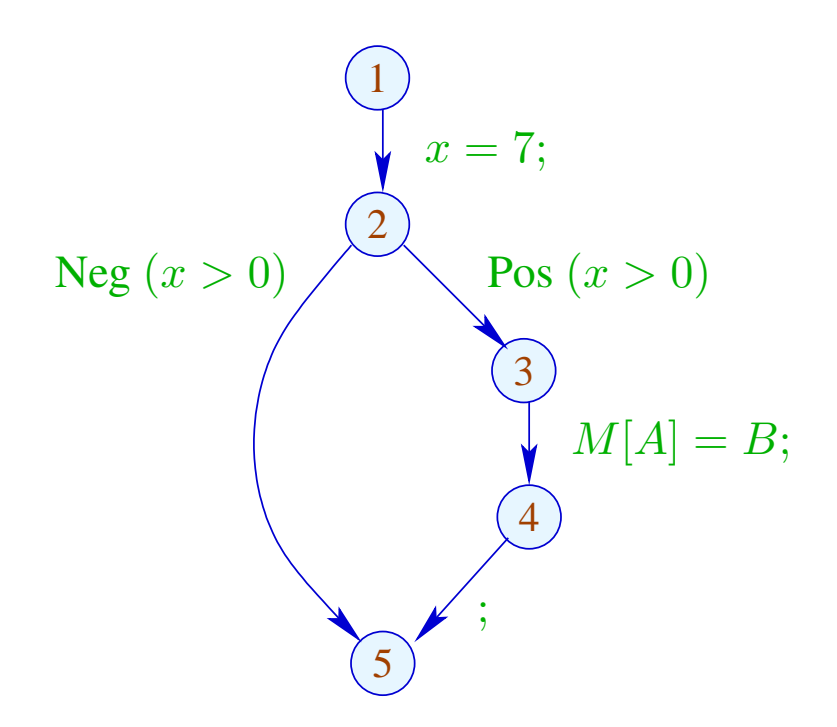

Obviously,  $x$  has always the value 7 Thus, the memory access is always executed

Goal:

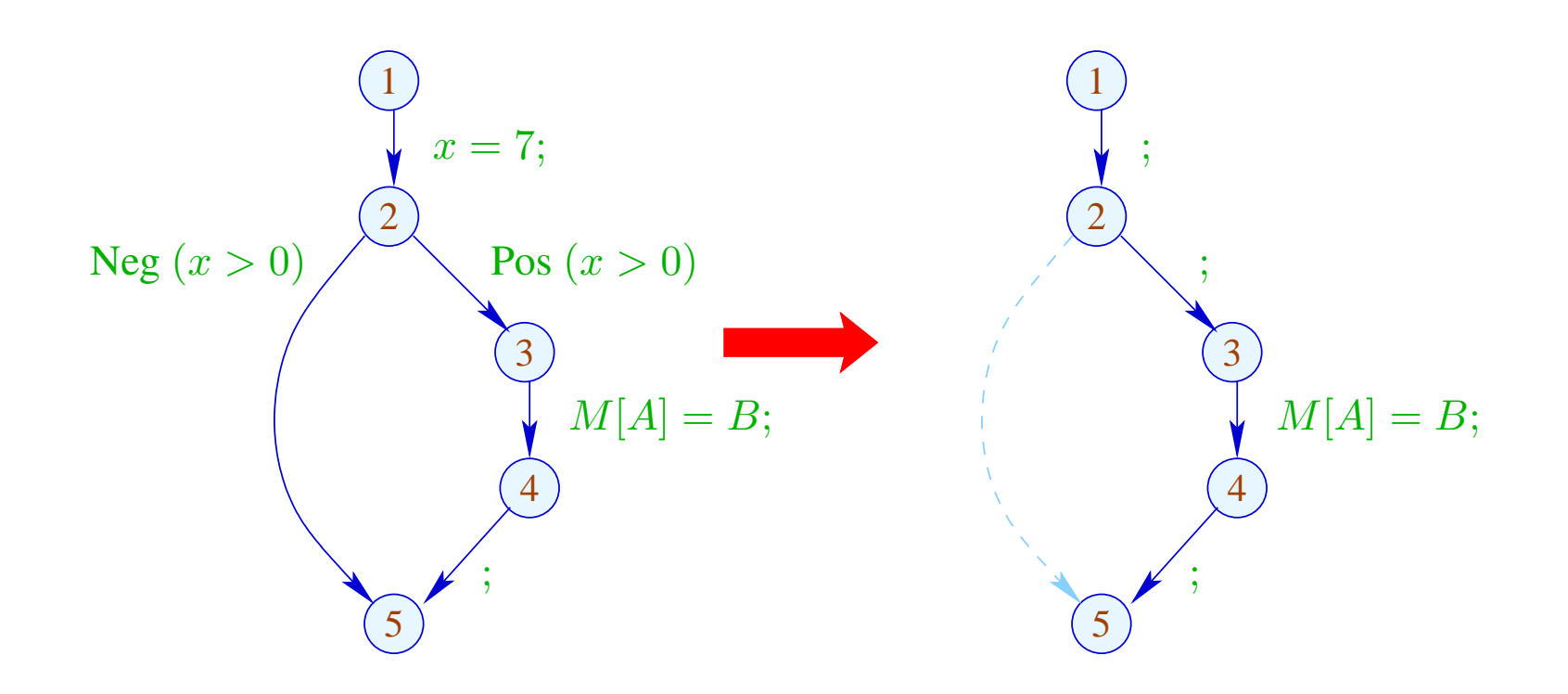

Design an analysis that for every program point  $u$  determines the values that variables definitely have at  $u$ ;

As a side effect, it also tells whether  $u$  can be reached at all

Design an analysis that for every program point  $u$ , determines the values that variables definitely have at  $u$ ;

As a side effect, it also tells whether  $u$  can be reached at all

We need to design a complete lattice and an abstract semantics for this analysis.

It abstracts from the variable binding of the state,  $\rho$  :  $Vars \rightarrow int$ , in a similar way as the Rules-of-Sign analysis.

As in the case of the Rules-of-Signs analysis the complete lattice is constructed in two steps.

(1) The potential values of variables:

$$
\mathbb{Z}^{\top} = \mathbb{Z} \cup \{\top\} \quad \text{with} \quad x \sqsubseteq y \quad \text{iff } y = \top \text{ or } x = y
$$

**Caveat:**  $\mathbb{Z}^{\top}$  is not a complete lattice in itself

(2)  $D = (Vars \rightarrow \mathbb{Z}^{\top})_{\perp} = (Vars \rightarrow \mathbb{Z}^{\top}) \cup {\perp}$  $// \perp$  denotes: "not reachable" with  $D_1 \sqsubseteq D_2$  iff  $\perp = D_1$  or  $D_1 x \sqsubseteq D_2 x \quad (x \in Vars)$ 

### Remark: **D** is a complete lattice

For every edge  $k = (\_, lab, \_)$ , construct an effect function  $[[k]]^{\sharp} = [[lab]]^{\sharp} : \mathbb{D} \to \mathbb{D}$  which simulates the concrete computation.

Obviously,  $\llbracket lab \rrbracket^{\sharp} \perp = \perp$  for all  $lab$ 

Now let  $\bot \neq D \in Vars \to \mathbb{Z}^{\top}$ .

• We use  $D$  to determine the values of expressions.

- We use  $D$  to determine the values of expressions.
- For some sub-expressions, we obtain ⊤

 $\implies$ 

- We use  $D$  to determine the values of expressions.
- For some sub-expressions, we obtain ⊤

As in the Rules-of-Sign analysis, we replace the concrete operators □ by abstract operators □<sup>‡</sup> that can handle ⊤ :

$$
a \Box^{\sharp} b = \begin{cases} \top & \text{if } a = \top \text{ or } b = \top \\ a \Box b & \text{otherwise} \end{cases}
$$

 $\implies$ 

- We use  $D$  to determine the values of expressions.
- For some sub-expressions, we obtain ⊤

As in the Rules-of-Sign analysis, we replace the concrete operators □ by abstract operators □<sup>‡</sup> that can handle ⊤ :

$$
a \sqcup^{\sharp} b = \begin{cases} \top & \text{if} \quad a = \top \text{ or } b = \top \\ a \sqcup b & \text{otherwise} \end{cases}
$$

• The abstract operators allow to define an abstract evaluation of expressions:

$$
[\![e]\!]^{\sharp} : (\textit{Vars} \to \mathbb{Z}^{\top}) \to \mathbb{Z}^{\top}
$$

Abstract evaluation of expressions is like the concrete evaluation — but with abstract values and operators. Here:

$$
\begin{aligned}\n\llbracket c \rrbracket^{\sharp} D &= c \\
\llbracket e_1 \Box e_2 \rrbracket^{\sharp} D &= \llbracket e_1 \rrbracket^{\sharp} D \Box^{\sharp} \llbracket e_2 \rrbracket^{\sharp} D\n\end{aligned}
$$

... analogously for unary operators

Abstract evaluation of expressions is like the concrete evaluation — but with abstract values and operators. Here:

$$
\begin{aligned}\n\llbracket c \rrbracket^{\sharp} D &= c \\
\llbracket e_1 \Box e_2 \rrbracket^{\sharp} D &= \llbracket e_1 \rrbracket^{\sharp} D \Box^{\sharp} \llbracket e_2 \rrbracket^{\sharp} D\n\end{aligned}
$$

... analogously for unary operators

Example:

$$
D = \{x \mapsto 2, y \mapsto \top\}
$$

$$
\begin{aligned}\n\llbracket x + 7 \rrbracket^{\sharp} D &= \llbracket x \rrbracket^{\sharp} D +^{\sharp} \llbracket 7 \rrbracket^{\sharp} D \\
&= 2 +^{\sharp} 7 \\
&= 9 \\
\llbracket x - y \rrbracket^{\sharp} D &= 2 -^{\sharp} \top \\
&= \top\n\end{aligned}
$$

Thus, we obtain the following abstract edge effects  $[[lab]]$ <sup>#</sup>:

$$
\begin{array}{lll}\n\left[\left[\cdot\right]\right]^{\sharp} D & = D \\
\left[\text{true}(e)\right]\right]^{\sharp} D & = \left\{\begin{array}{ccc} \perp & \text{if} & 0 = [e]^{\sharp} D & \text{definitely false} \\
D & \text{otherwise} & \text{possibly true} \\
\end{array}\right. \\
\left[\text{false}(e)\right]^{\sharp} D & = \left\{\begin{array}{ccc} D & \text{if} & 0 \sqsubseteq [e]^{\sharp} D & \text{possibly false} \\
\perp & \text{otherwise} & \text{definitely true} \\
\end{array}\right. \\
\left[\left[x = e; \right]^{\sharp} D & = D \oplus \{x \mapsto [e]^{\sharp} D\} \\
\left[\left[x = M[e]; \right]^{\sharp} D & = D \oplus \{x \mapsto \top\} \\
\left[M[e_1] = e_2; \right]^{\sharp} D & = D\n\end{array}\right.\n\end{array}
$$

... whenever  $D \neq \perp$ 

At *start*, we have  $D_{\top} = \{x \mapsto \top \mid x \in Vars\}$ .

## Example:

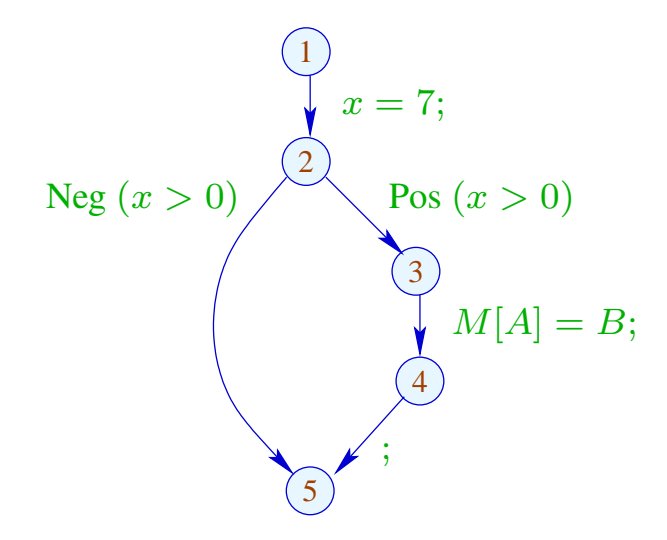

At *start*, we have  $D_{\top} = \{x \mapsto \top \mid x \in Vars\}$ . Example:

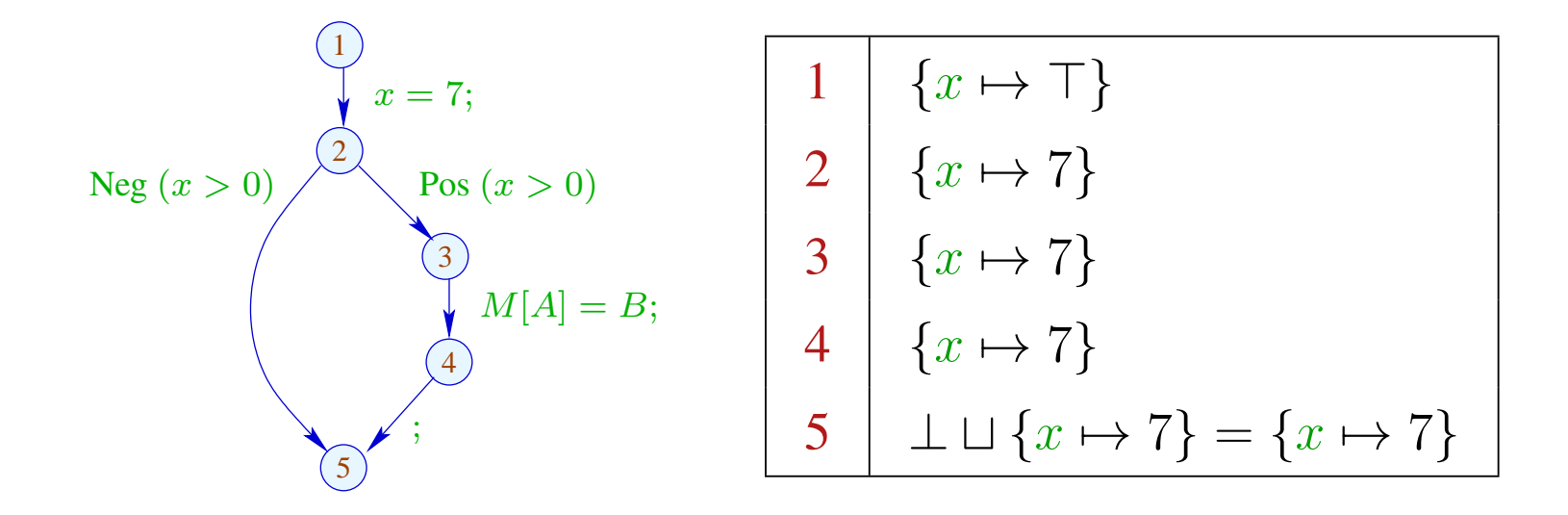

The abstract effects of edges  $\left[k\right]^\sharp$  are again composed to form the effects of paths  $\pi = k_1 \dots k_r$  by:

$$
\llbracket \pi \rrbracket^{\sharp} = \llbracket k_r \rrbracket^{\sharp} \circ \ldots \circ \llbracket k_1 \rrbracket^{\sharp} \quad : \mathbb{D} \to \mathbb{D}
$$

# Idea for Correctness: Abstract Interpretation Cousot, Cousot 1977

Establish a description relation  $\Delta$  between the concrete values and their descriptions with:

$$
x \, \Delta \, a_1 \quad \wedge \quad a_1 \sqsubseteq a_2 \quad \Longrightarrow \quad x \, \Delta \, a_2
$$

Concretization:  $\gamma a = \{x \mid x \Delta a\}$ // returns the set of described values

# (1) Values:  $\Delta \subseteq \mathbb{Z} \times \mathbb{Z}^{\top}$

$$
z \, \Delta \, a \quad \text{iff} \quad z = a \, \lor \, a = \top
$$

Concretization:

$$
\gamma a = \begin{cases} \{a\} & \text{if } a \sqsubset \top \\ \mathbb{Z} & \text{if } a = \top \end{cases}
$$

# (1) Values:  $\Delta \subseteq \mathbb{Z} \times \mathbb{Z}^{\top}$

 $z \Delta a$  iff  $z = a \vee a = \top$ 

Concretization:

$$
\gamma a = \begin{cases} \{a\} & \text{if } a \sqsubset \top \\ \mathbb{Z} & \text{if } a = \top \end{cases}
$$

(2) Variable Bindings:  $\Delta \subseteq (Vars \rightarrow \mathbb{Z}) \times (Vars \rightarrow \mathbb{Z}^{\top})_{\perp}$  $\rho \Delta D$  iff  $D \neq \bot \wedge \rho x \sqsubseteq Dx$   $(x \in Vars)$ 

Concretization:

$$
\gamma D = \begin{cases} \emptyset & \text{if } D = \bot \\ \{\rho \mid \forall x : (\rho x) \Delta (D x) \} & \text{otherwise} \end{cases}
$$

Example:  $\{x \mapsto 1, y \mapsto -7\} \Delta \{x \mapsto \top, y \mapsto -7\}$ 

(3) States:

$$
\Delta \subseteq ((Vars \to \mathbb{Z}) \times (\mathbb{N} \to \mathbb{Z})) \times (Vars \to \mathbb{Z}^{\top})_{\perp}
$$

$$
(\rho, \mu) \Delta D \quad \text{iff} \quad \rho \Delta D
$$

Concretization:

$$
\gamma D = \begin{cases} \emptyset & \text{if } D = \bot \\ \{(\rho, \mu) \mid \forall x : (\rho x) \Delta (D x) \} & \text{otherwise} \end{cases}
$$

We show correctness:

$$
(*) \quad \text{If} \quad s \Delta D \quad \text{and} \quad [\![\pi]\!] \, s \quad \text{is defined, then:}
$$
\n
$$
([\![\pi]\!] \, s) \; \Delta \; ([\![\pi]\!]^{\sharp} \, D)
$$

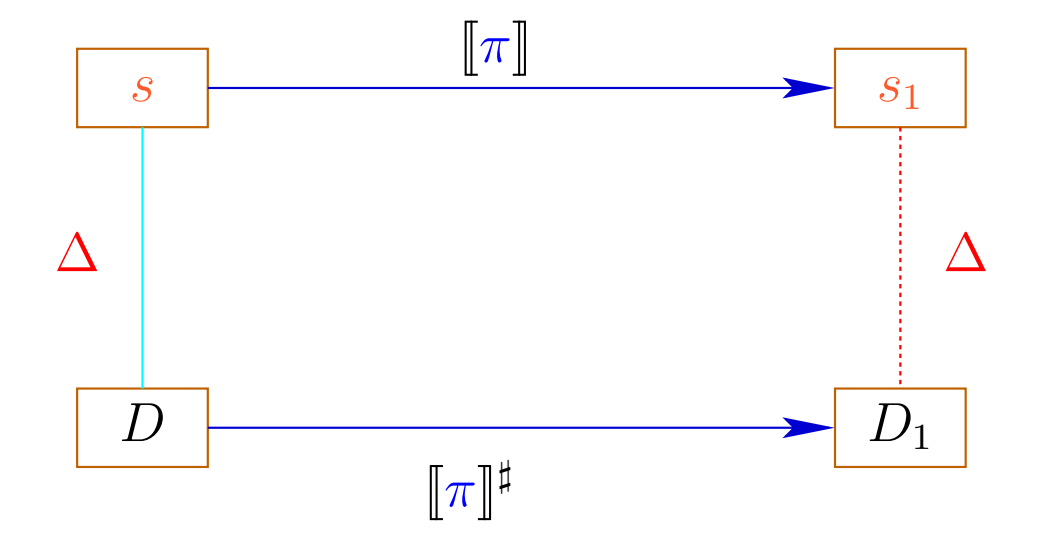

The abstract semantics simulates the concrete semantics In particular:

$$
[\![\pi]\!] \ s \in \gamma \ ([\![\pi]\!]^\sharp \ D)
$$

The abstract semantics simulates the concrete semantics In particular:

$$
[\![\pi]\!] \ s \in \gamma \ ([\![\pi]\!]^\sharp \ D)
$$

In practice, this means for example that  $D x = -7$  implies:

$$
\rho' x = -7 \text{ for all } \rho' \in \gamma D
$$
  
\n
$$
\implies \rho_1 x = -7 \text{ for } (\rho_1, \_) = [\![\pi]\!] s
$$

The MOP-Solution:

$$
\mathcal{D}^*[v] \ = \ \bigsqcup \{ \llbracket \pi \rrbracket^{\sharp} \ D_{\top} \mid \pi \, : \, start \rightarrow^* v \}
$$

where  $D_{\top} x = \top$   $(x \in Vars)$ .

In order to approximate the MOP, we use our constraint system

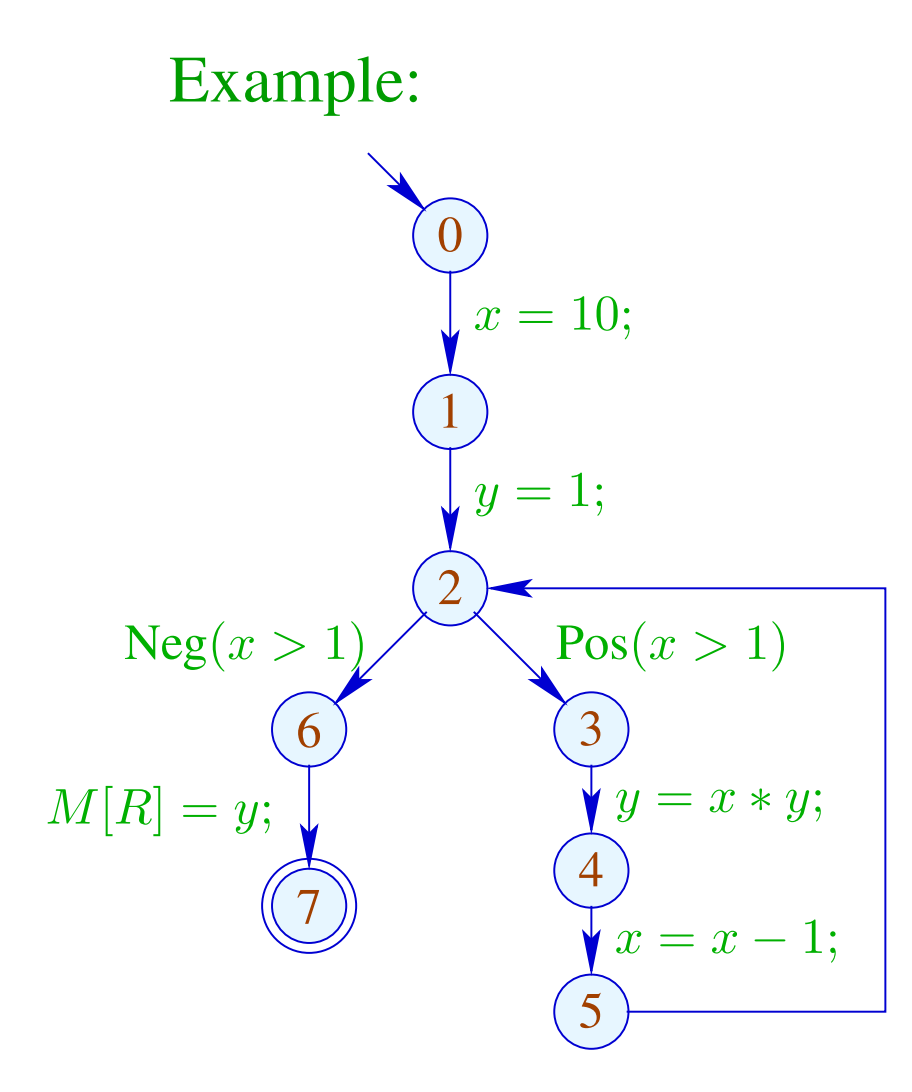

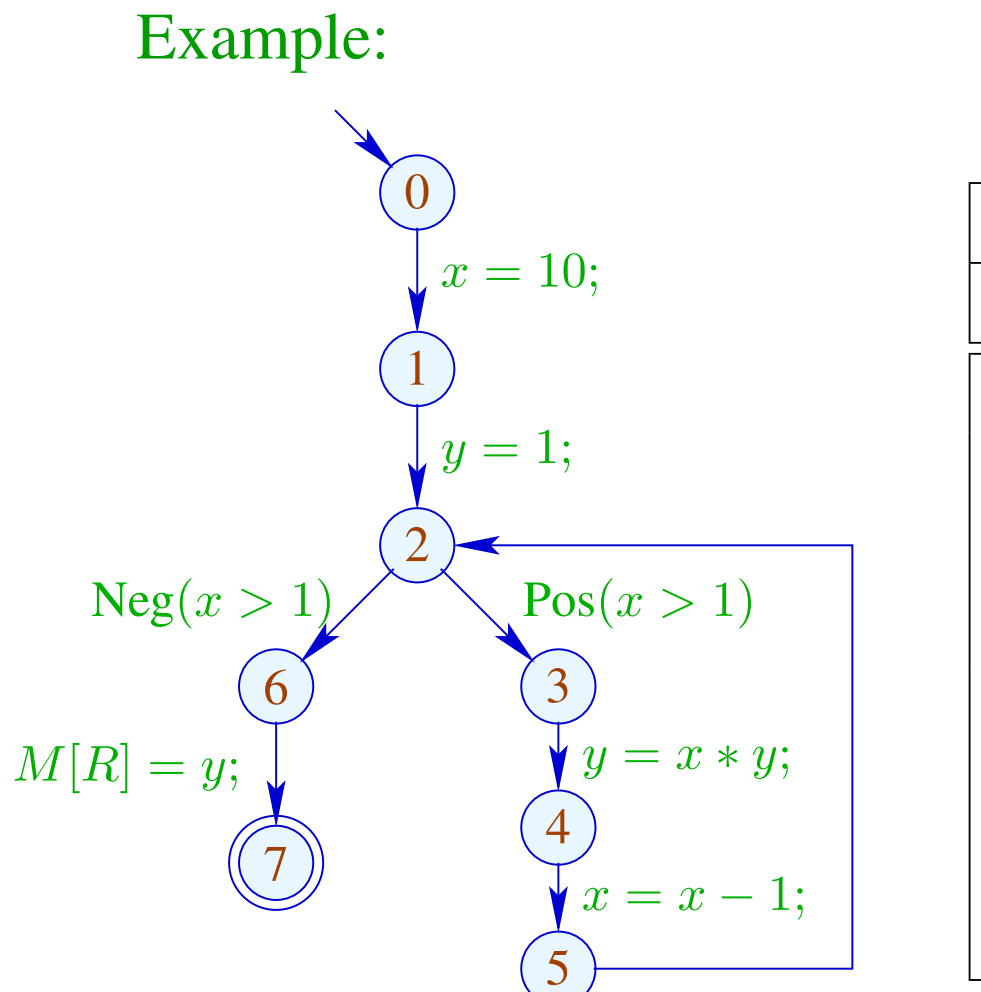

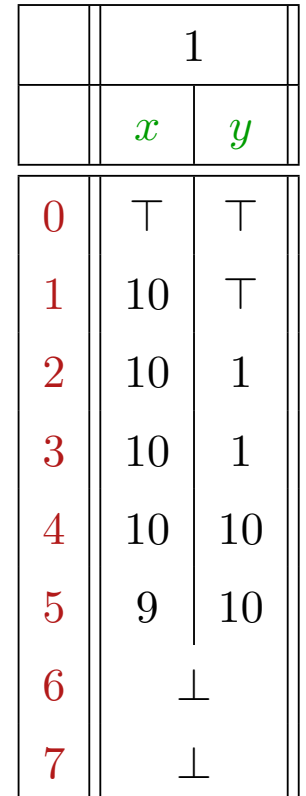

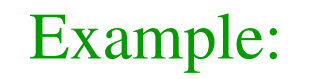

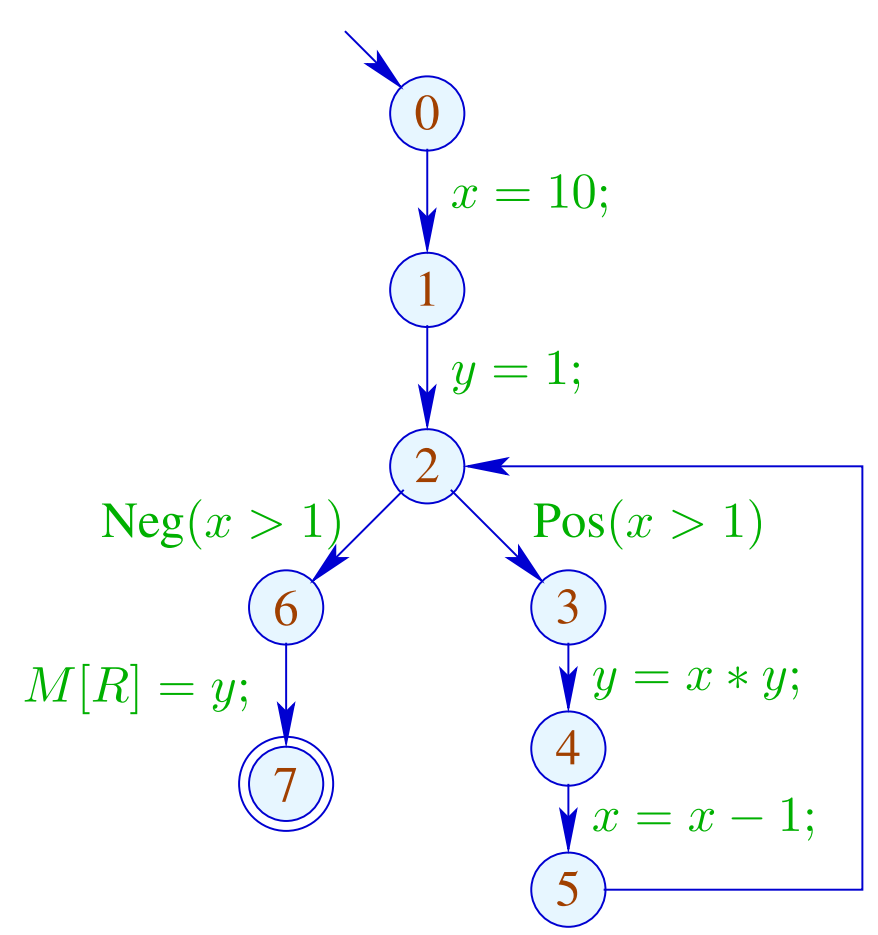

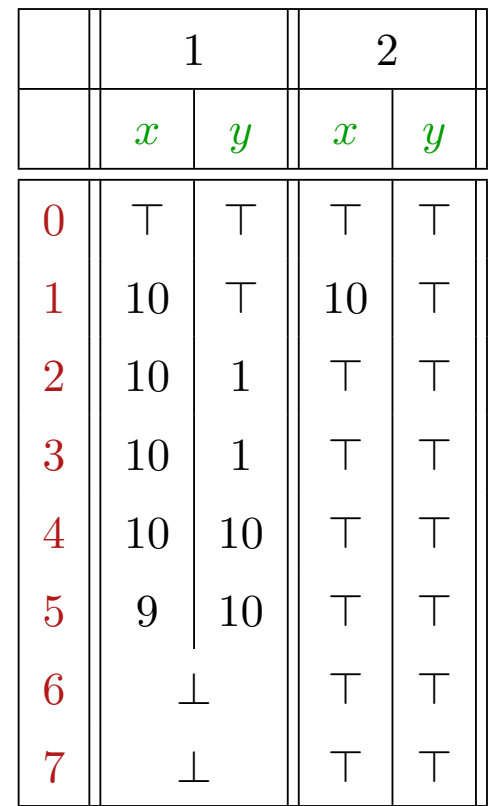

# Example:

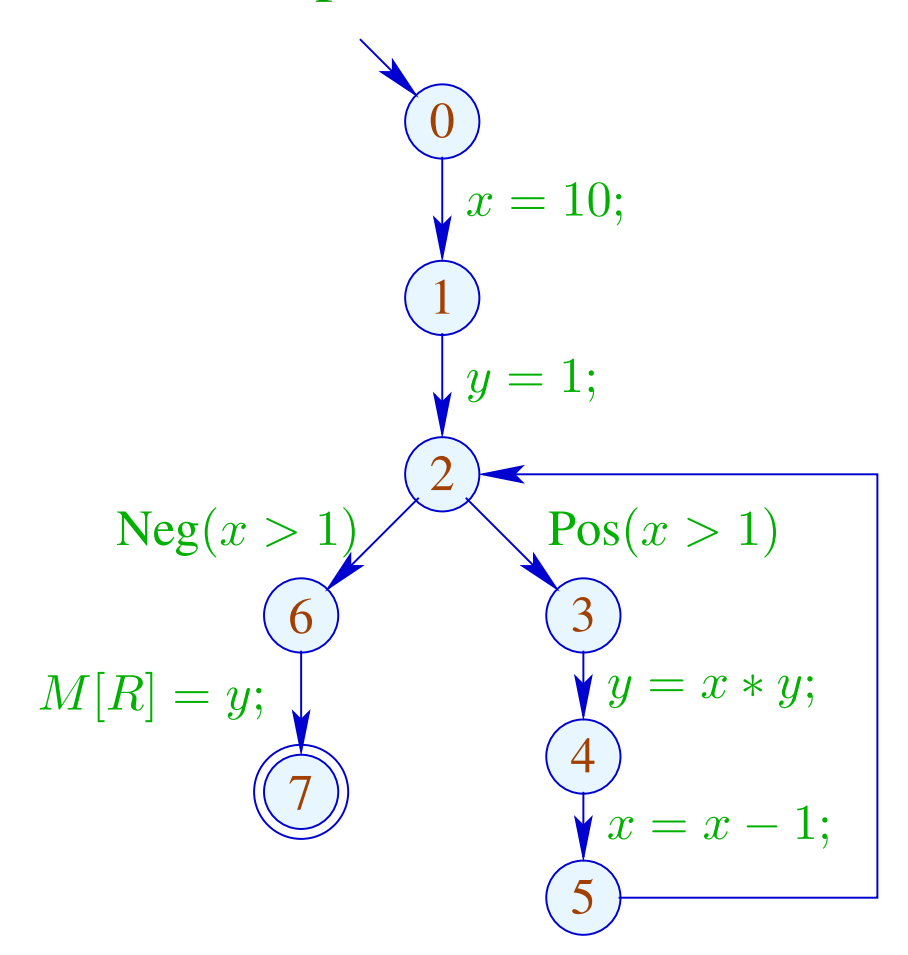

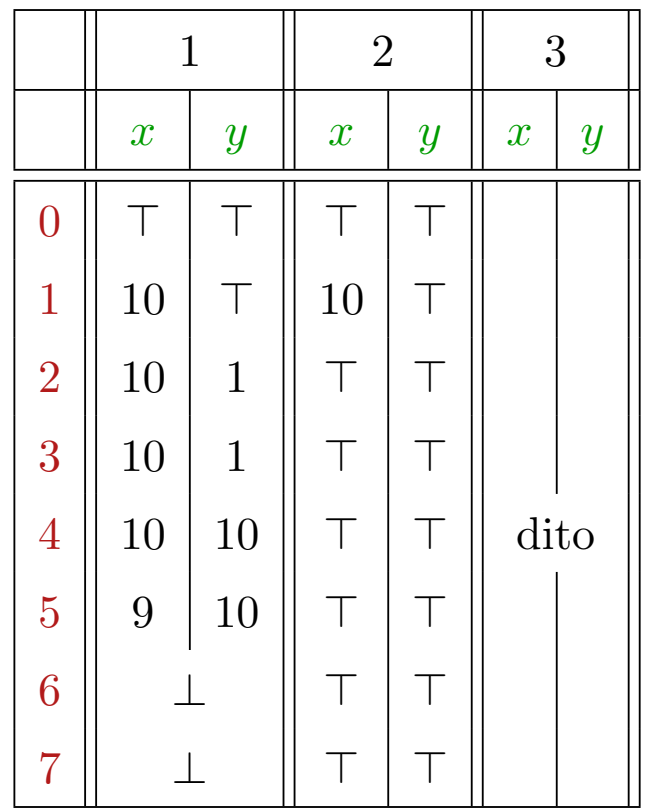

## Concrete vs. Abstract Execution:

Although program and all initial values are given, abstract execution does not compute the result!

On the other hand, fixed-point iteration is guaranteed to terminate:

For  $n$  program points and  $m$  variables, we maximally need:  $n \cdot (m+1)$  rounds

Observation: The effects of edges are not distributive!

Counterexample:  $f = [x = x + y]$ <sup>‡</sup>

Let  $D_1 = \{x \mapsto 2, y \mapsto 3\}$  $D_2 = \{x \mapsto 3, y \mapsto 2\}$ Then  $f D_1 \sqcup f D_2 = \{x \mapsto 5, y \mapsto 3\} \sqcup \{x \mapsto 5, y \mapsto 2\}$  $= \{x \mapsto 5, y \mapsto \top\}$  $\neq \{x \mapsto \top, y \mapsto \top\}$  $= f \{x \mapsto \top, y \mapsto \top\}$  $= f(D_1 \sqcup D_2)$ 

We conclude:

The least solution  $\mathcal D$  of the constraint system in general yields only an upper approximation of the MOP, i.e.,

$$
\mathcal{D}^*[v] \ \ \sqsubseteq \ \ \mathcal{D}[v]
$$

We conclude:

The least solution  $\mathcal D$  of the constraint system in general yields only an upper approximation of the MOP, i.e.,

$$
\mathcal{D}^*[v] \ \ \sqsubseteq \ \ \mathcal{D}[v]
$$

As an upper approximation,  $\mathcal{D}[v]$  nonetheless describes the result of every program execution  $\pi$  that reaches v:

 $(\llbracket \pi \rrbracket (\rho, \mu)) \Delta (\mathcal{D}[v])$ 

whenever  $\llbracket \pi \rrbracket (\rho, \mu)$  is defined

# 6 Removing superfluous computations

A computation may be superfluous because

- the result is already available,  $\longrightarrow$  available-expression analysis, or
- the result is not needed  $\longrightarrow$  live-variable analysis.

# 6.1 Redundant computations

# Idea:

If an expression at a program point is guaranteed to be computed to the value it had before, then

- $\rightarrow$  store this value after the first computation;
- $\rightarrow$  replace every further computation through a look-up Question to be answered by static analysis: Is an expression available?

### Problem: Identify sources of redundant computations!

Example:

$$
z = 1;
$$
  
\n
$$
y = M[17];
$$
  
\n
$$
A: x_1 = \boxed{y+z};
$$
  
\n
$$
B: x_2 = \boxed{y+z};
$$

B is a redundant computation of the value of  $\boxed{y+z}$ , if (1)  $\overline{A}$  is always executed before  $\overline{B}$ ; and (2) y and z at B have the same values as at A

Situation: The value of  $x + y$  is computed at program point u

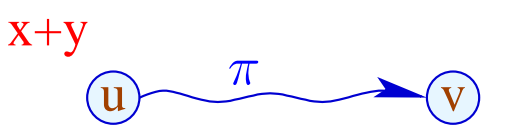

and a computation along path  $\pi$  reaches v where it evaluates again  $x + y$ ....

If x and y have not been modified in  $\pi$ , then evaluation of  $x + y$  at v returns the same value as evaluation at  $u$ .

This property can be checked at every edge in  $\pi$ .
Situation: The value of  $x + y$  is computed at program point u

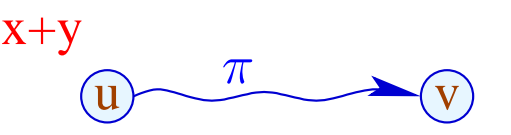

and a computation along path  $\pi$  reaches v where it evaluates again  $x + y$ .... If x and y have not been modified in  $\pi$ , then evaluation of  $x + y$  at v is known to return the same value as evaluation at  $u$ 

This property can be checked at every edge in  $\pi$ .

where  $\alpha$  is a values are available after execution of  $\alpha$  . The available after execution of  $\alpha$ 

More efficient: Do this check for all expressions occurring in the program in parallel.

Assume that the expressions  $A = \{e_1, \ldots, e_r\}$  are available at u.

Situation: The value of  $x + y$  is computed at program point u

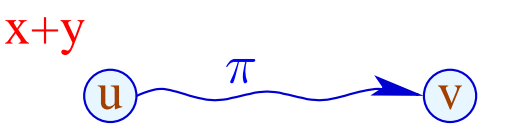

and a computation along path  $\pi$  reaches v where it evaluates again  $x + y$ .... If x and y have not been modified in  $\pi$ , then evaluation of  $x + y$  at v must return the same value as evaluation at  $u$ .

This property can be checked at every edge in  $\pi$ .

More efficient: Do this check for all expressions occurring in the program in parallel.

Assume that the expressions  $A = \{e_1, \ldots, e_r\}$  are available at u.

Every edge k transforms this set into a set  $\llbracket k \rrbracket^{\sharp} A$  of expressions whose values are available after execution of  $k$ .

 $\llbracket k \rrbracket^{\sharp}$  A is the (abstract) edge effect associated with k

These edge effects can be composed to the effect of a path  $\pi = k_1 \dots k_r$ :

$$
\llbracket \pi \rrbracket^{\sharp} = \llbracket k_r \rrbracket^{\sharp} \circ \ldots \circ \llbracket k_1 \rrbracket^{\sharp}
$$

These edge effects can be composed to the effect of a path  $\pi = k_1 \dots k_r$ :

$$
\llbracket \pi \rrbracket^{\sharp} = \llbracket k_r \rrbracket^{\sharp} \circ \ldots \circ \llbracket k_1 \rrbracket^{\sharp}
$$

The effect  $[k]^{\sharp}$  of an edge  $k = (u, lab, v)$  only depends on the label *lab*, i.e.,  $\llbracket k \rrbracket^{\sharp} = \llbracket lab \rrbracket^{\sharp}$ 

These edge effects can be composed to the effect of a path  $\pi = k_1 \dots k_r$ :  $\llbracket \pi \rrbracket^{\sharp} = \llbracket k_r \rrbracket^{\sharp} \circ \ldots \circ \llbracket k_1 \rrbracket^{\sharp}$ 

The effect  $[k]^{\sharp}$  of an edge  $k = (u, lab, v)$  only depends on the label *lab*, i.e.,  $\llbracket k \rrbracket^{\sharp} = \llbracket lab \rrbracket^{\sharp}$  where:

$$
\begin{aligned}\n\left[ \begin{array}{ccc}\n\vdots\n\end{array} \right]^{\sharp} A &= A \\
\left[ \begin{array}{ccc}\n\text{true}(e)\right]^{\sharp} A &= \left[ \text{false}(e)\right]^{\sharp} A &= A \cup \{e\} \\
\left[ x = e; \right]^{\sharp} A &= (A \cup \{e\}) \backslash \text{Expr}_x & \text{where} \\
\text{Expr}_x \text{ all expressions that contain } x\n\end{array}\n\end{aligned}
$$

$$
\begin{aligned}\n\llbracket x = M[e]; \rrbracket^{\sharp} A &= (A \cup \{e\}) \backslash \mathit{Expr}_x \\
\llbracket M[e_1] = e_2; \rrbracket^{\sharp} A &= A \cup \{e_1, e_2\}\n\end{aligned}
$$

- $\rightarrow$  An expression is available at v if it is available along all paths  $\pi$  to  $v$ .
- $\rightarrow$  For every such path  $\pi$ , the analysis determines the set of expressions that are available along  $\pi$ .
- $\rightarrow$  Initially at program start, nothing is available.
- $\rightarrow$  The analysis computes the intersection of the availability sets as safe information.
- For each node  $v$ , we need the set:

$$
\mathcal{A}[v] = \bigcap \{ \llbracket \pi \rrbracket^{\sharp} \emptyset \mid \pi : start \to^* v \}
$$

How does a compiler exploit this information? Transformation UT (unique temporaries):

We provide a novel register  $T_e$  as storage for the values of  $e$ .

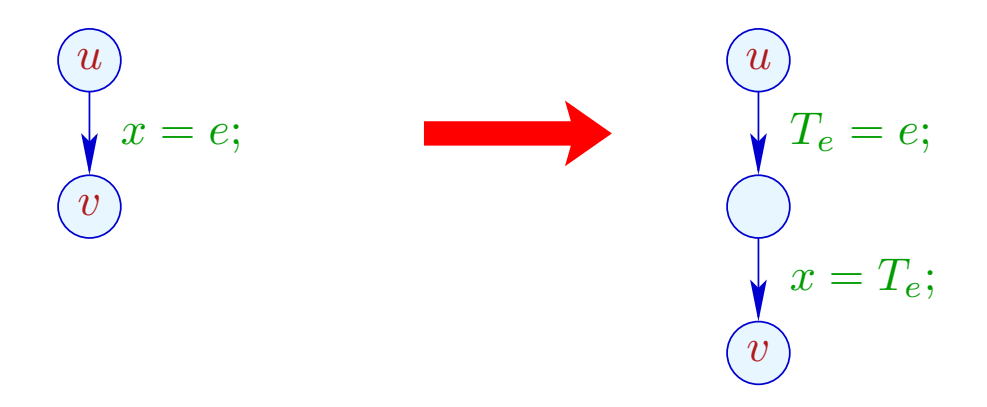

#### Transformation UT (unique temporaries):

We provide novel registers  $T_e$  as storage for the value of  $e$ :

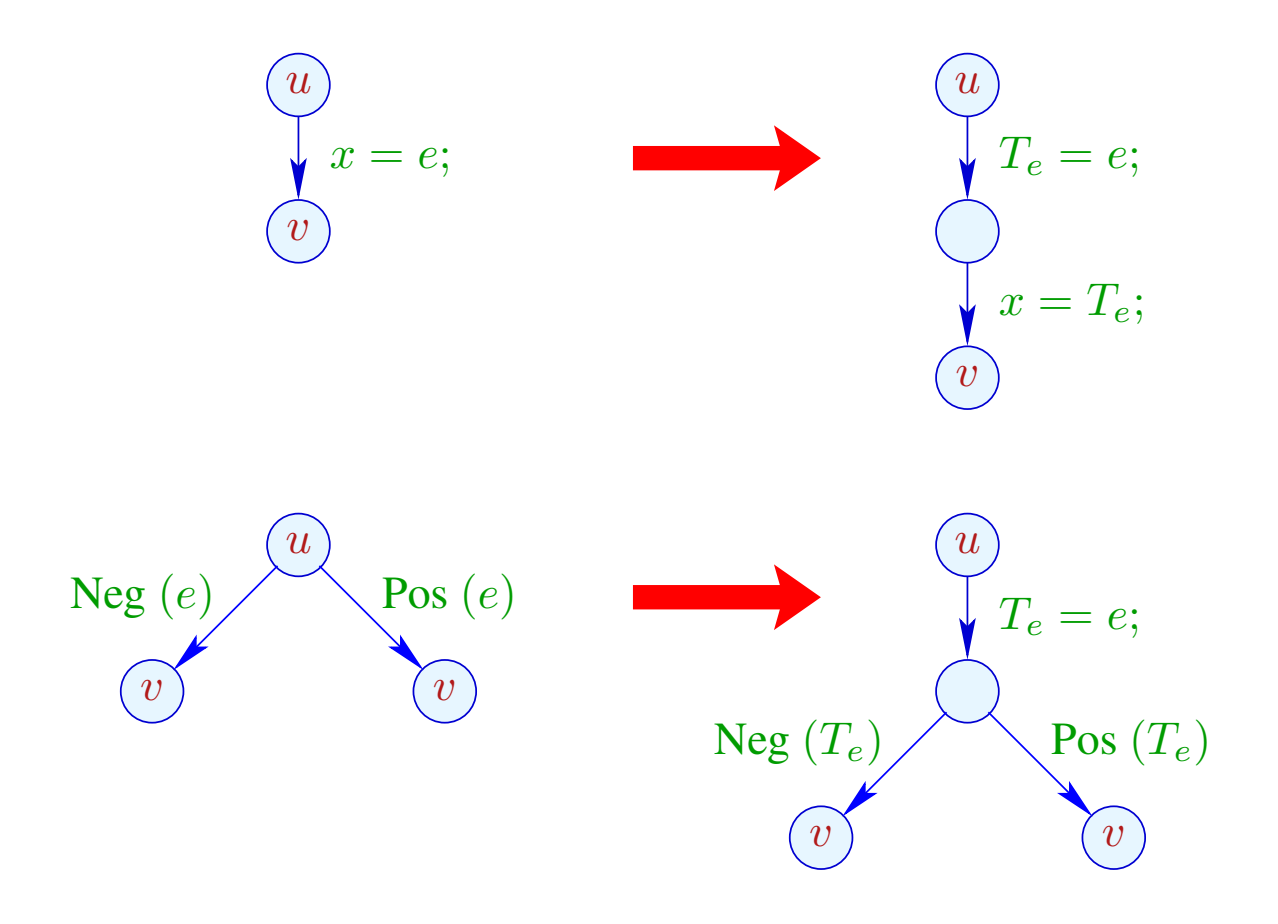

... analogously for  $R = M[e]$ ; and  $M[e_1] = e_2$ ;

#### Transformation AEE (available expression elimination):

If  $e$  is available at program point  $u$ , then  $e$  need not be re-evaluated:

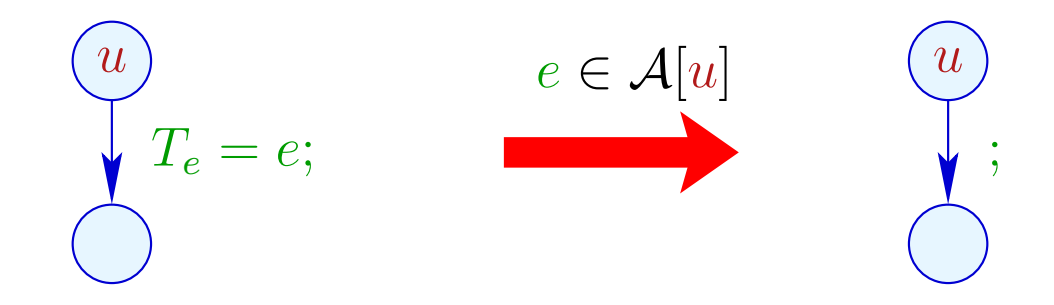

We replace the assignment with  $Nop.$ 

x = y+3;  
\nx = 7;  
\nx = 7;  
\n
$$
x = y+3;
$$
\n
$$
x = 7;
$$
\n
$$
z = y+3;
$$

118

$$
T = y + 3;
$$
  

$$
T = T;
$$
  

$$
x = T;
$$
  

$$
T = y + 3;
$$
  

$$
z = T;
$$
  

$$
z = T;
$$

$$
x = y + 3;
$$
  
\n
$$
x = 7;
$$
  
\n
$$
z = y + 3;
$$

$$
\begin{aligned}\n\begin{aligned}\n\{y+3\} \quad & \bigvee_{x=0} \quad T = y+3; \\
x &= 7; \\
z &= y+3; \\
z &= y+3; \\
\{y+3\} \quad & \bigvee_{x=7} \quad T = y+3; \\
\{y+3\} \quad & \bigvee_{x=0} \quad T = y+3; \\
\{y+3\} \quad & \bigotimes_{x=0} \quad T = y+3;\n\end{aligned}\n\end{aligned}
$$

 $\overline{x}$ 

 $\boldsymbol{x}$ 

 $\overline{z}$ 

$$
\begin{aligned}\n &\text{if } y + 3 \} \\
 &\text{if } y + 3 \} \\
 &\text{if } y + 3 \} \\
 &\text{if } y + 3 \} \\
 &\text{if } y + 3 \} \\
 &\text{if } y + 3 \} \\
 &\text{if } y + 3 \} \\
 &\text{if } y + 3 \} \\
 &\text{if } y + 3 \} \\
 &\text{if } y + 3 \} \\
 &\text{if } y + 3 \} \\
 &\text{if } y + 3 \} \\
 &\text{if } y + 3 \} \\
 &\text{if } y + 3 \} \\
 &\text{if } y + 3 \} \\
 &\text{if } y + 3 \} \\
 &\text{if } y + 3 \} \\
 &\text{if } y + 3 \} \\
 &\text{if } y + 3 \} \\
 &\text{if } y + 3 \} \\
 &\text{if } y + 3 \} \\
 &\text{if } y + 3 \} \\
 &\text{if } y + 3 \} \\
 &\text{if } y + 3 \} \\
 &\text{if } y + 3 \} \\
 &\text{if } y + 3 \} \\
 &\text{if } y + 3 \} \\
 &\text{if } y + 3 \} \\
 &\text{if } y + 3 \} \\
 &\text{if } y + 3 \} \\
 &\text{if } y + 3 \} \\
 &\text{if } y + 3 \} \\
 &\text{if } y + 3 \} \\
 &\text{if } y + 3 \} \\
 &\text{if } y + 3 \} \\
 &\text{if } y + 3 \} \\
 &\text{if } y + 3 \} \\
 &\text{if } y + 3 \} \\
 &\text{if } y + 3 \} \\
 &\text{if } y + 3 \} \\
 &\text{if } y + 3 \} \\
 &\text{if } y + 3 \} \\
 &\text{if } y + 3 \} \\
 &\text{if } y + 3 \} \\
 &\text{if } y + 3 \} \\
 &\text{if } y + 3 \} \\
 &\text{if } y + 3 \} \\
 &\text{if } y + 3 \} \\
 &\text{if } y + 3 \} \\
 &\text{if } y + 3 \} \\
 &\text{if } y + 3 \} \\
 &\text{if } y + 3 \} \\
 &\text{if } y + 3 \} \\
 &\text{if } y + 3 \
$$

### Warning:

Transformation UT is only meaningful for assignments  $x = e$ ; where:

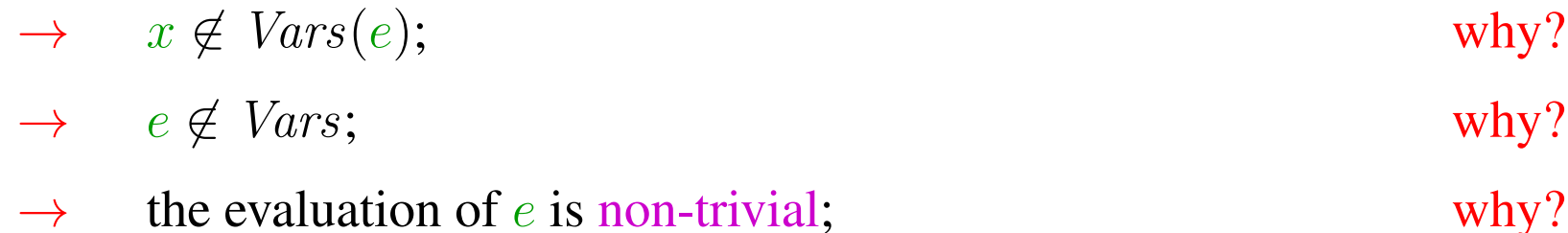

#### Warning:

Transformation UT is only meaningful for assignments  $x = e$ ; where:

- $\rightarrow$   $x \notin Vars(e)$ ; otherwise *e* is not available afterwards.
- $\rightarrow$  e  $\notin Vars$ ; otherwise values are shuffled around
- $\rightarrow$  the evaluation of e is non-trivial; otherwise the efficiency of the code is decreased.

Open question ...

## Question:

How do we compute  $\mathcal{A}[u]$  for every program point  $u$ ?

### Question:

How can we compute  $A[u]$  for every program point? u

We collect all constraints on the values of  $\mathcal{A}[u]$  into a system of constraints:

$$
\mathcal{A}[start] \subseteq \emptyset
$$
  
\n
$$
\mathcal{A}[v] \subseteq [k]^{\sharp}(\mathcal{A}[u]) \qquad k = (u, \_, v) \text{ edge}
$$
  
\nWhy  $\subseteq$ ?

### Question:

How can we compute  $A[u]$  for every program point? u Idea:

We collect all constraints on the values of  $A[u]$  into a system of constraints:

$$
\mathcal{A}[start] \subseteq \emptyset
$$
  
\n
$$
\mathcal{A}[v] \subseteq [k]^{*}(\mathcal{A}[u]) \qquad k = (u, \_, v) \text{ edge}
$$
  
\nWhy  $\subseteq$ ?

Then combine all constraints for each variable  $v$  by applying the least-upper-bound operator  $\longrightarrow$ 

$$
\mathcal{A}[v] \quad \subseteq \quad \bigcap \{ \llbracket k \rrbracket^\sharp \left( \mathcal{A}[u] \right) \mid k = (u, \_, v) \text{ edge} \}
$$

- a greatest solution (why greatest?)
- an algorithm that computes this solution

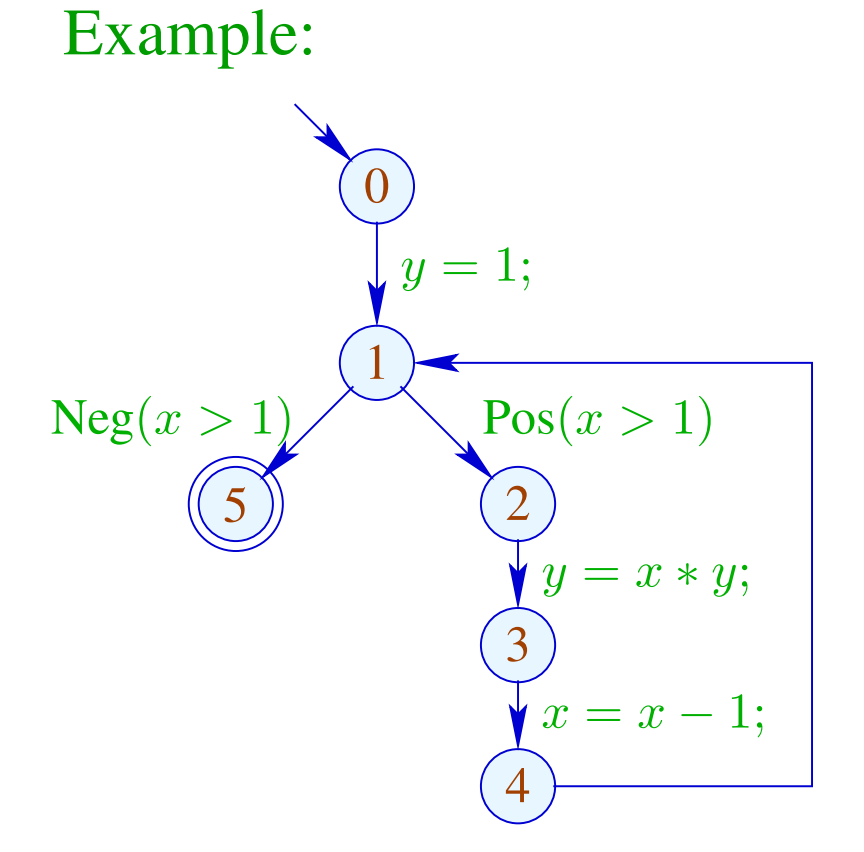

- a greatest solution (why greatest?)
- an algorithm that computes this solution

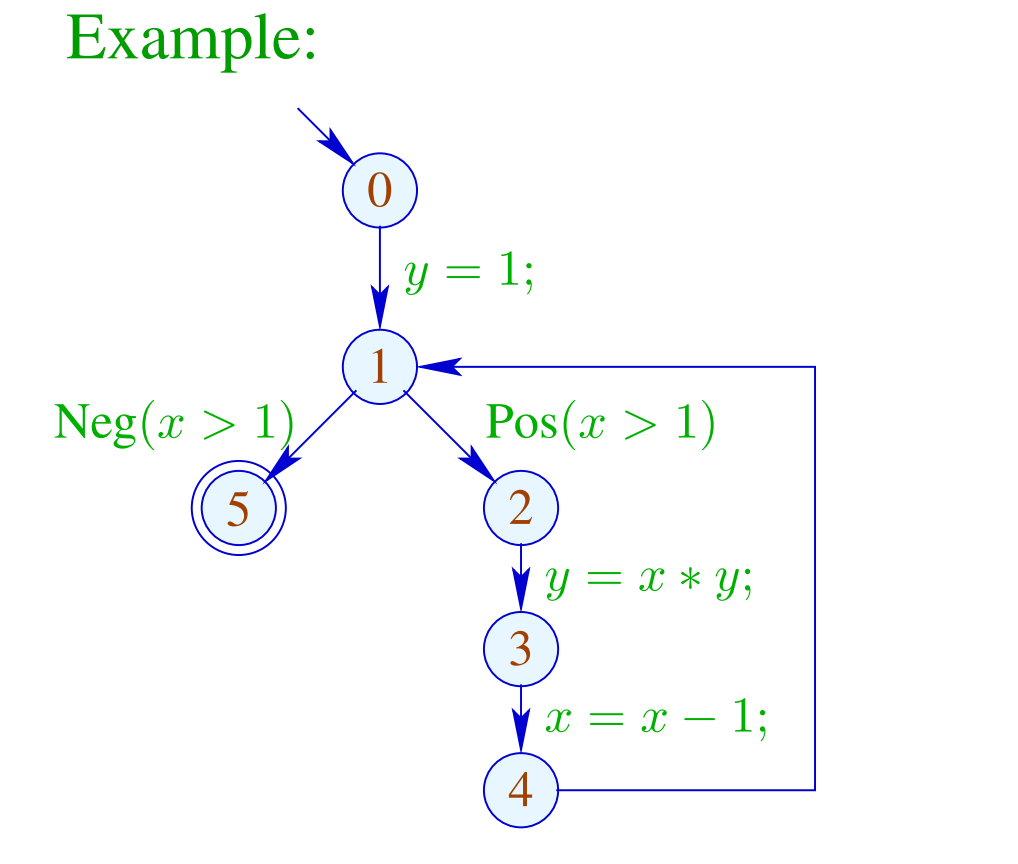

$$
\mathcal{A}[0] \quad \subseteq \quad \emptyset
$$

- a greatest solution (why greatest?)
- an algorithm that computes this solution

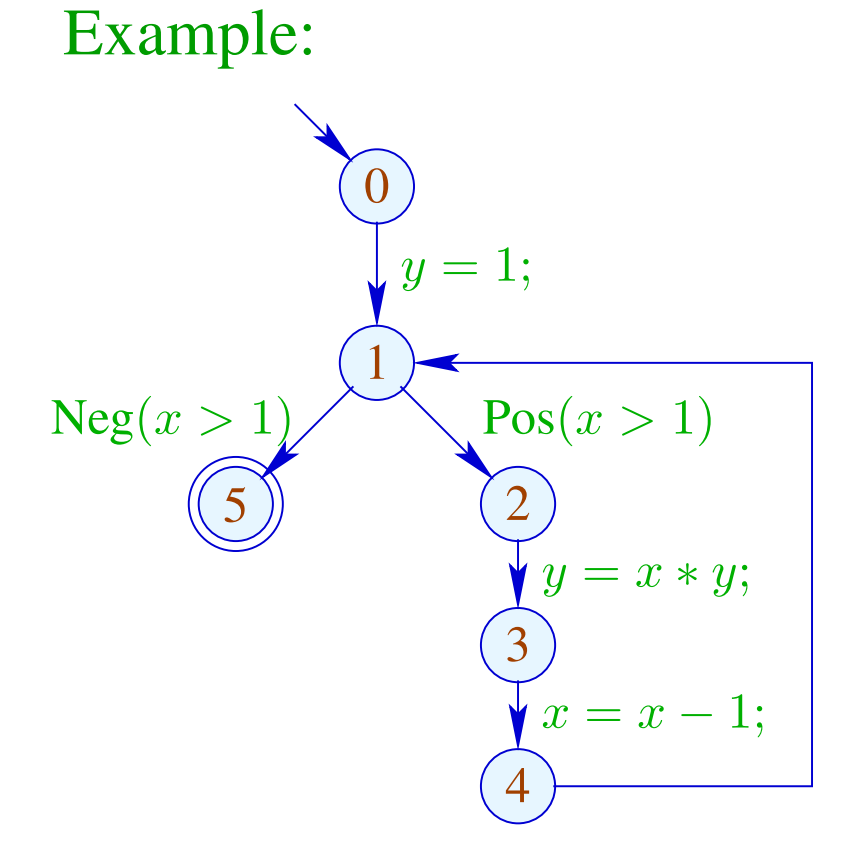

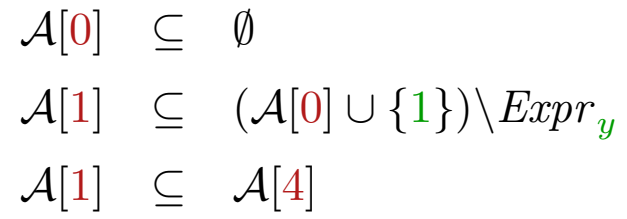

- a greatest solution (why greatest?)
- an algorithm that computes this solution

## Example: 3 2 4 5 0 1  $y=1;$  $x = x - 1;$  $y = x * y;$  $Neg(x > 1)$   $Pos(x > 1)$

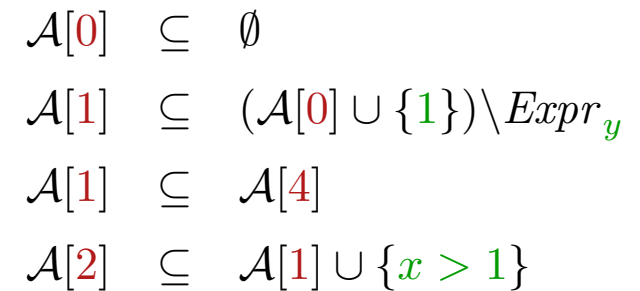

- a greatest solution (why greatest?)
- an algorithm that computes this solution

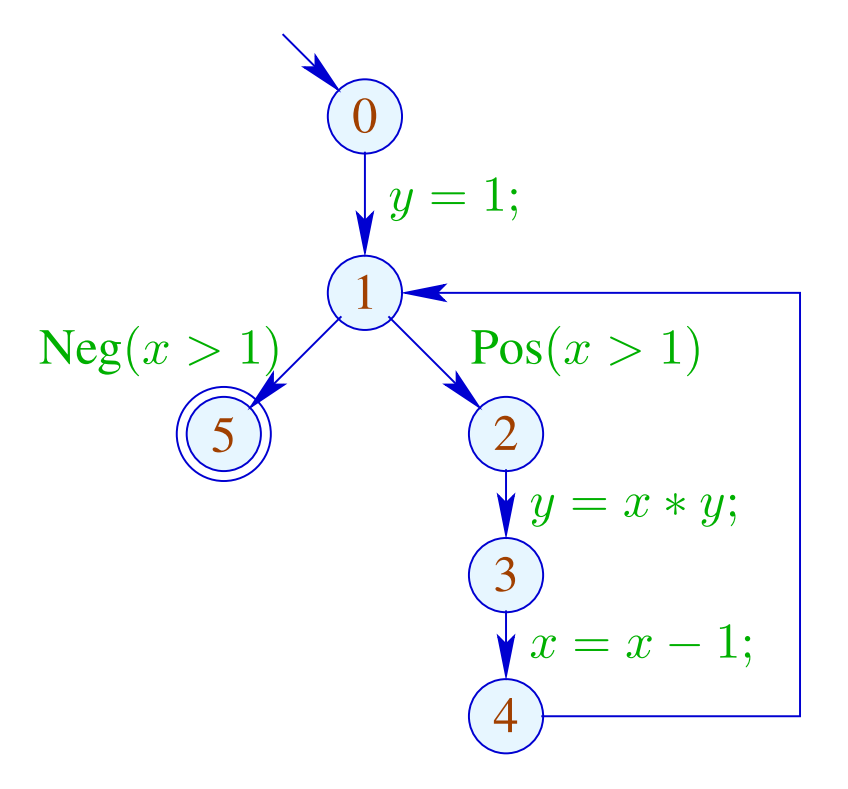

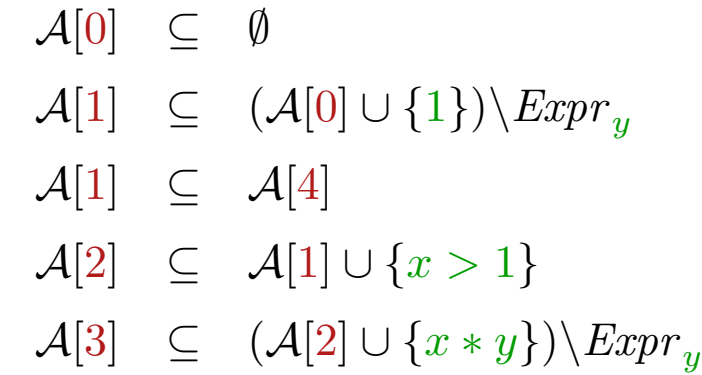

- a greatest solution (why greatest?)
- an algorithm that computes this solution

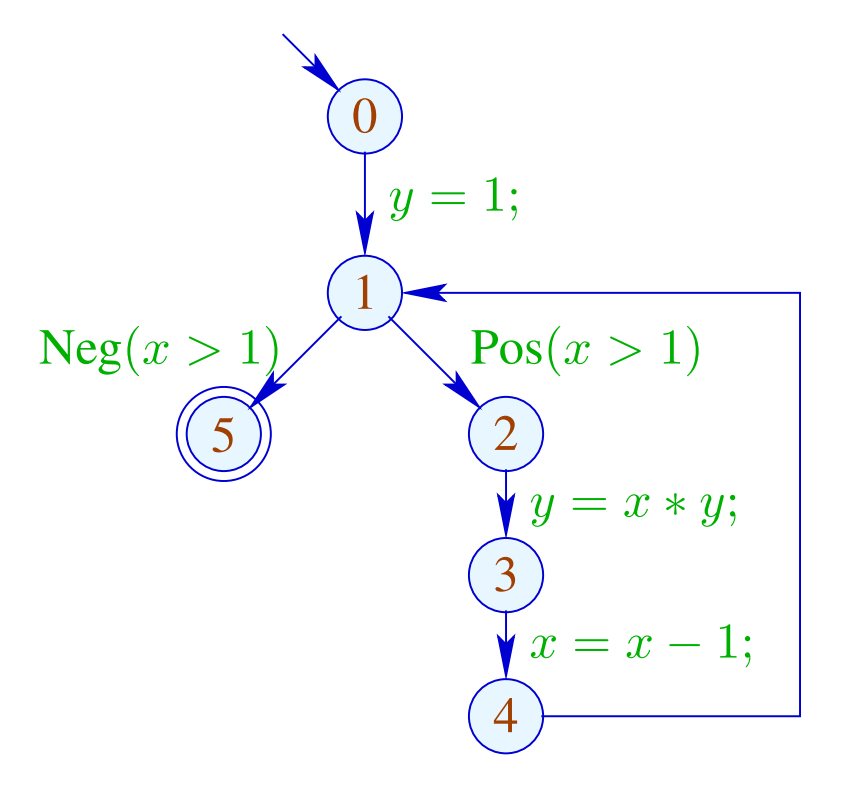

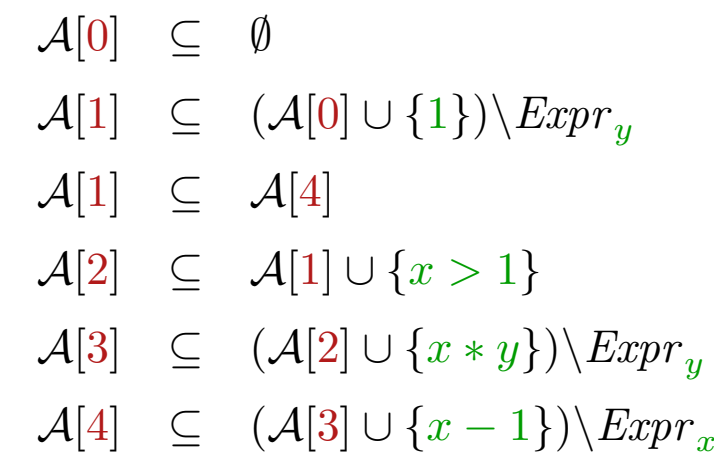

- a greatest solution (why greatest?)
- an algorithm that computes this solution

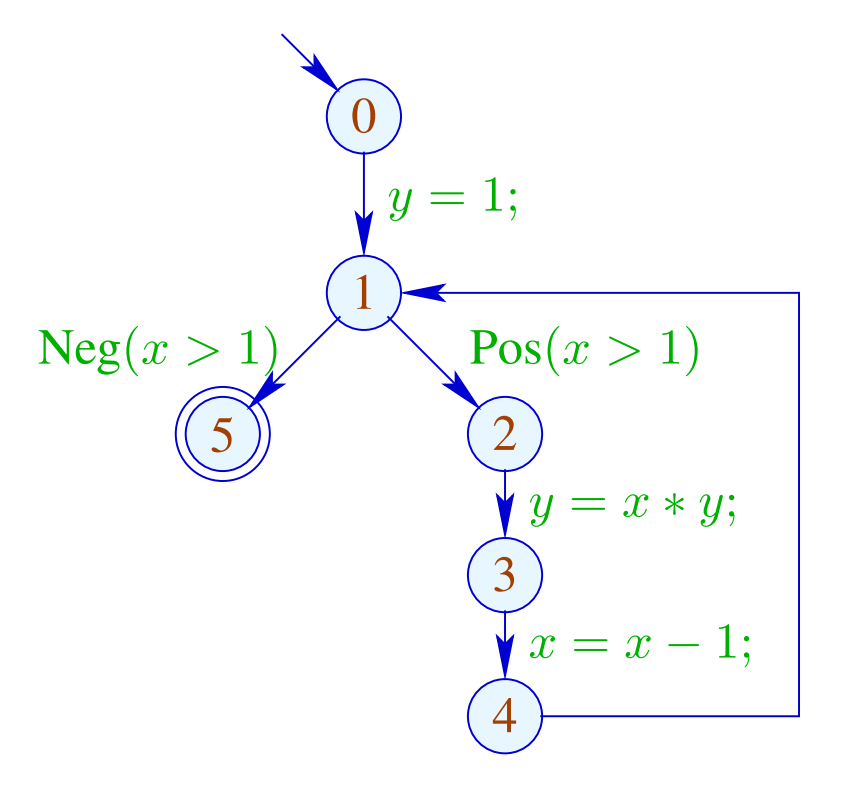

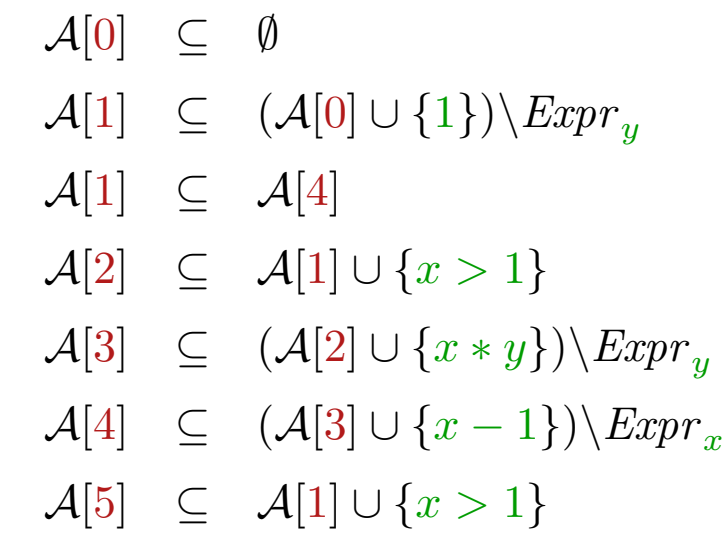

- a greatest solution,
- an algorithm that computes this solution.

### Example:

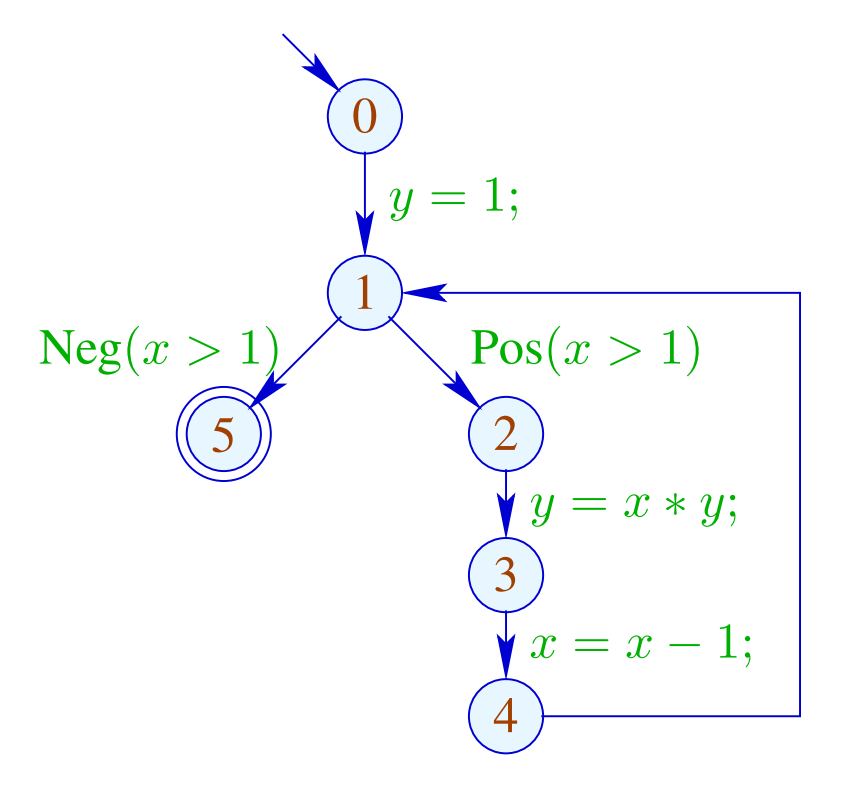

## Solution:

$$
\mathcal{A}[0] = \emptyset
$$
  
\n
$$
\mathcal{A}[1] = \{1\}
$$
  
\n
$$
\mathcal{A}[2] = \{1, x > 1\}
$$
  
\n
$$
\mathcal{A}[3] = \{1, x > 1\}
$$
  
\n
$$
\mathcal{A}[4] = \{1\}
$$
  
\n
$$
\mathcal{A}[5] = \{1, x > 1\}
$$

#### Observation:

• Again, the possible values for  $A[u]$  form a complete lattice:

$$
\mathbb{D} = 2^{Expr} \quad \text{with} \quad B_1 \sqsubseteq B_2 \quad \text{iff} \quad B_1 \supseteq B_2
$$

• The order on the lattice elements indicates what is better information, more available expressions may allow more optimizations

#### Observation:

• Again, the possible values for  $A[u]$  form a complete lattice:

$$
\mathbb{D} = 2^{Expr} \quad \text{with} \quad B_1 \sqsubseteq B_2 \quad \text{iff} \quad B_1 \supseteq B_2
$$

- The order on the lattice elements indicates what is better information, more available expressions may allow more optimizations
- The functions  $\llbracket k \rrbracket^{\sharp} : \mathbb{D} \to \mathbb{D}$  have the form  $f_i x = a_i \cap x \cup b_i$ . They are called *gen/kill* functions — ∩ kills, ∪ generates.
- they are monotonic, i.e.,

$$
\llbracket k \rrbracket^{\sharp}(B_1) \sqsubseteq \llbracket k \rrbracket^{\sharp}(B_2) \quad \text{iff} \quad B_1 \sqsubseteq B_2
$$

The operations "o", "⊔" and " $\sqcap$ " can be explicitly defined by:

$$
(f_2 \circ f_1) x = a_1 \cap a_2 \cap x \cup a_2 \cap b_1 \cup b_2
$$
  

$$
(f_1 \cup f_2) x = a_1 \cup a_2 \cap x \cup b_1 \cup b_2
$$
  

$$
(f_1 \cap f_2) x = a_1 \cup b_1 \cap a_2 \cup b_2 \cap x \cup b_1 \cap b_2
$$

#### 6.2 Removing Assignments to Dead Variables

Example:

1: 
$$
x = y + 2;
$$
  
\n2:  $y = 5;$   
\n3:  $x = y + 3;$ 

The value of  $x$  at program points 1, 2 is overwritten before it can be used.

Therefore, we call the variable  $x$  dead at these program points.

## Note:

- $\rightarrow$  Assignments to dead variables can be removed.
- $\rightarrow$  Such inefficiencies may originate from other transformations.

### Note:

- $\rightarrow$  Assignments to dead variables can be removed.
- $\rightarrow$  Such inefficiencies may originate from other transformations.

## Formal Definition:

The variable x is called live at u along a path  $\pi$  starting at u if  $\pi$  can be decomposed into  $\pi = \pi_1 k \pi_2$  such that:

- $k$  is a use of x and
- $\pi_1$  does not contain a definition of x.

$$
\begin{array}{ccc}\n\begin{array}{ccc}\n\cdots & \pi_1 & \pi_2 & \pi_3 \\
\hline\n\end{array}\n\end{array}
$$

Thereby, the set of all defined or used variables at an edge  $k = (\_, lab, \_)$  is defined by

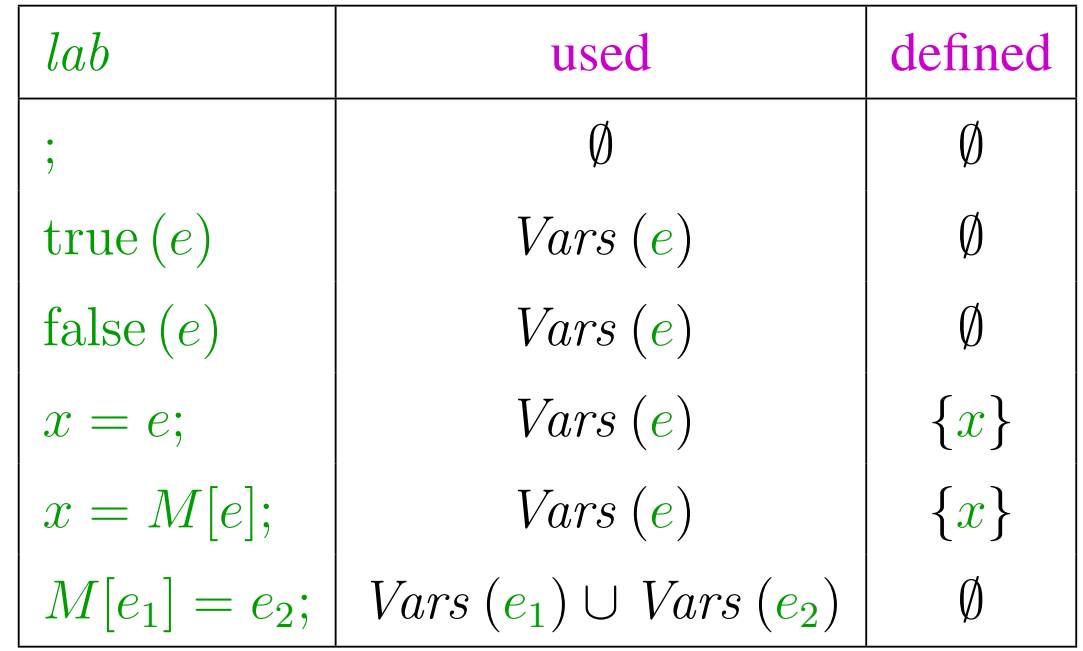

A variable x which is not live at u along  $\pi$  is called dead at u along  $\pi$ .

Example:

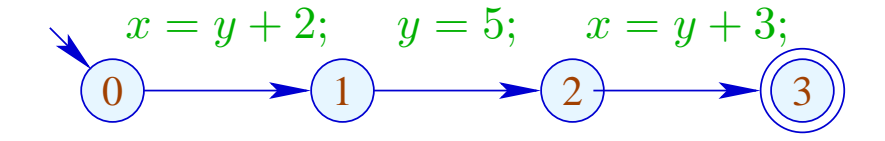

Then we observe:

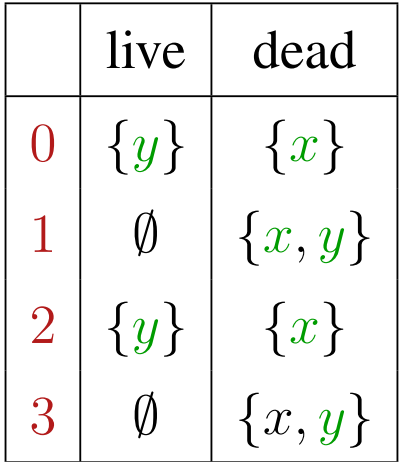

The variable  $x$  is live at  $u$  if  $x$  is live at  $u$  along some path to the exit. Otherwise,  $x$  is called dead at  $u$ .

The variable  $x$  is live at  $u$  if  $x$  is live at  $u$  along some path to the exit. Otherwise,  $x$  is called dead at u.

## Question:

How can the sets of all dead/live variables be computed for every  $u$ ?
The variable  $x$  is live at  $u$  if  $x$  is live at  $u$  along some path to the exit. Otherwise,  $x$  is called dead at  $u$ .

### Question:

How can the sets of all dead/live variables be computed for every  $u$ ?

#### Idea:

For every edge  $k = (u, \_, v)$ , define a function  $\|k\|$ <sup>‡</sup> which transforms the set of variables that are live at  $v$  into the set of variables that are live at  $u$ .

Note: Edge transformers go "backwards"!

Let 
$$
\mathbb{L} = 2^{Vars}
$$
.  
For  $k = (\_, lab, \_,)$ , define  $\llbracket k \rrbracket^{\sharp} = \llbracket lab \rrbracket^{\sharp}$  by:

$$
\begin{aligned}\n\left[\left[\left\|\right]^{\sharp} L \right] &= L \\
\left[\text{true}(e)\right]^{\sharp} L \right] &= \left[\text{false}(e)\right]^{\sharp} L \right] &= L \cup Vars(e) \\
\left[x = e; \right]^{\sharp} L \right] &= (L \setminus \{x\}) \cup Vars(e) \\
\left[x = M[e]; \right]^{\sharp} L \right] &= (L \setminus \{x\}) \cup Vars(e) \\
\left[M[e_1] = e_2; \right]^{\sharp} L \right] &= L \cup Vars(e_1) \cup Vars(e_2)\n\end{aligned}
$$

Let 
$$
\mathbb{L} = 2^{Vars}
$$
.  
For  $k = (\_, lab, \_,)$ , define  $\llbracket k \rrbracket^{\sharp} = \llbracket lab \rrbracket^{\sharp}$  by:

$$
\[\![\mathbf{r}]\!]^{\sharp} L = L
$$
\n
$$
\[\text{true}(e)\!]^{\sharp} L = \[\text{false}(e)\!]^{\sharp} L = L \cup Vars(e)
$$
\n
$$
\[\![x = e, ]\!]^{\sharp} L = (L \setminus \{x\}) \cup Vars(e)
$$
\n
$$
\[\![x = M[e], ]\!]^{\sharp} L = (L \setminus \{x\}) \cup Vars(e)
$$
\n
$$
\[\![M[e_1] = e_2, ]\!]^{\sharp} L = L \cup Vars(e_1) \cup Vars(e_2)
$$

 $[[k]]^{\sharp}$  can again be composed to the effects of  $[\![\pi]\!]^{\sharp}$  of paths  $\pi = k_1 \dots k_r$  by:  $\llbracket \pi \rrbracket^{\sharp} = \llbracket k_1 \rrbracket^{\sharp} \circ \ldots \circ \llbracket k_r \rrbracket^{\sharp}$ 

$$
x = y + 2; \quad y = 5; \quad x = y + 2; \quad M[y] = x;
$$

$$
x = y + 2; \quad y = 5; \quad x = y + 2; \quad M[y] = x;
$$

$$
x = y + 2; \quad y = 5; \quad x = y + 2; \quad M[y] = x; \\
\hline\n\begin{array}{c}\n\text{(1)} \\
\hline\n\end{array}\n\qquad\n\begin{array}{c}\n\text{(2)} \\
\hline\n\end{array}\n\qquad\n\begin{array}{c}\n\text{(3)} \\
\hline\n\end{array}\n\qquad\n\begin{array}{c}\n\text{(4)} \\
\hline\n\end{array}\n\qquad\n\begin{array}{c}\n\text{(5)} \\
\hline\n\end{array}
$$

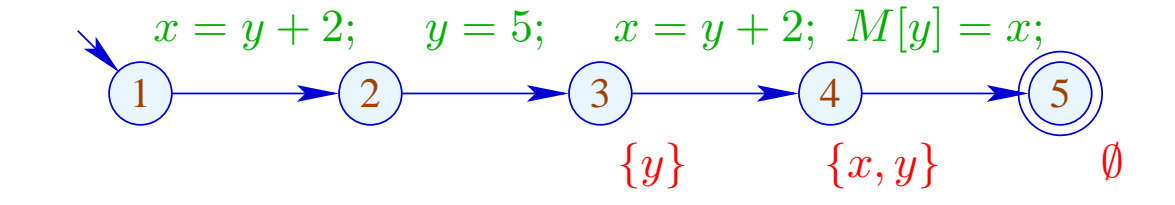

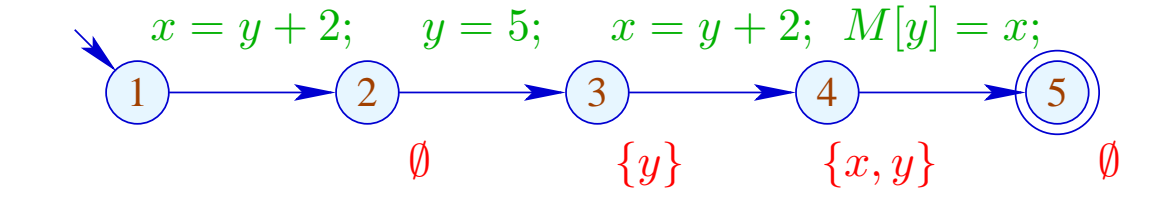

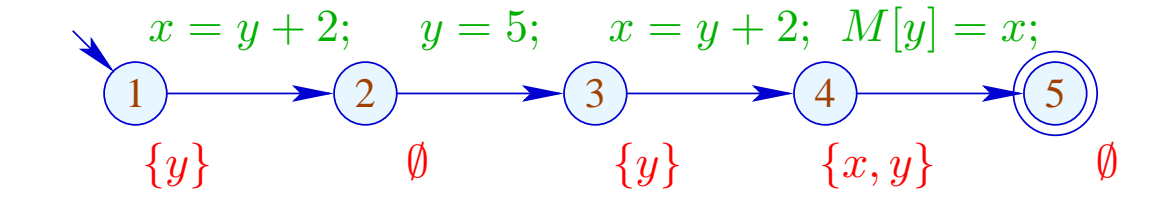

A variable is live at a program point  $u$  if there is at least one path from  $u$  to program exit on which it is live.

The set of variables which are live at  $u$  therefore is given by:

$$
\mathcal{L}^*[u] = \bigcup \{ \llbracket \pi \rrbracket^{\sharp} \emptyset \mid \pi : u \to^* \text{stop} \}
$$

No variables are assumed to be live at program exit.

As partial order for  $\Box$  we use  $\Box = \subseteq$ . why? So, the least upper bound is  $\bigcup$ . why?

Transformation DE (Dead assignment Elimination):

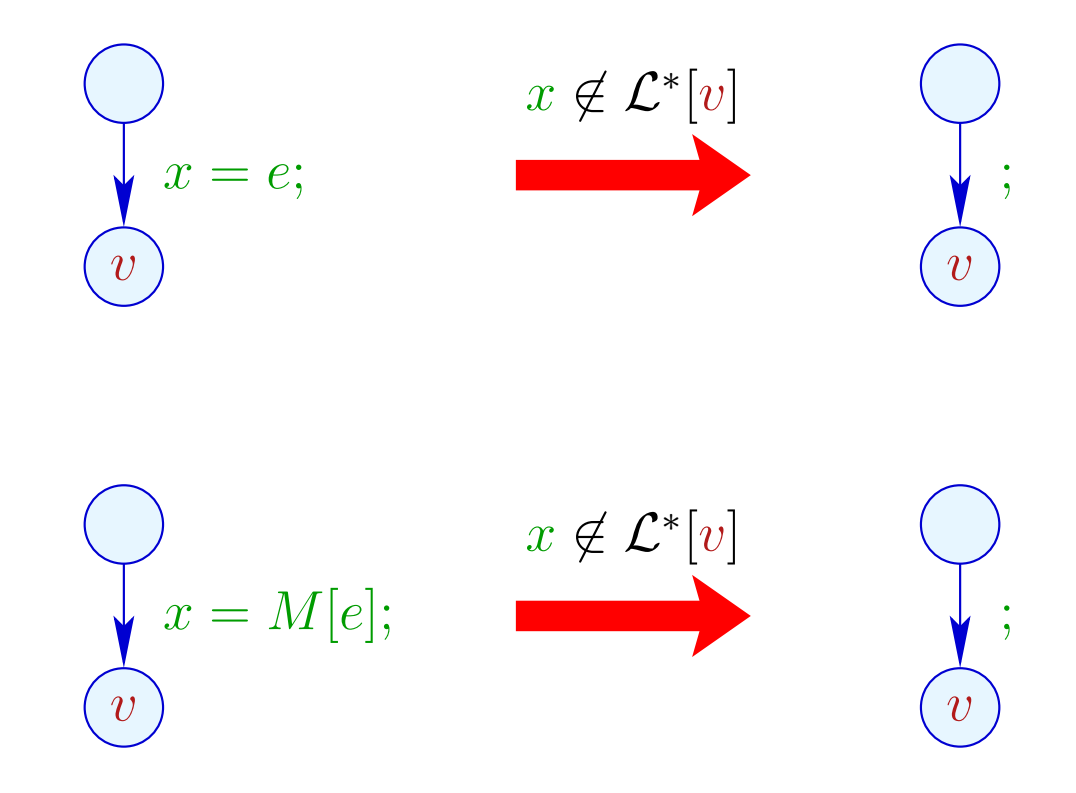

### Correctness Proof:

- $\rightarrow$  Correctness of the effects of edges: If L is the set of variables which are live at the exit of the path  $\pi$ , then  $\llbracket \pi \rrbracket^{\sharp} L$  is the set of variables which are live at the beginning of  $\pi$ .
- $\rightarrow$  Correctness of the transformation along a path: If the value of a variable is accessed, this variable is necessarily live. The value of dead variables thus is irrelevant.
- $\rightarrow$  Correctness of the transformation: In any execution of the transformed programs, the live variables always receive the same values as in the original program.

## Computation of the sets  $\mathcal{L}^*[u]$ :

(1) Collecting constraints:

$$
\mathcal{L}[stop] \supseteq \emptyset
$$
  

$$
\mathcal{L}[u] \supseteq [k]^{*}(\mathcal{L}[v]) \qquad k = (u, \_, v) \quad \text{edge}
$$

- (2) Solving the constraint system by means of RR iteration. Since  $\mathbb{L}$  is finite, the iteration will terminate
- (3) If the exit is (formally) reachable from every program point, then the least solution  $\mathcal{L}$  of the constraint system equals  $\mathcal{L}^*$  since all  $\llbracket k \rrbracket^{\sharp}$  are distributive

## Computation of the sets  $\mathcal{L}^*[u]$ :

(1) Collecting constraints:

$$
\mathcal{L}[stop] \supseteq \emptyset
$$
  

$$
\mathcal{L}[u] \supseteq [k]^{*}(\mathcal{L}[v]) \qquad k = (u, \_, v) \quad \text{edge}
$$

- (2) Solving the constraint system by means of RR iteration. Since  $\mathbb{L}$  is finite, the iteration will terminate
- (3) If the exit is (formally) reachable from every program point, then the least solution  $\mathcal{L}$  of the constraint system equals  $\mathcal{L}^*$ since all  $\llbracket k \rrbracket^{\sharp}$  are distributive.

Note: The information is propagated backwards!

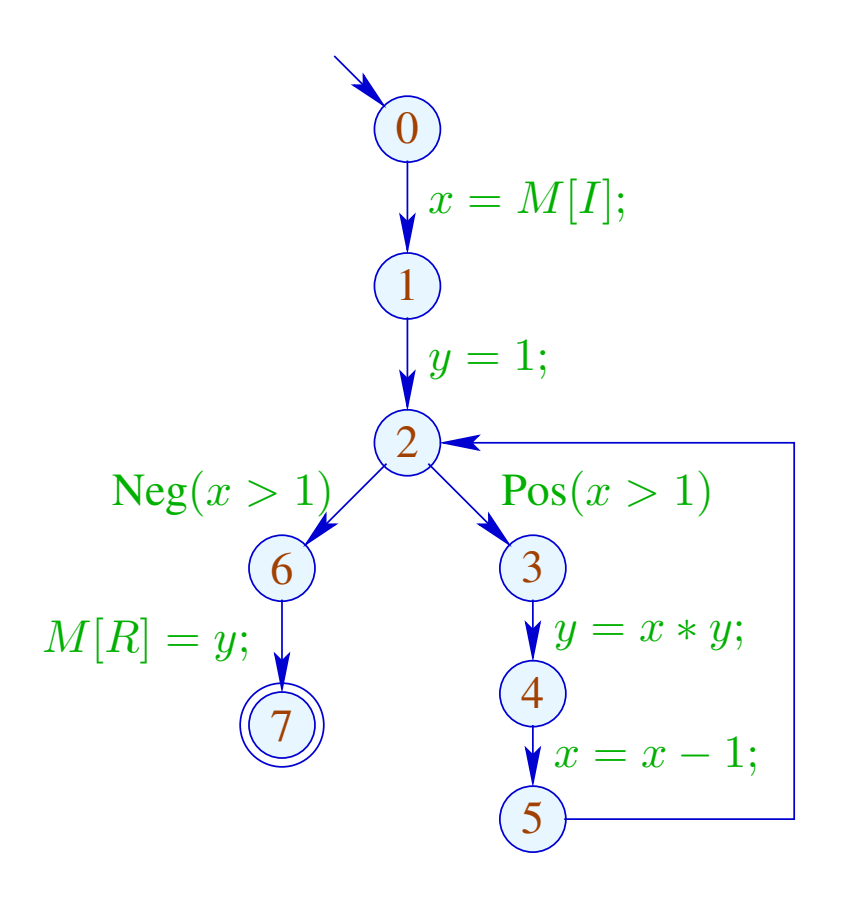

- $\mathcal{L}[0] \supseteq (\mathcal{L}[1]\setminus\{x\}) \cup \{I\}$
- $\mathcal{L}[1] \supseteq \mathcal{L}[2] \backslash \{y\}$
- $\mathcal{L}[2] \supseteq (\mathcal{L}[6] \cup \{x\}) \cup (\mathcal{L}[3] \cup \{x\})$
- $\mathcal{L}[3] \supseteq (\mathcal{L}[4]\setminus\{y\}) \cup \{x,y\}$

$$
\mathcal{L}[4] \supseteq (\mathcal{L}[5]\backslash\{x\}) \cup \{x\}
$$

$$
\mathcal{L}[5] \quad \supseteq \quad \mathcal{L}[2]
$$

 $\mathcal{L}[6] \supseteq \mathcal{L}[7] \cup \{y,R\}$ 

$$
\mathcal{L}[7] \quad \supseteq \quad \emptyset
$$

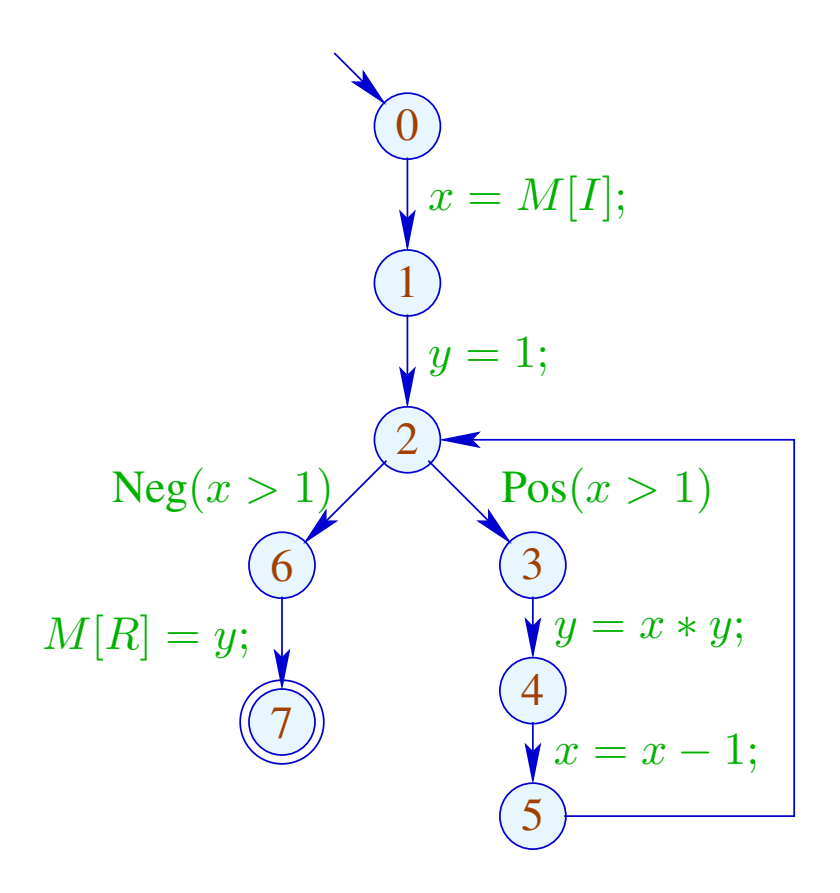

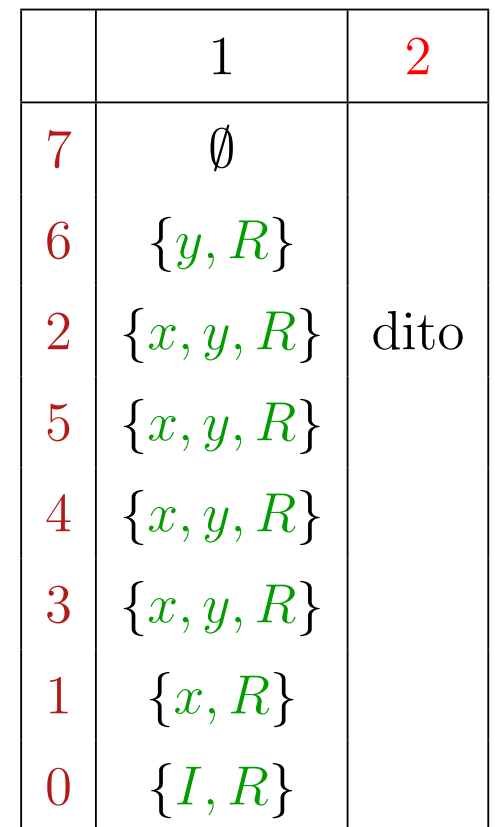

### Caveat:

$$
(1)
$$
  
\n
$$
x = y + 1;
$$
  
\n
$$
z = 2 * x;
$$
  
\n
$$
(3)
$$
  
\n
$$
M[R] = y;
$$
  
\n
$$
(4)
$$
  
\n
$$
0
$$

### Caveat:

$$
(1)
$$
  
\n
$$
x = y + 1;
$$
  
\n
$$
z = 2 * x;
$$
  
\n
$$
(3)
$$
  
\n
$$
y, R
$$
  
\n
$$
M[R] = y;
$$
  
\n
$$
(4)
$$
  
\n
$$
0
$$

### Caveat:

$$
(1)
$$
  
\n
$$
x = y + 1;
$$
  
\n
$$
z = 2 * x;
$$
  
\n
$$
(3)
$$
  
\n
$$
y, R
$$
  
\n
$$
M[R] = y;
$$
  
\n
$$
(4)
$$
  
\n
$$
0
$$

### Caveat:

$$
(1) \quad y, R
$$
  
\n
$$
x = y + 1;
$$
  
\n
$$
(2) \quad x, y, R
$$
  
\n
$$
z = 2 * x;
$$
  
\n
$$
(3) \quad y, R
$$
  
\n
$$
M[R] = y;
$$
  
\n
$$
(4) \quad \emptyset
$$

#### Caveat:

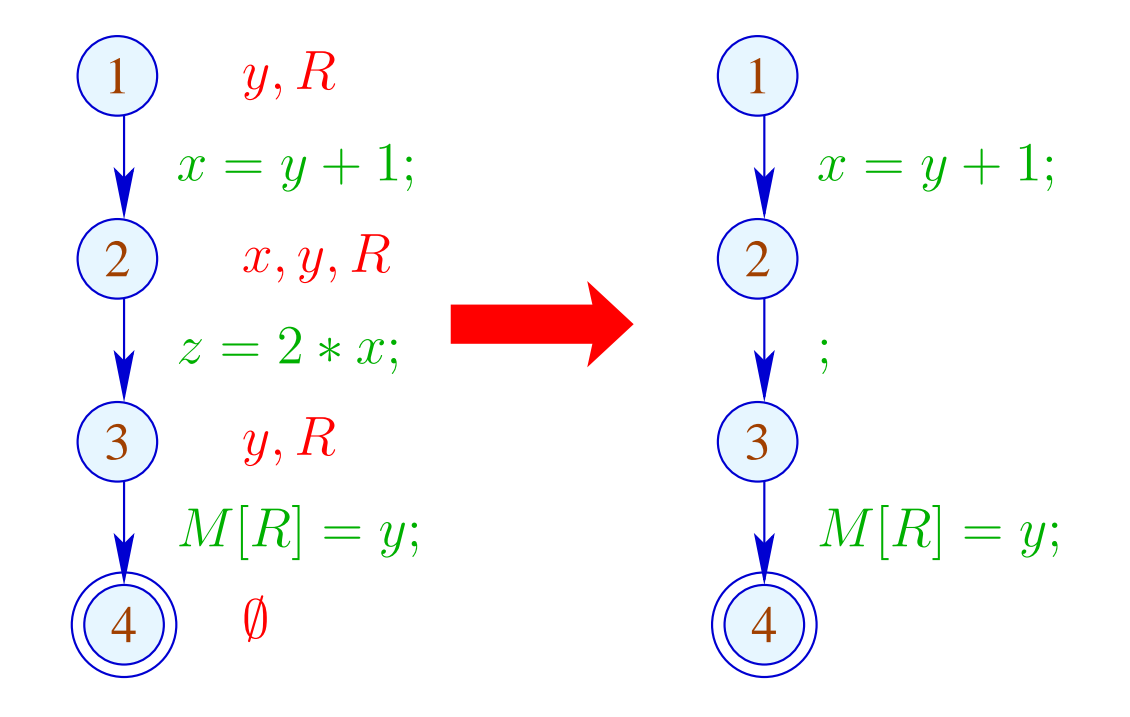

#### Caveat:

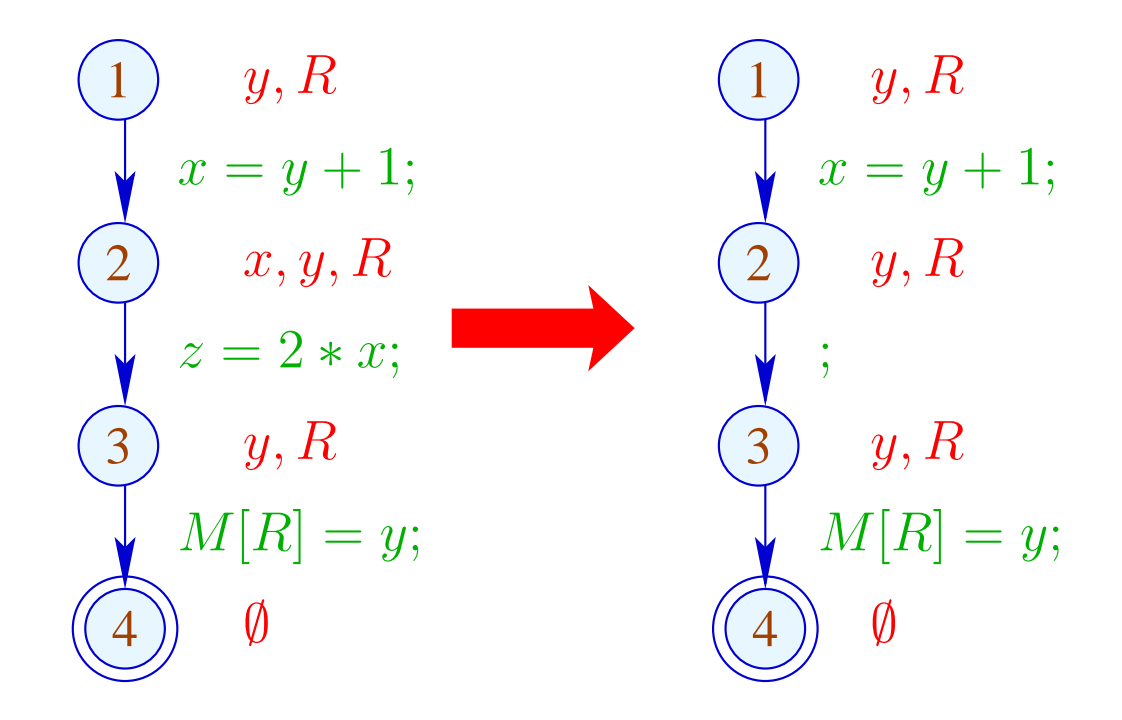

#### Caveat:

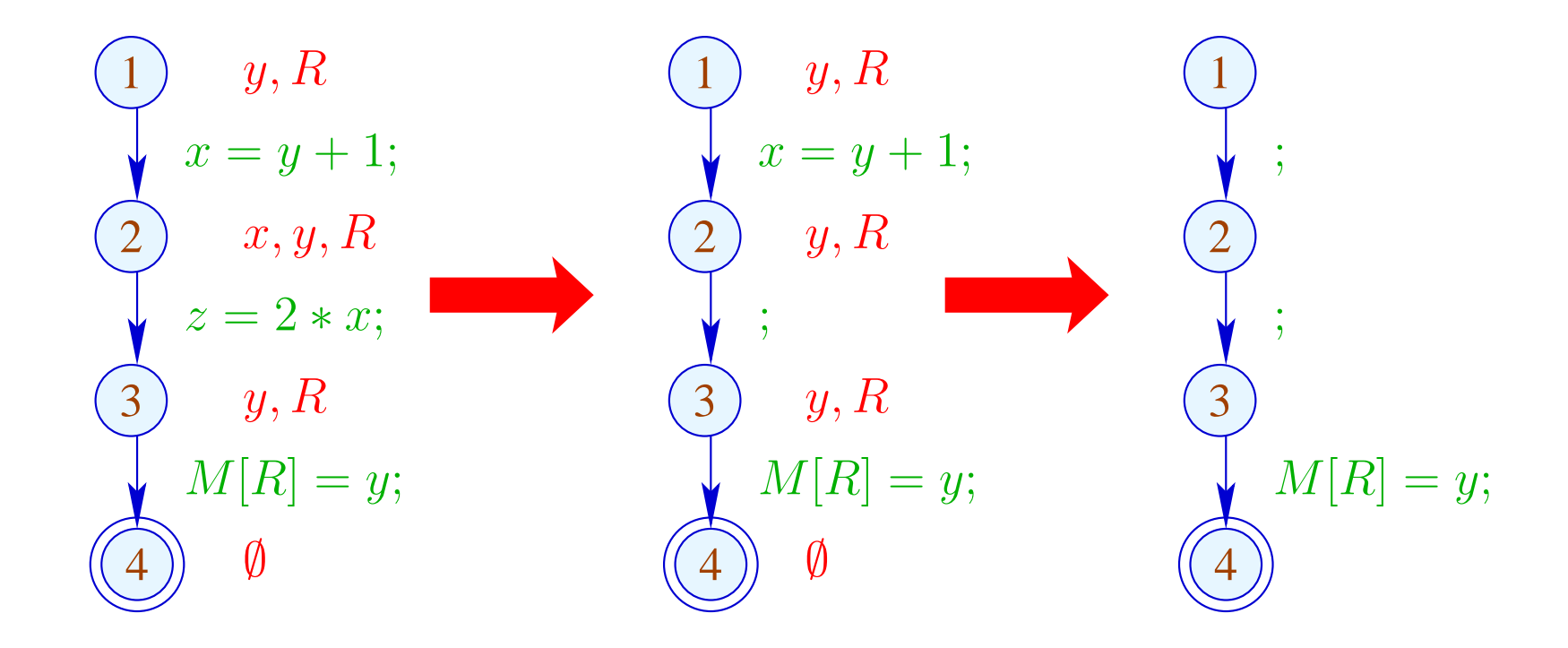

Re-analyzing the program is inconvenient

## Idea: Analyze true liveness!

- x is called truly live at u along a path  $\pi$ , either
- if  $\pi$  can be decomposed into  $\pi = \pi_1 k \pi_2$  such that:
- $k$  is a true use of  $x$ ;
- $\pi_1$  does not contain any definition of x.

$$
\overbrace{\bigcirc \longrightarrow \bigcirc \bigcirc \longrightarrow \bigcirc \longrightarrow \bigcirc \longrightarrow \bigcirc \bigcirc \longrightarrow \bigcirc \bigcirc
$$

The set of truly used variables at an edge  $k = (\_, lab, v)$  is defined as:

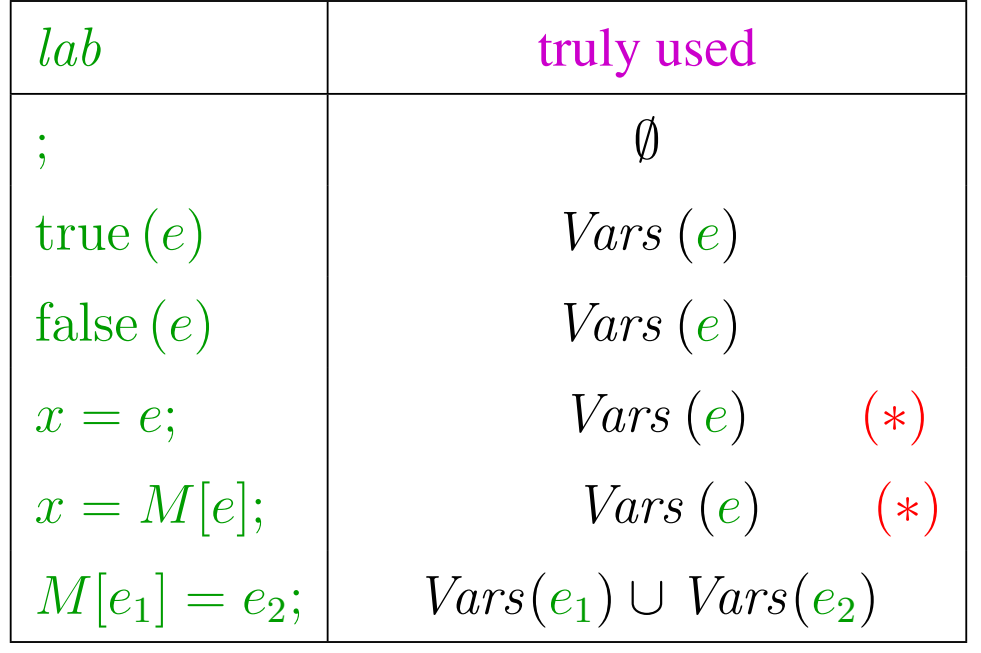

(\*) – given that  $x$  is truly live at v

$$
(1)
$$
  
\n
$$
x = y + 1;
$$
  
\n
$$
z = 2 * x;
$$
  
\n
$$
(3)
$$
  
\n
$$
M[R] = y;
$$
  
\n
$$
(4)
$$
  
\n
$$
M
$$

$$
(1)
$$
  
\n
$$
x = y + 1;
$$
  
\n
$$
z = 2 * x;
$$
  
\n
$$
(3)
$$
  
\n
$$
y, R
$$
  
\n
$$
M[R] = y;
$$
  
\n
$$
(4)
$$
  
\n
$$
\emptyset
$$

$$
(1)
$$
  
\n
$$
x = y + 1;
$$
  
\n
$$
(2)
$$
  
\n
$$
y, R
$$
  
\n
$$
(3)
$$
  
\n
$$
y, R
$$
  
\n
$$
M[R] = y;
$$
  
\n
$$
(4)
$$
  
\n
$$
0
$$

$$
(1) \quad y, R
$$
  
\n
$$
x = y + 1;
$$
  
\n
$$
(2) \quad y, R
$$
  
\n
$$
z = 2 * x;
$$
  
\n
$$
(3) \quad y, R
$$
  
\n
$$
M[R] = y;
$$
  
\n
$$
(4) \quad \emptyset
$$

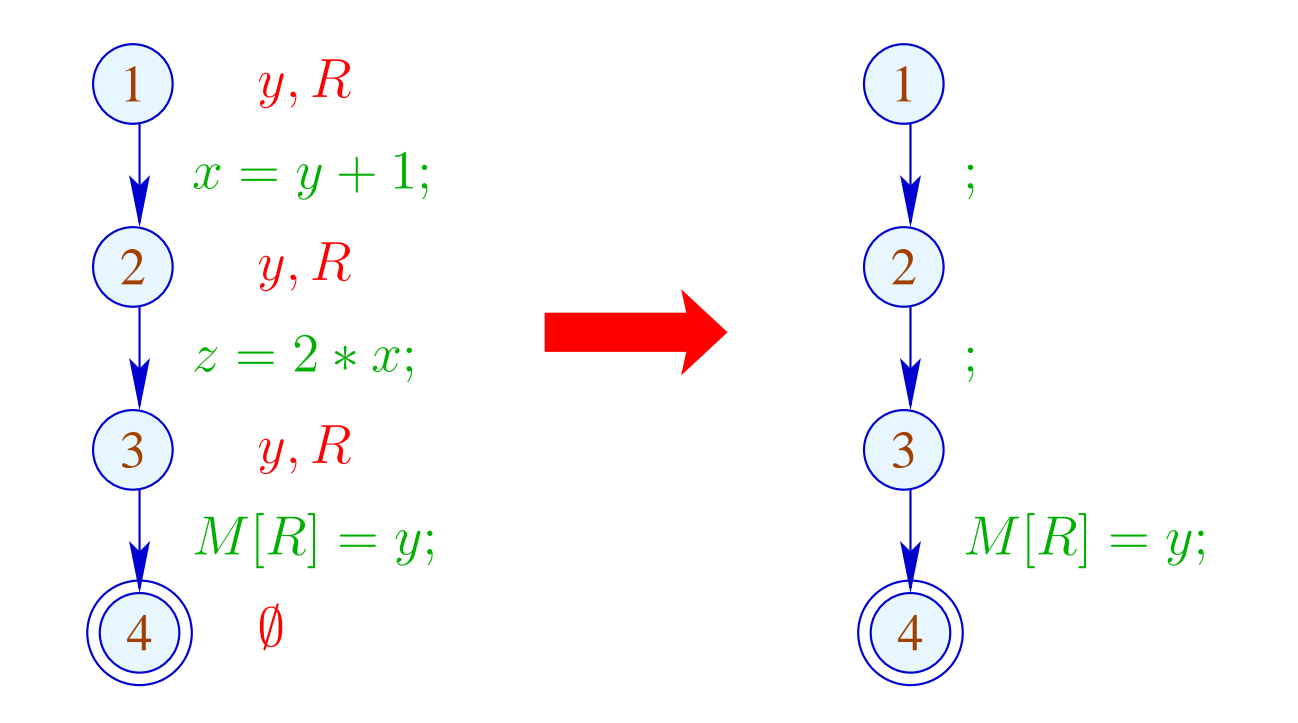

# The Effects of Edges:

$$
\begin{aligned}\n\left[\left[\left\|\right]^{\sharp} L \right] &= L \\
\left[\text{true}(e)\right]^{\sharp} L \right] &= \left[\text{false}(e)\right]^{\sharp} L \right] &= L \cup Vars(e) \\
\left[x = e; \right]^{\sharp} L \right] &= (L \setminus \{x\}) \cup Vars(e) \\
\left[x = M[e]; \right]^{\sharp} L \right] &= (L \setminus \{x\}) \cup Vars(e) \\
\left[M[e_1] = e_2; \right]^{\sharp} L \right] &= L \cup Vars(e_1) \cup Vars(e_2)\n\end{aligned}
$$

# The Effects of Edges:

$$
\begin{aligned}\n\left[\left[\left\|\right]^{\sharp} L \right] &= L \\
\left[\text{true}(e)\right]^{\sharp} L \right] &= \left[\text{false}(e)\right]^{\sharp} L \right] &= L \cup Vars(e) \\
\left[x = e; \right]^{\sharp} L \right] &= (L \setminus \{x\}) \cup (x \in L) ? Vars(e) : \emptyset \\
\left[x = M[e]; \right]^{\sharp} L \right] &= (L \setminus \{x\}) \cup (x \in L) ? Vars(e) : \emptyset \\
\left[M[e_1] = e_2; \right]^{\sharp} L \right] &= L \cup Vars(e_1) \cup Vars(e_2)\n\end{aligned}
$$

## Note:

- The effects of edges for truly live variables are more complicated than for live variables
- Nonetheless, they are distributive !!

### Note:

- The effects of edges for truly live variables are more complicated than for live variables
- Nonetheless, they are distributive !! To see this, consider for  $\mathbb{D} = 2^U$ ,  $f y = (u \in y) ? b : \emptyset$  We verify:

$$
f(y_1 \cup y_2) = (u \in y_1 \cup y_2)? b : \emptyset
$$
  
=  $(u \in y_1 \lor u \in y_2)? b : \emptyset$   
=  $(u \in y_1)? b : \emptyset \cup (u \in y_2)? b : \emptyset$   
=  $f y_1 \cup f y_2$ 

### Note:

- The effects of edges for truly live variables are more complicated than for live variables
- Nonetheless, they are distributive !! To see this, consider for  $\mathbb{D} = 2^U$ ,  $f y = (u \in y) ? b : \emptyset$  We verify:

$$
f(y_1 \cup y_2) = (u \in y_1 \cup y_2)? b : \emptyset
$$
  
=  $(u \in y_1 \lor u \in y_2)? b : \emptyset$   
=  $(u \in y_1)? b : \emptyset \cup (u \in y_2)? b : \emptyset$   
=  $f y_1 \cup f y_2$ 

the constraint system yields the MOP

• True liveness detects more superfluous assignments than repeated liveness !!!

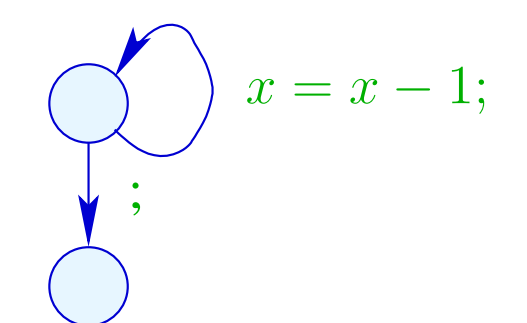
True liveness detects more superfluous assignments than repeated  $\bullet$ liveness !!!

Liveness:

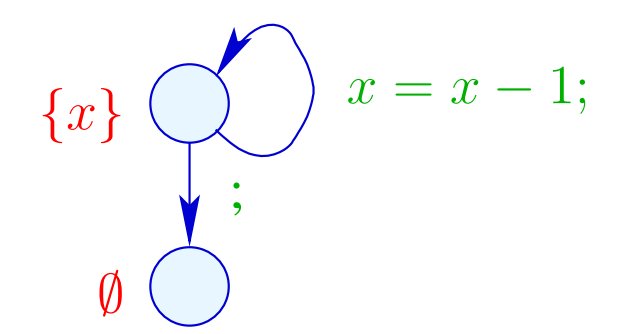

True liveness detects more superfluous assignments than repeated  $\bullet$ liveness !!!

**True Liveness:** 

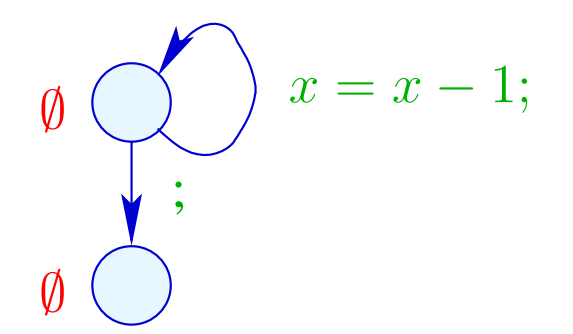

# 7 Interval Analysis

Constant propagation attempts to determine values of variables.

However, variables may take on several values during program execution.

So, *the value* of a variable will often be unknown.

Next attempt: determine an interval enclosing all possible values that a variable may take on during program execution at a program point.

### Example:

for 
$$
(i = 0; i < 42; i++)
$$
  
\nif  $(0 \leq i \land i < 42)$   
\n $A_1 = A + i;$   
\n $M[A_1] = i;$   
\n $}/A$  start address of an array  
\n $+/$  if-statement does array-bounds check

Obviously, the inner check is superfluous.

#### Idea 1:

Determine for every variable  $x$  the tightest possible interval of potential values.

Abstract domain:

$$
\mathbb{I} = \{ [l, u] \mid l \in \mathbb{Z} \cup \{-\infty\}, u \in \mathbb{Z} \cup \{+\infty\}, l \le u \}
$$

Partial order:

$$
[l_1, u_1] \sqsubseteq [l_2, u_2] \quad \text{iff} \quad l_2 \le l_1 \land u_1 \le u_2
$$
  

$$
\downarrow_1
$$
  

$$
\downarrow_2
$$
  

$$
\downarrow_2
$$
  

$$
\downarrow_2
$$

### Thus:

$$
[l_1, u_1] \sqcup [l_2, u_2] = [l_1 \sqcap l_2, u_1 \sqcup u_2]
$$

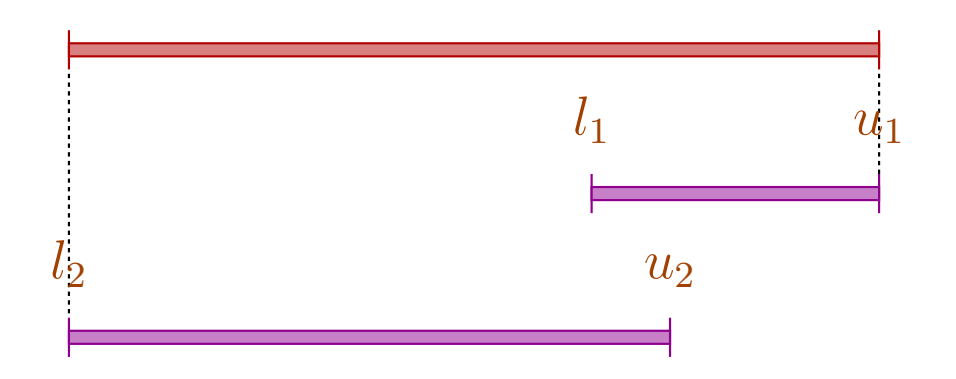

### Thus:

$$
[l_1, u_1] \sqcup [l_2, u_2] = [l_1 \sqcap l_2, u_1 \sqcup u_2]
$$
  

$$
[l_1, u_1] \sqcap [l_2, u_2] = [l_1 \sqcup l_2, u_1 \sqcap u_2]
$$
 whenever  $(l_1 \sqcup l_2) \le (u_1 \sqcap u_2)$ 

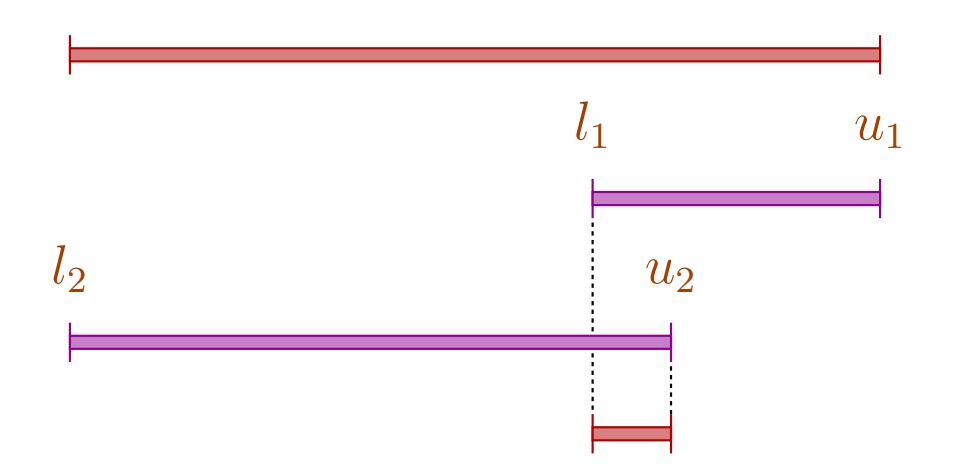

### Caveat:

- → **I** is not a complete lattice,
- $\rightarrow$  **I** has infinite ascending chains, e.g.,

 $[0, 0] \sqsubset [0, 1] \sqsubset [-1, 1] \sqsubset [-1, 2] \sqsubset \dots$ 

#### Caveat:

- $\rightarrow$  **I** is not a complete lattice,
- $\rightarrow$  **I** has infinite ascending chains, e.g.,

 $[0, 0] \sqsubset [0, 1] \sqsubset [-1, 1] \sqsubset [-1, 2] \sqsubset \dots$ 

### Description Relation:

 $z \Delta [l, u]$  iff  $l \leq z \leq u$ 

Concretization:

$$
\gamma[l, u] = \{ z \in \mathbb{Z} \mid l \le z \le u \}
$$

### Example:

$$
\begin{array}{rcl}\n\gamma [0,7] & = & \{0,\ldots,7\} \\
\gamma [0,\infty] & = & \{0,1,2,\ldots,\}\n\end{array}
$$

Computing with intervals: Interval Arithmetic.

Addition:

$$
[l_1, u_1] +^{\sharp} [l_2, u_2] = [l_1 + l_2, u_1 + u_2]
$$
 where  

$$
-\infty + \_ = -\infty
$$

$$
+\infty + \_ = +\infty
$$

$$
// -\infty + \infty
$$
 cannot occur

#### Negation:

$$
-^{\sharp}\left[l,u\right] \hspace{0.1cm} = \hspace{0.1cm} \left[-u,-l\right]
$$

Multiplication:

$$
[l_1, u_1] *^{\sharp} [l_2, u_2] = [a, b] \quad \text{where}
$$
  
\n
$$
a = l_1 l_2 \sqcap l_1 u_2 \sqcap u_1 l_2 \sqcap u_1 u_2
$$
  
\n
$$
b = l_1 l_2 \sqcup l_1 u_2 \sqcup u_1 l_2 \sqcup u_1 u_2
$$

Example:

$$
[0,2] *^{\sharp} [3,4] = [0,8]
$$
  
\n
$$
[-1,2] *^{\sharp} [3,4] = [-4,8]
$$
  
\n
$$
[-1,2] *^{\sharp} [-3,4] = [-6,8]
$$
  
\n
$$
[-1,2] *^{\sharp} [-4,-3] = [-8,4]
$$

$$
\text{Division:} \qquad \qquad [l_1, u_1] \, /^{\sharp} \, [l_2, u_2] \ = \ [a, b]
$$

• If 0 is not contained in the interval of the denominator, then:

$$
a = l_1/l_2 \Box l_1/u_2 \Box u_1/l_2 \Box u_1/u_2
$$
  

$$
b = l_1/l_2 \Box l_1/u_2 \Box u_1/l_2 \Box u_1/u_2
$$

• If:  $l_2 \leq 0 \leq u_2$ , we define:

$$
[a, b] = [-\infty, +\infty]
$$

### Equality:

$$
[l_1, u_1] = \stackrel{\#}{=} [l_2, u_2] = \begin{cases} \text{true} & \text{if} \quad l_1 = u_1 = l_2 = u_2 \\ \text{false} & \text{if} \quad u_1 < l_2 \lor u_2 < l_1 \\ \top & \text{otherwise} \end{cases}
$$

### Equality:

$$
[l_1, u_1] = \stackrel{\#}{=} [l_2, u_2] = \begin{cases} \text{true} & \text{if} \quad l_1 = u_1 = l_2 = u_2 \\ \text{false} & \text{if} \quad u_1 < l_2 \lor u_2 < l_1 \\ \top & \text{otherwise} \end{cases}
$$

# Example:

$$
[42, 42] = = \n\begin{cases} \n42, 42 \n\end{cases} = true
$$
\n
$$
[0, 7] = = \n\begin{cases} \n1, 2 \n\end{cases} = \n\begin{cases} \n41, 4 \n\end{cases} = 0, 7 \n\end{cases} = 0
$$
\n
$$
[1, 2] = \n\begin{cases} \n41, 4 \n\end{cases} = false
$$

#### Less:

$$
[l_1, u_1] <^{\sharp} [l_2, u_2] = \begin{cases} \text{true} & \text{if } u_1 < l_2 \\ \text{false} & \text{if } u_2 \le l_1 \\ \top & \text{otherwise} \end{cases}
$$

#### Less:

$$
[l_1, u_1] <^{\sharp} [l_2, u_2] = \begin{cases} \text{true} & \text{if } u_1 < l_2 \\ \text{false} & \text{if } u_2 \le l_1 \\ \top & \text{otherwise} \end{cases}
$$

# Example:

$$
[1,2] <^{\sharp} [9,42] = true
$$
  

$$
[0,7] <^{\sharp} [0,7] = \top
$$
  

$$
[3,4] <^{\sharp} [1,2] = false
$$

By means of **I** we construct the complete lattice:

 $\mathbb{D}_{\mathbb{I}} = (Vars \rightarrow \mathbb{I})_{\perp}$ 

Description Relation:

$$
\rho \ \Delta \ D \quad \text{iff} \quad D \neq \bot \quad \wedge \quad \forall x \in Vars : (\rho \ x) \ \Delta \ (D \ x)
$$

The abstract evaluation of expressions is defined analogously to constant propagation. We have:

$$
([\![e]\!] \rho) \Delta ([\![e]\!]^\sharp D) \qquad \text{whenever} \qquad \rho \Delta D
$$

The Effects of Edges:

$$
\llbracket :\rrbracket^{\sharp} D = D \llbracket x = e ; \rrbracket^{\sharp} D = D \oplus \{ x \mapsto \llbracket e \rrbracket^{\sharp} D \} \llbracket x = M[e]; \rrbracket^{\sharp} D = D \oplus \{ x \mapsto \top \} \llbracket M[e_1] = e_2 ; \rrbracket^{\sharp} D = D \llbracket \text{true}(e) \rrbracket^{\sharp} D = \begin{cases} \perp & \text{if} & \text{definitely false} \\ D & \text{otherwise} & \text{possibly true} \end{cases} \llbracket \text{false}(e) \rrbracket^{\sharp} D = \begin{cases} D & \text{if} & \text{possibly false} \\ \perp & \text{otherwise} & \text{definitely true} \end{cases}
$$

... given that  $D \neq \perp$ 

## Better Exploitation of Conditions:

$$
\llbracket \text{Pos} \left( e \right) \rrbracket^{\sharp} D \ = \ \left\{ \begin{array}{cl} \bot & \text{if} \quad false = \llbracket e \rrbracket^{\sharp} D \\ D_1 & \text{otherwise} \end{array} \right.
$$

where :

$$
D_1 = \begin{cases} D \oplus \{x \mapsto (Dx) \cap ([e_1]^{\sharp} D) \} & \text{if } e \equiv x == e_1 \\ D \oplus \{x \mapsto (Dx) \cap [-\infty, u] \} & \text{if } e \equiv x \le e_1, [e_1]^{\sharp} D = [\_, u] \\ D \oplus \{x \mapsto (Dx) \cap [l, \infty] \} & \text{if } e \equiv x \ge e_1, [e_1]^{\sharp} D = [l, \_] \end{cases}
$$

## Better Exploitation of Conditions (cont.):

$$
\llbracket \operatorname{Neg}\left(e\right) \rrbracket^{\sharp} D \;\; = \;\; \left\{ \begin{array}{cl} \bot & \text{if} \ \ \, false \not\sqsubseteq \llbracket e \rrbracket^{\sharp} D \\ D_1 & \text{otherwise} \end{array} \right.
$$

where :

$$
D_1 = \begin{cases} D \oplus \{x \mapsto (Dx) \cap ([e_1]^{\sharp} D) \} & \text{if } e \equiv x \neq e_1 \\ D \oplus \{x \mapsto (Dx) \cap [-\infty, u] \} & \text{if } e \equiv x > e_1, [e_1]^{\sharp} D = [\_, u] \\ D \oplus \{x \mapsto (Dx) \cap [l, \infty] \} & \text{if } e \equiv x < e_1, [e_1]^{\sharp} D = [l, \_] \end{cases}
$$

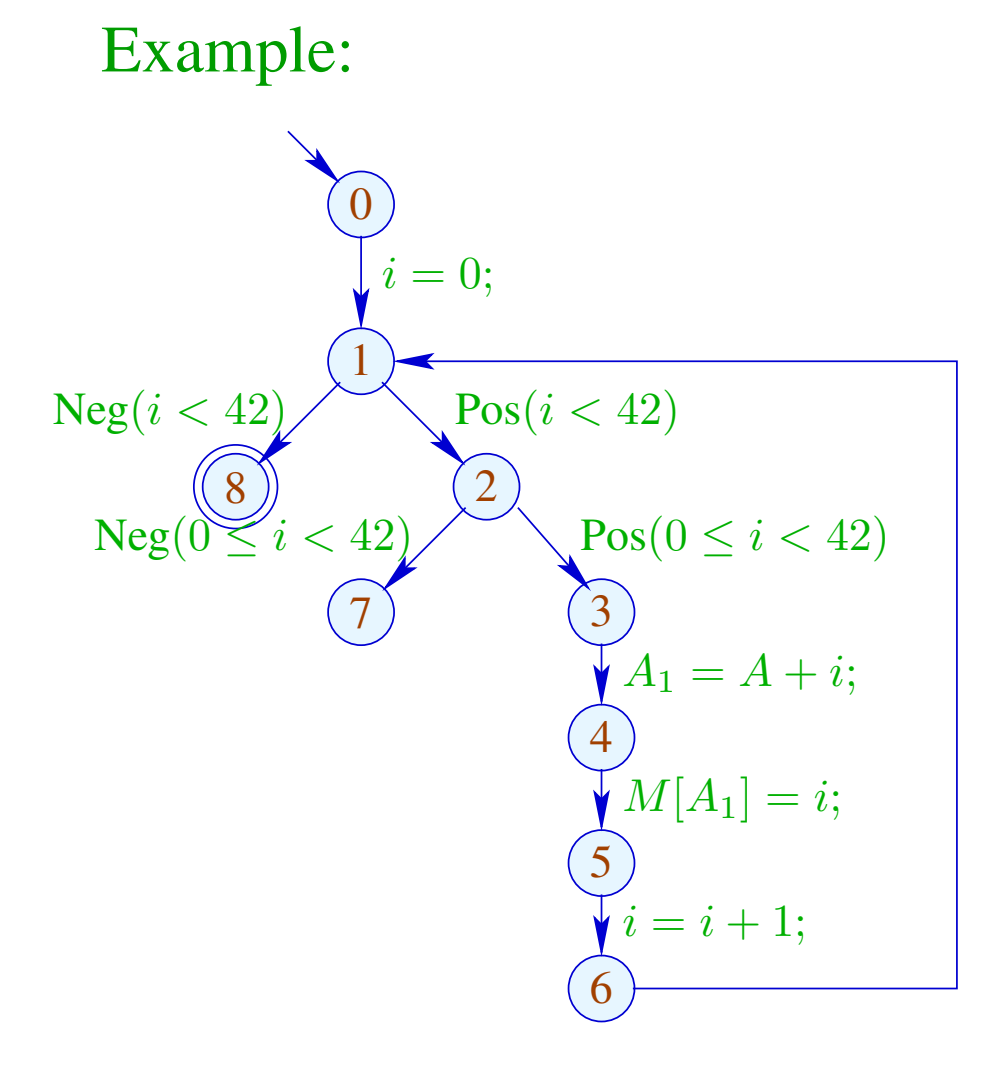

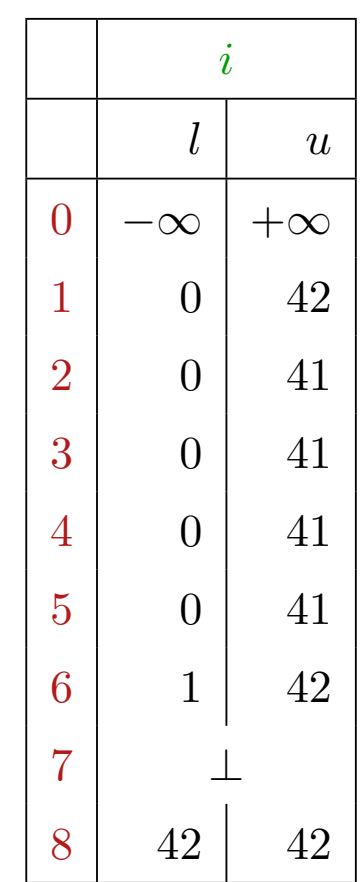

#### 

### Problem:

- $\rightarrow$  The solution can be computed with RR-iteration after about 42 rounds.
- $\rightarrow$  On some programs, iteration may never terminate.

### Idea: Widening

Accelerate the iteration — at the cost of precision

Formalization of the Approach:

Let 
$$
x_i \supseteq f_i(x_1, \ldots, x_n), \quad i = 1, \ldots, n
$$
 (1)

denote a system of constraints over **D**

Define an accumulating iteration:

$$
x_i = x_i \sqcup f_i(x_1, \dots, x_n), \quad i = 1, \dots, n \tag{2}
$$

We obviously have:

- (a)  $\frac{x}{1}$  is a solution of (1) iff  $\frac{x}{1}$  is a solution of (2).
- (b) The function  $G: \mathbb{D}^n \to \mathbb{D}^n$  with  $G(x_1, ..., x_n) = (y_1, ..., y_n), \quad y_i = x_i \sqcup f_i(x_1, ..., x_n)$ is increasing, i.e.,  $\underline{x} \sqsubseteq G \underline{x}$  for all  $\underline{x} \in \mathbb{D}^n$ .
- (c) The sequence  $G^k \perp$ ,  $k \ge 0$ , is an ascending chain:  ${\perp} \sqsubseteq G {\perp} \sqsubseteq ... \sqsubseteq G^k {\perp} \sqsubseteq ...$
- (d) If  $G^k \perp = G^{k+1} \perp = y$ , then y is a solution of (1).
- (e) If  $\mathbb{D}$  has infinite strictly ascending chains, then (d) is not yet sufficient ...

but: we could consider the modified system of equations:

 $x_i = x_i \sqcup f_i(x_1, \ldots, x_n)$ ,  $i = 1, \ldots, n$  (3)

for a binary operation widening:

 $□: \mathbb{D}^2 \to \mathbb{D}$  with  $v_1 \sqcup v_2 \sqsubseteq v_1 \sqcup v_2$ 

 $(RR)$ -iteration for  $(3)$  still will compute a solution of  $(1)$ 

#### ... for Interval Analysis:

- The complete lattice is:  $D_{\parallel} = (Vars \rightarrow \parallel)_{\perp}$
- the widening  $\Box$  is defined by:

 $\perp \Box D = D \sqcup \perp = D$  and for  $D_1 \neq \perp \neq D_2$ :  $(D_1 \sqcup D_2) x = (D_1 x) \sqcup (D_2 x)$  where  $[l_1, u_1] \sqcup [l_2, u_2] = [l, u]$  with  $l =$  $\int l_1$  if  $l_1 \leq l_2$  $-\infty$  otherwise  $u =$  $\int u_1$  if  $u_1 \geq u_2$  $+\infty$  otherwise

 $\Box$  is not commutative !!!

#### Example:

$$
[0, 2] \sqcup [1, 2] = [0, 2]
$$
  
\n
$$
[1, 2] \sqcup [0, 2] = [-\infty, 2]
$$
  
\n
$$
[1, 5] \sqcup [3, 7] = [1, +\infty]
$$

- $\rightarrow$  Widening returns larger values more quickly.
- $\rightarrow$  It should be constructed in such a way that termination of iteration is guaranteed.
- $\rightarrow$  For interval analysis, widening bounds the number of iterations by:

 $\text{\#points} \cdot (1 + 2 \cdot \text{\#Vars})$ 

### Conclusion:

- In order to determine a solution of  $(1)$  over a complete lattice with infinite ascending chains, we define a suitable widening and then solve  $(3)$
- Caveat: The construction of suitable widenings is a dark art !!! Often  $\Box$  is chosen dynamically during iteration such that
	- $\rightarrow$  the abstract values do not get too complicated;
	- $\rightarrow$  the number of updates remains bounded ...

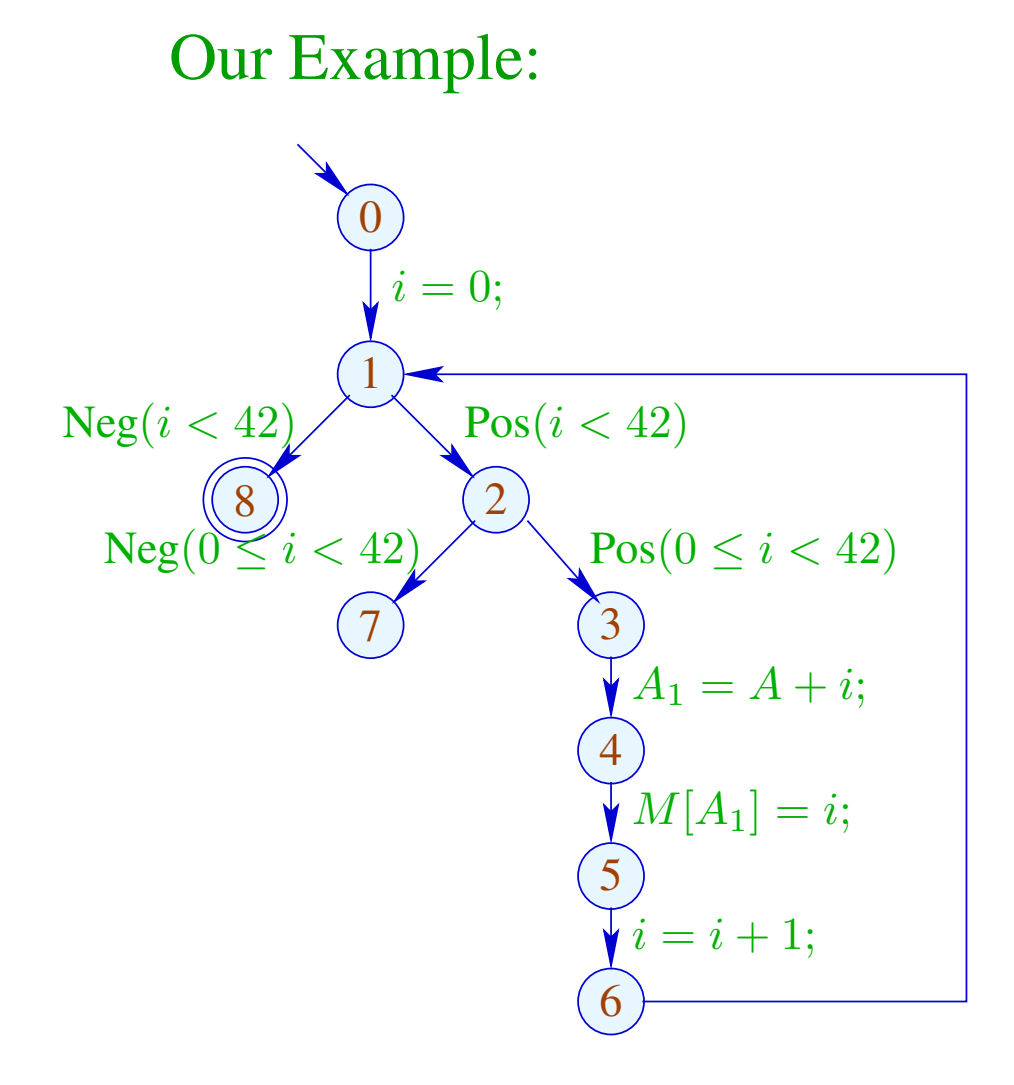

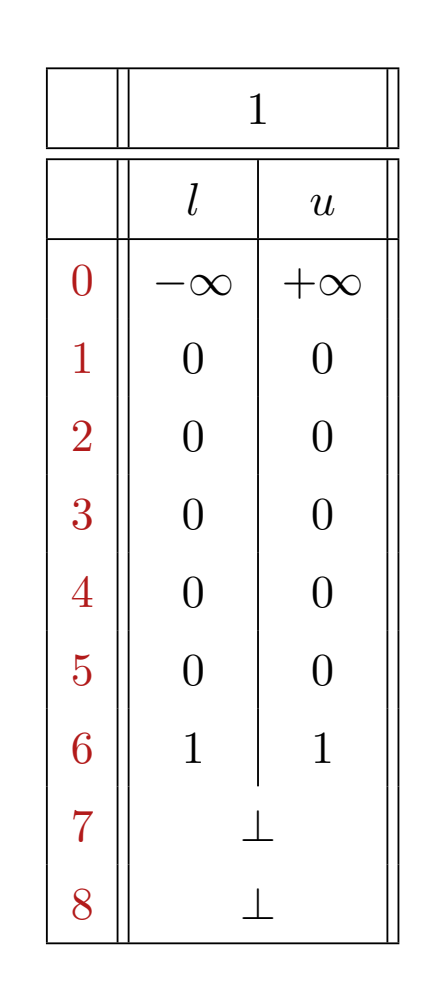

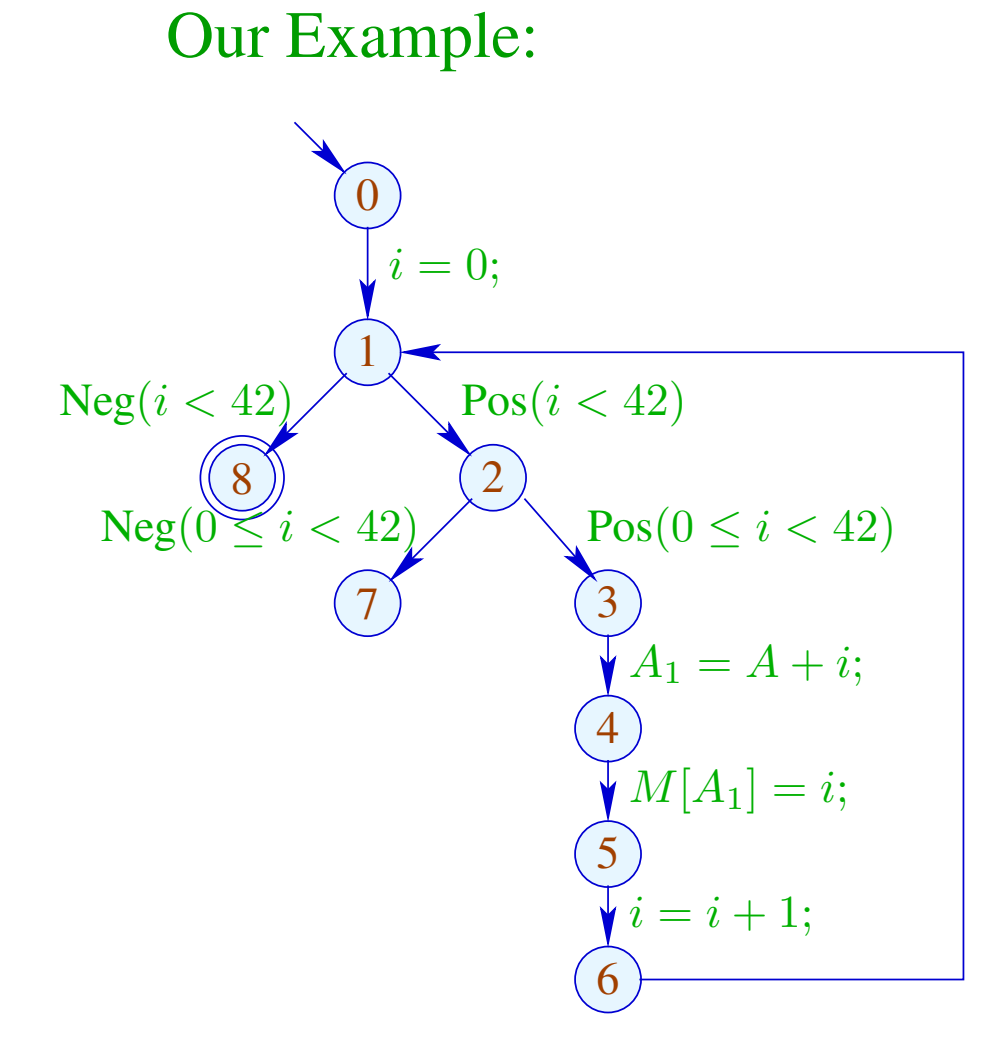

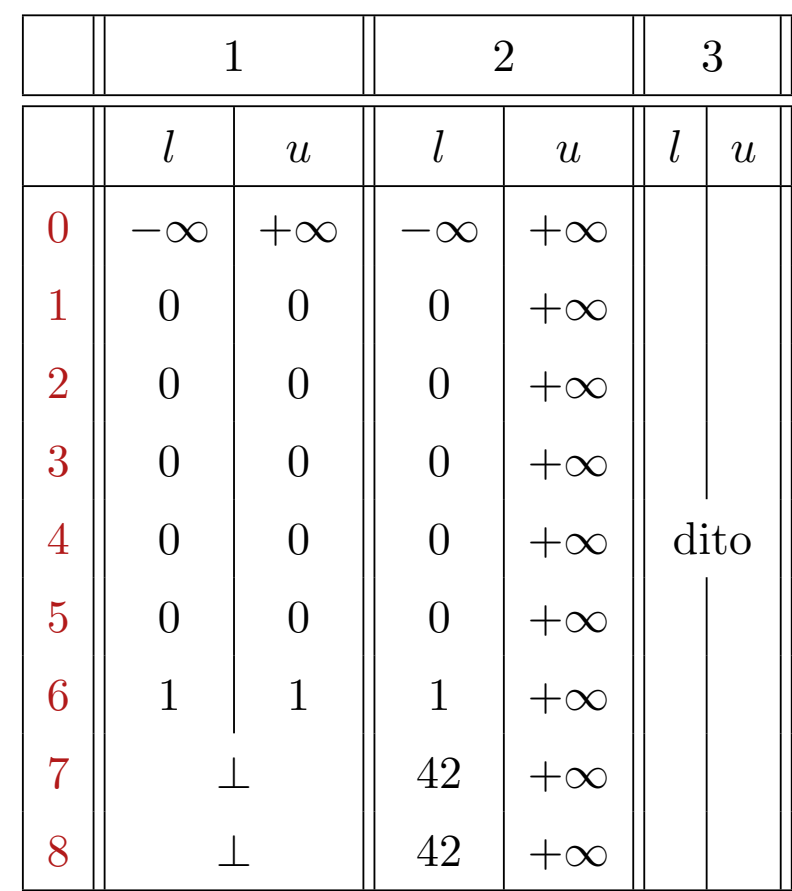

#### 

... obviously, the result is disappointing.

Idea 2:

In fact, acceleration with ⊔– need only be applied at sufficiently many places!

A set  $I$  is a loop separator, if every loop contains at least one point from I

If we apply widening only at program points from such a set  $I$ , then RR-iteration still terminates !!!

### In our Example:

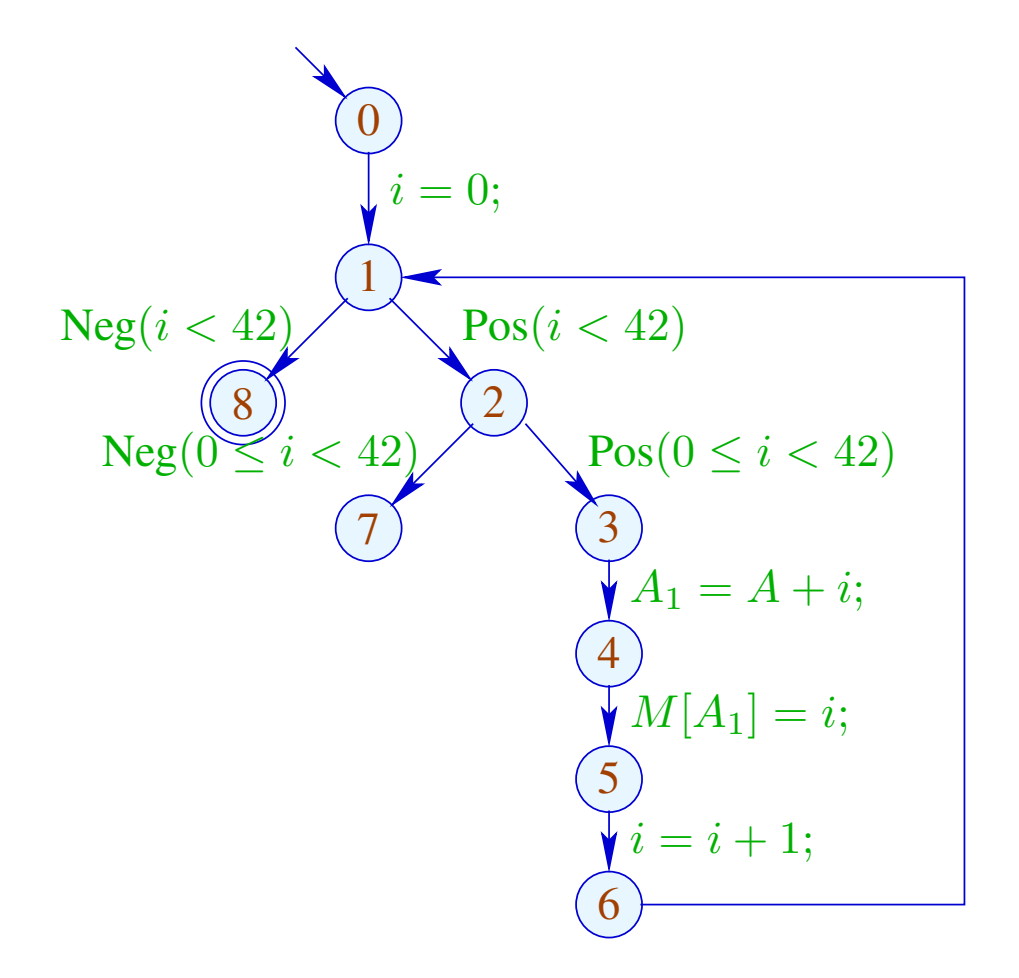

$$
I_1 = \{1\}
$$
 or:  
\n $I_2 = \{2\}$  or:  
\n $I_3 = \{3\}$ 

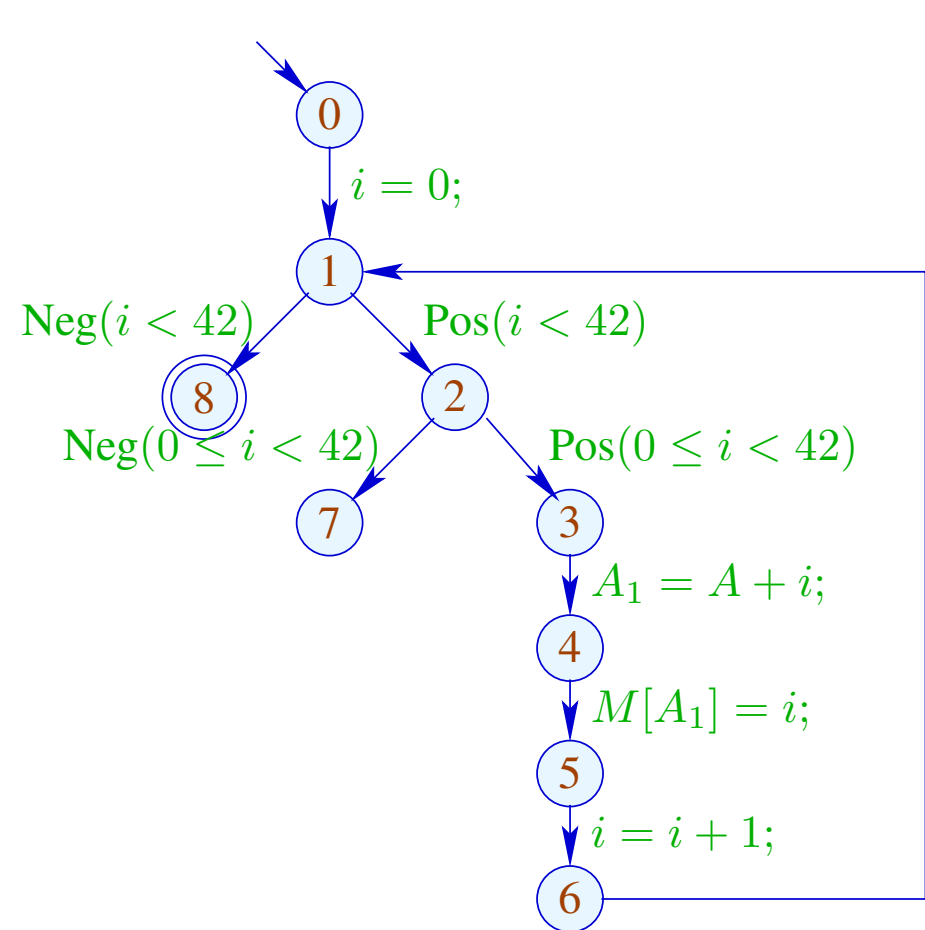

The Analysis with  $I = \{1\}$ :

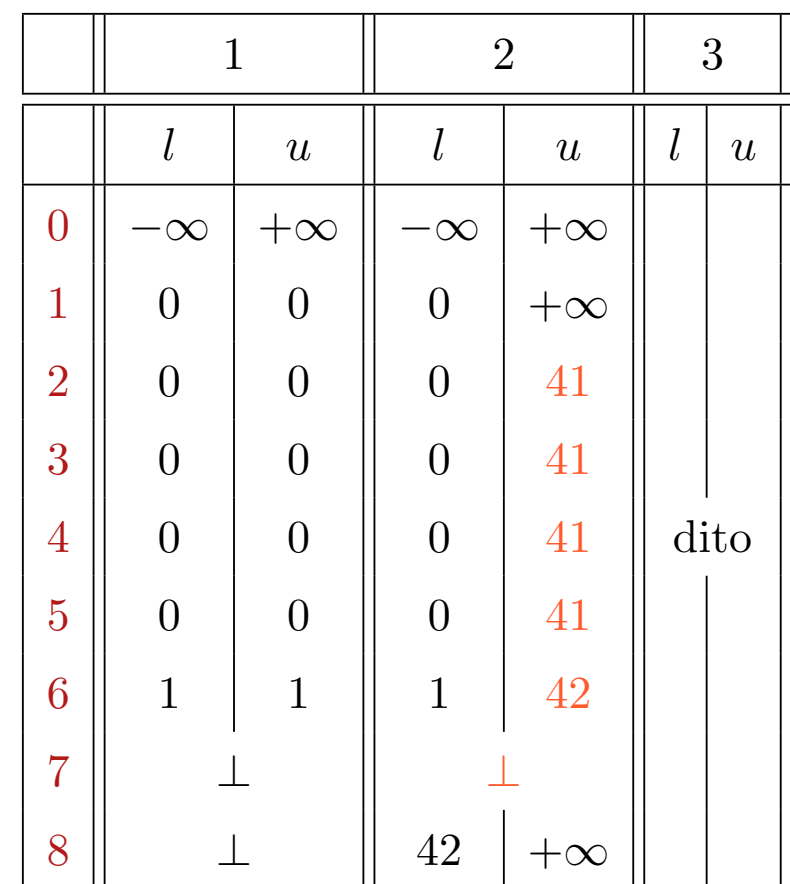

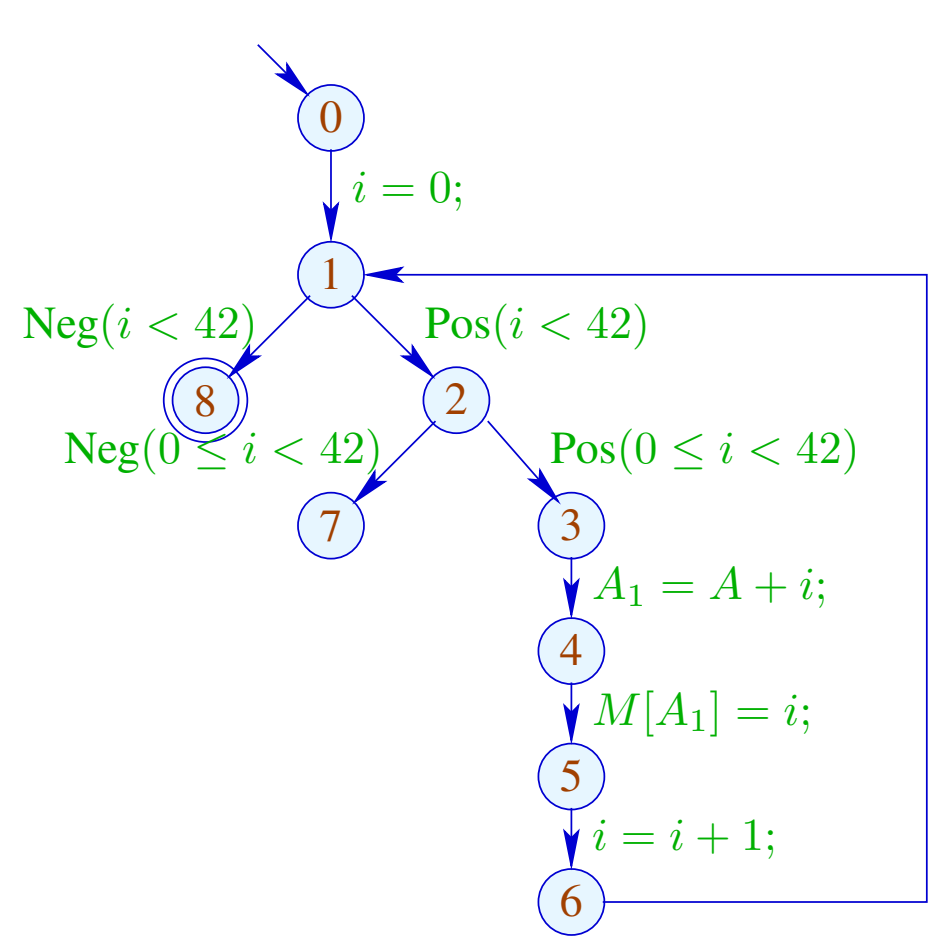

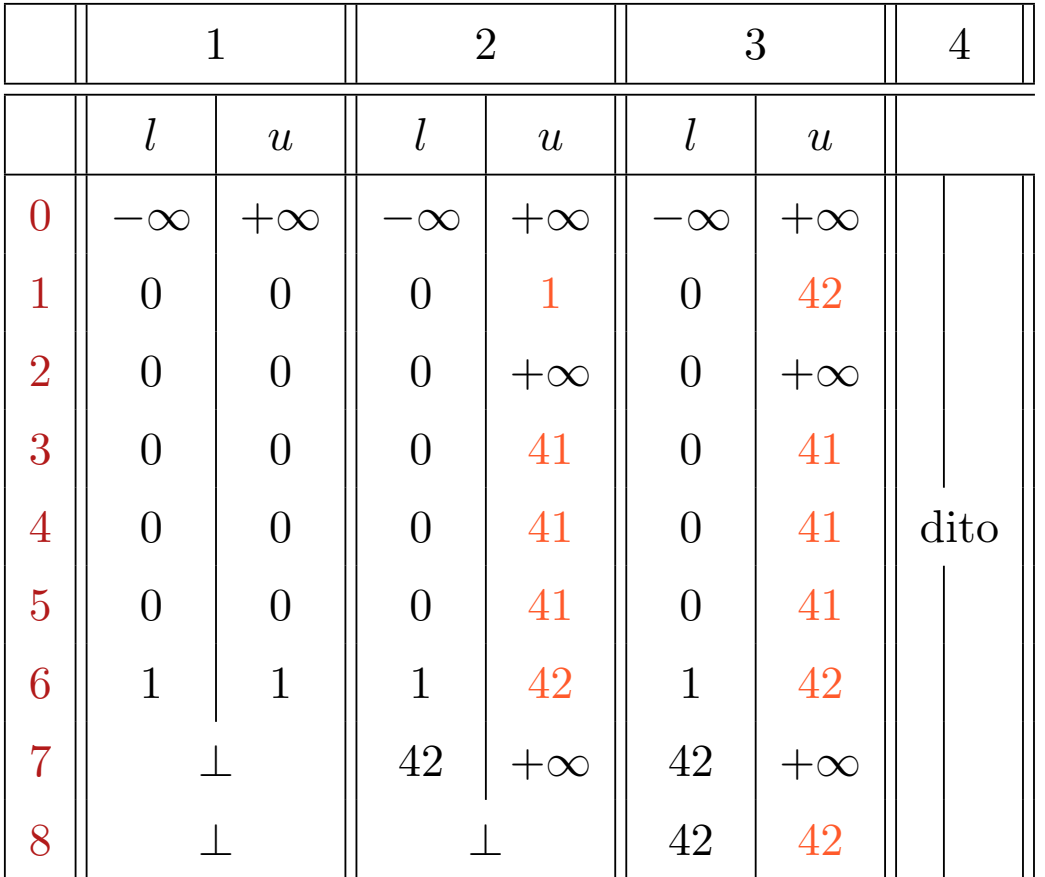

The Analysis with  $I = \{2\}$ :

#### Discussion:

- Both runs of the analysis determine interesting information,
- The run with  $I = \{2\}$  proves that always  $i = 42$  after leaving the loop.
- Only the run with  $I = \{1\}$  finds, however, that the outer check makes the inner check superfluous.

How can we find a suitable loop separator  $I$  ???

### Idea 3: Narrowing

Let  $x$  denote any solution of (1), i.e.,

$$
x_i \ \sqsupseteq \ f_i \, \underline{x} \ \ , \qquad i = 1, \ldots, n
$$

Then for monotonic  $f_i$ ,

$$
\underline{x} \ \sqsupseteq F \, \underline{x} \ \sqsupseteq F^2 \, \underline{x} \ \sqsupseteq \ldots \sqsupseteq F^k \, \underline{x} \ \sqsupseteq \ldots
$$

// Narrowing Iteration

#### Idea 3: Narrowing

Let  $x$  denote any solution of (1), i.e.,

$$
x_i \ \sqsupseteq \ f_i \, \underline{x} \ \ , \qquad i = 1, \ldots, n
$$

Then for monotonic  $f_i$ ,

 $\implies$ 

$$
\underline{x} \ \sqsupseteq F \ \underline{x} \ \sqsupseteq F^2 \ \underline{x} \ \sqsupseteq \ \ldots \sqsupseteq F^k \ \underline{x} \ \sqsupseteq \ldots
$$

// Narrowing Iteration

Every tuple  $F^k \underline{x}$  is a solution of (1)

Termination is no problem anymore: we stop whenever we want

// The same also holds for RR-iteration.
## Narrowing Iteration in the Example:

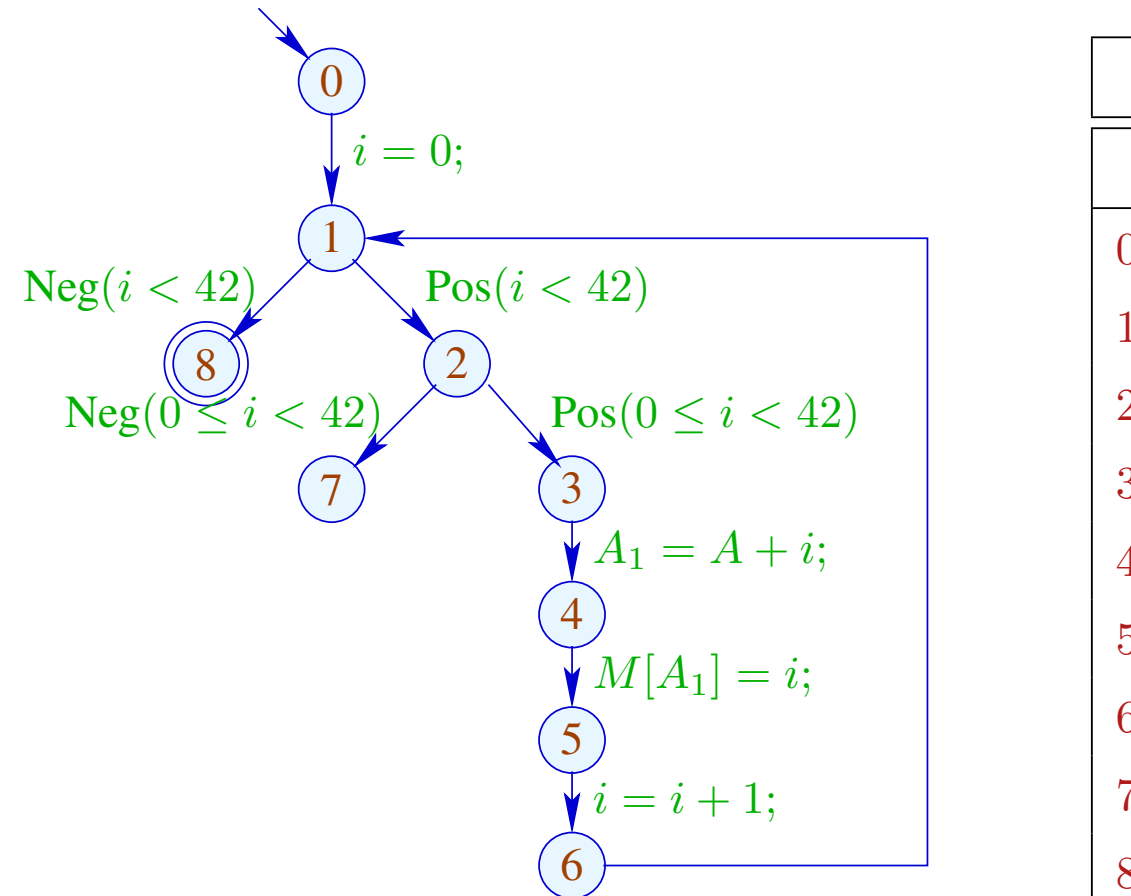

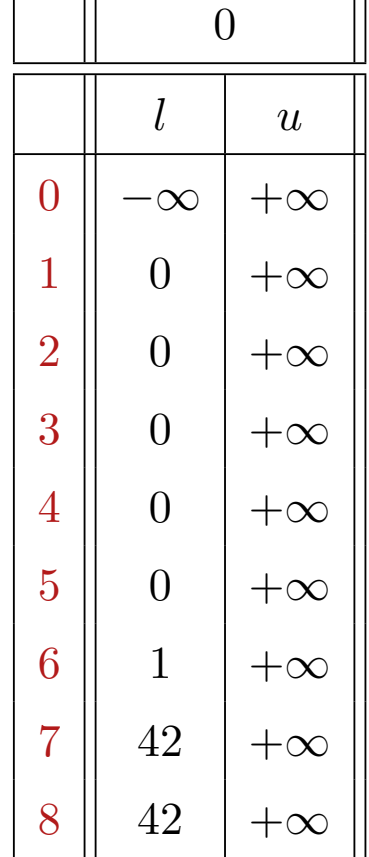

## Narrowing Iteration in the Example:

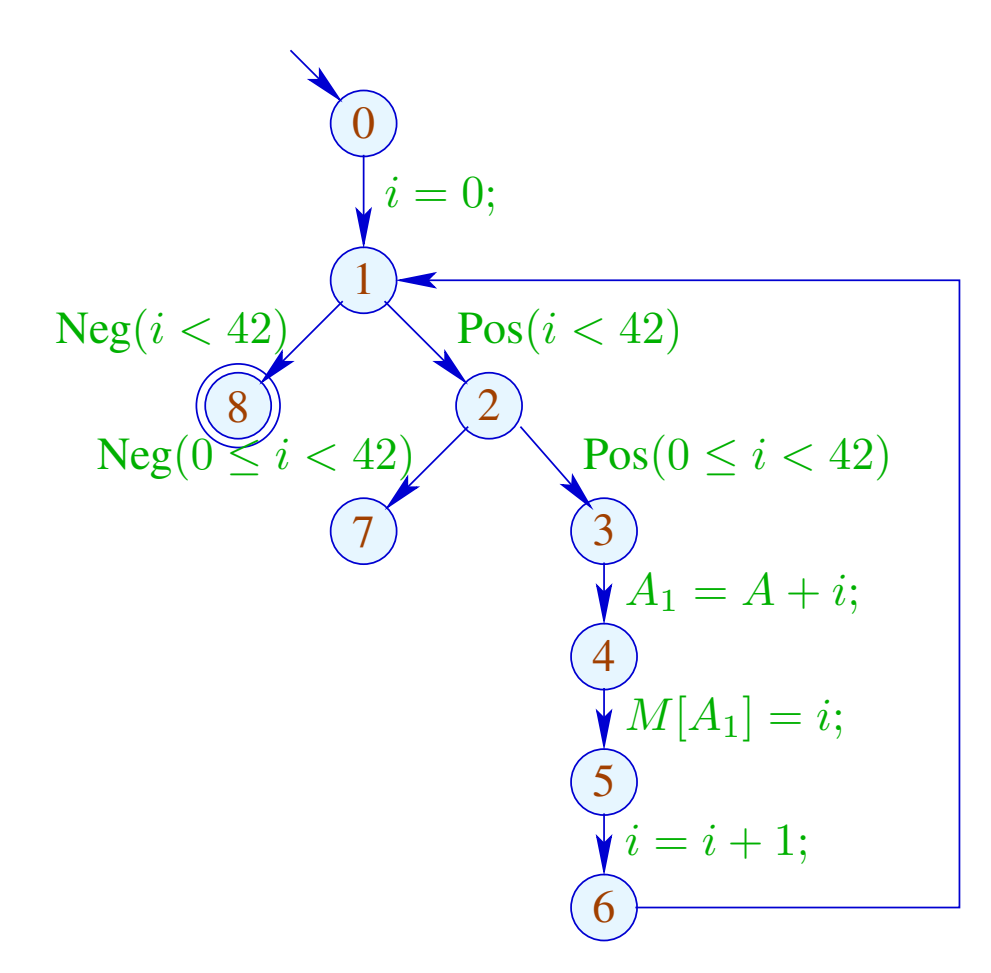

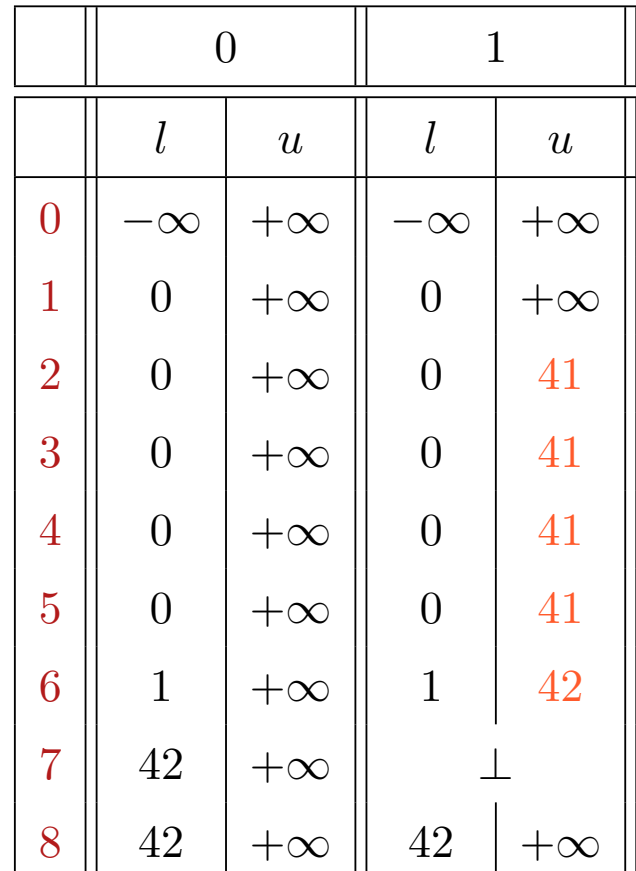

## Narrowing Iteration in the Example:

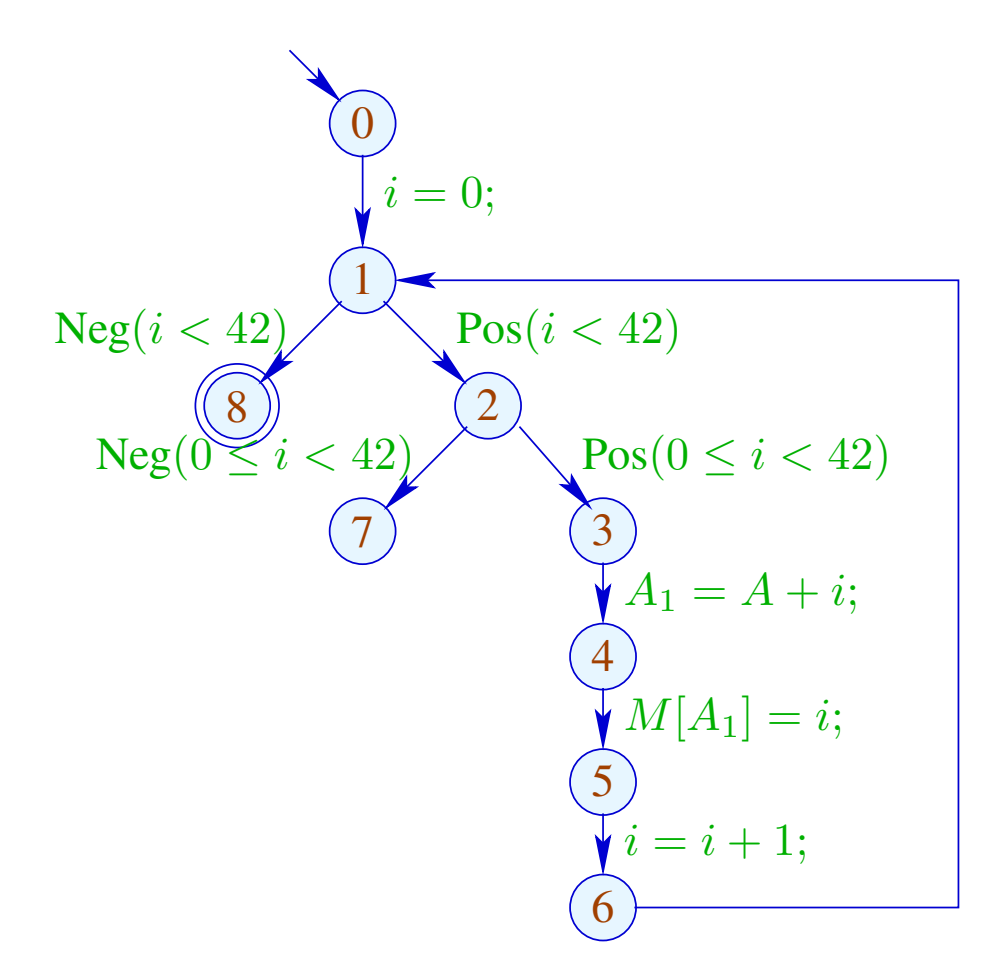

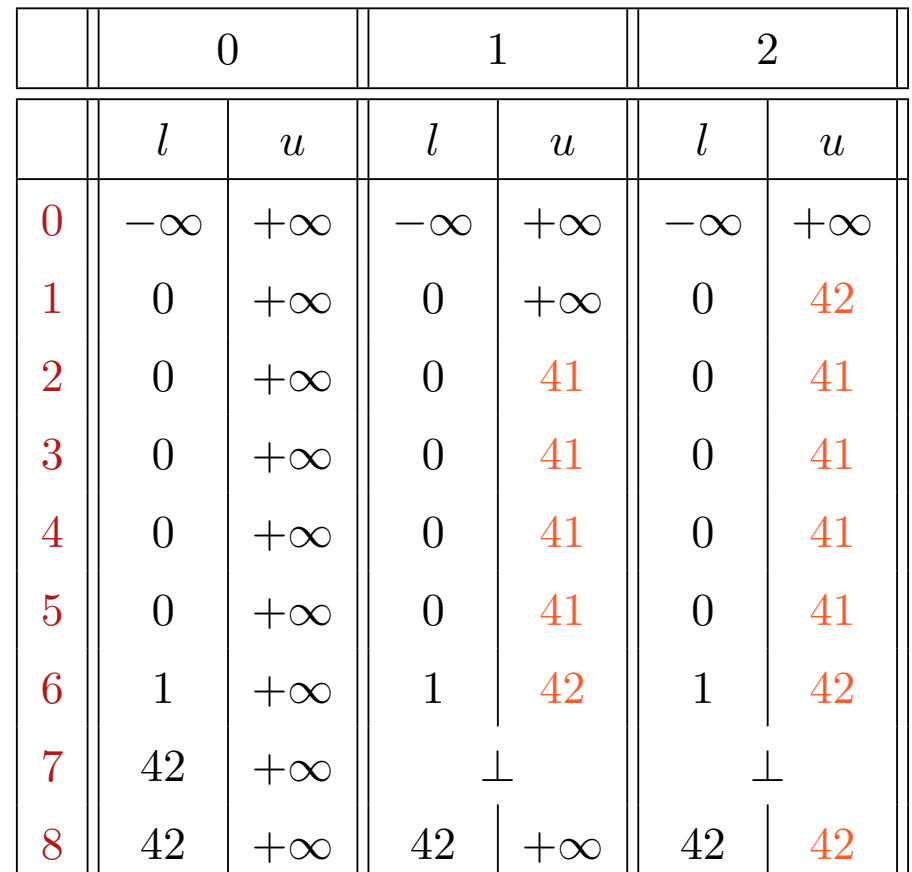

## Discussion:

- $\rightarrow$  We start with a safe approximation.
- $\rightarrow$  We find that the inner check is redundant :-)
- $\rightarrow$  We find that at exit from the loop, always  $i = 42$
- $\rightarrow$  It was not necessary to construct an optimal loop separator

Last Question: